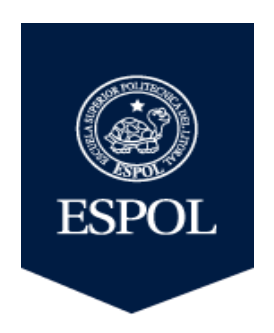

### **ESCUELA SUPERIOR POLITÉCNICA DEL LITORAL**

#### Facultad de Ingeniería en Ciencias de la Tierra

## "ACTUALIZACION DE RESERVAS DE YACIMIENTO EN LA FORMACIÓN HOLLÍN PERTENECIENTE AL CAMPO PALO AZUL"

### PROYECTO DE GRADO

Previo a la obtención del Título de:

### **INGENIERO EN PETRÓLEO**

**PRESENTADOR POR:** 

#### **RICHARD VINICIO TOTOY NILVE**

GUAYAQUIL-ECUADOR

2018

### **DEDICATORIA**

A Dios por bendecirme, por ser muy piadoso, bondadoso y por proporcionarme la sabiduría para poder cumplir este gran sueño de terminar mi carrera universitaria, y así forjar un futuro mejor para mí y todos mis seres queridos.

A mi madre querida, la inspiración de mi vida, por la cual me he esforzado mucho todos los días para poder culminar mis estudios y de esta manera brindarle una gran alegría y así decirle que todos sus sacrificios valieron la pena, y pude cumplir uno de sus grandes sueños porque este logro también es suyo.

A mi adorable padre, la fortaleza de mi familia, un gran consejero que siempre nos ha brindado sus enseñanzas y experiencias de la vida, el cual también ha luchado junto a mí para poder terminar mis estudios.

A mi hermano por motivarme y aconsejarme día a día para poder alcanzar los objetivos que me propongo.

A mi hermana que siempre me ha brindado su apoyo en cualquier ámbito, con la cual he compartido grandes momentos en mi vida.

A mí querida tía que me ha brindado su cariño incomparable como el de una madre, siempre aconsejándome en los buenos y malos momentos, para poder seguir y no desmayar en mi carrera universitaria.

A todas las personas que confiaron en mí y me brindaron su apoyo moral en los buenos y malos momentos para mi novia caroline.

### **AGRADECIMIENTO**

A la honorable y querida universidad donde pude adquirir conocimientos, destrezas y el valor del sacrificio para poder cumplir algún objetivo planteado.

A los compañeros y amigos con los cuales compartí muchas experiencias, a mis futuros colegas de la industria.

A los directores de la materia integradora MSc. Fernando Sagnay y MSc. Danilo Arcentales que, gracias a sus consejos y conocimientos impartidos en las aulas de clase, ha sido fundamental para la obtención de este logro.

Al Ing. Horacio Soto por su predisposición para ayudarnos en el proceso del desarrollo del proyecto.

A la ingeniera Karen por su disposición y amabilidad para ayudarme en alguna duda que se me presentaba en el desarrollo de mi proyecto.

A todos mis profesores que fueron parte de mi formación a lo largo de toda mi carrera universitaria, compartiendo sus conocimientos y sembrando la semilla de la perseverancia para alcanzar mis objetivos planteados en la vida estudiantil y cotidiana.

## **DECLARACIÓN EXPRESA**

"Los derechos de titularidad y explotación, me corresponde conforme al reglamento de propiedad intelectual de la institución; Richard Totoy Nilve, y doy mi consentimiento para que la ESPOL realice la comunicación pública de la obra por cualquier medio con el fin de promover la consulta, difusión y uso público de la producción intelectual"

Richard Vinicio Totoy Nilve

## **EVALUADORES**

kke t

**MSc.Danilo Arcentales** PROFESOR DE LA MATERIA

**MSc. Fernando Sagnay** PROFESOR TUTOR

#### **RESUMEN**

En el presente proyecto de grado se propone una metodología donde se actualizará el petróleo original en sitio (POES) del yacimiento hollín perteneciente al campo Palo Azul por medio del uso del software de simulación llamado MBAL, el cual con los datos petrofísicos, del acuífero y del fluido de yacimiento, permitirá la construcción de un modelo de balance de materiales en conjunto con el software de producción (OFM) con el cual podremos realizar un análisis de las curvas de declinación de la producción del reservorio.

En el primer capítulo se describe las características, localización y descripción de los pozos que se encuentran activos con lo cual su producción aporta al reporte de la producción total del yacimiento, se especifican los objetivos, metodología.

En el segundo capítulo se describe la metodología que se empleará para poder estimar el POES por los métodos volumétrico, probabilístico y balance de materiales, además se emplearán diversos programas de simulación como Crystal ball, Mbal y OFM este último se empleará para el modelamiento de vacimiento y análisis del tipo de declinación al que se ajusta el reservorio.

En el tercer capítulo, se presenta los cálculos y se analizan los resultados obtenidos del POES, estimado por medio de la metodología descrita en el primer capítulo, que son validados debido a la baja incertidumbre que presentan con datos oficial. La estimación de reservas se lo realizo teniendo en cuenta la producción de petróleo acumulado, el POES, y las diferentes ecuaciones que nos permite conocer los diferentes tipos de reservas, se demostró la cantidad de las reservas remanentes recuperables, reservas remanentes no recuperables, reservas remanentes desarrolladas/ no desarrolladas.

En el cuarto capítulo, se enlistan las conclusiones y recomendaciones deducidas de la estimación del POES y de las reservas del yacimiento.

**Palabras Clave:** POES, Reservas recuperables, Reservas desarrolladas/ no desarrolladas, declinación.

i

## **ABSTRACT**

*In the present project of degree, a methodology is proposed where the original oil on site (POES) of the soot deposit belonging to the Palo Azul field will be updated through the use of simulation software called MBAL, which with the petrophysical data of the aquifer and of the reservoir fluid, will allow the construction of a material balance model in conjunction with the production software (OFM) with which we can perform an analysis of the decline curves of the reservoir production.* 

*In the first chapter describes the characteristics, location and description of the wells that are active with which their production contributes to the report of the total production of the deposit, specify the objectives, methodology.* 

*The second chapter describes the methodology that will be used to estimate the POES by the volumetric, probabilistic and material balance methods, as well as using various simulation programs such as Crystal ball, Mbal and OFM. The latter will be used for reservoir modeling. and analysis of the type of decline to which the reservoir is adjusted.* 

*In the third chapter, the calculations are presented and the results obtained from the POES are analyzed, estimated using the methodology described in the first chapter, which are validated due to the low uncertainty they present with official data. The estimation of reserves is made taking into account the accumulated oil production, the POES, and the different equations that allow us to know the different types of reserves, the amount of the remaining recoverable reserves, non-recoverable remaining reserves, remaining reserves was demonstrated developed / not developed.* 

*In the fourth chapter, the conclusions and recommendations deduced from the estimation of the POES and reservoir reserves are listed.* 

*Keywords: POES, Recoverable reserves, Developed / undeveloped reserves, declination.* 

ii

## ÍNDICE GENERAL

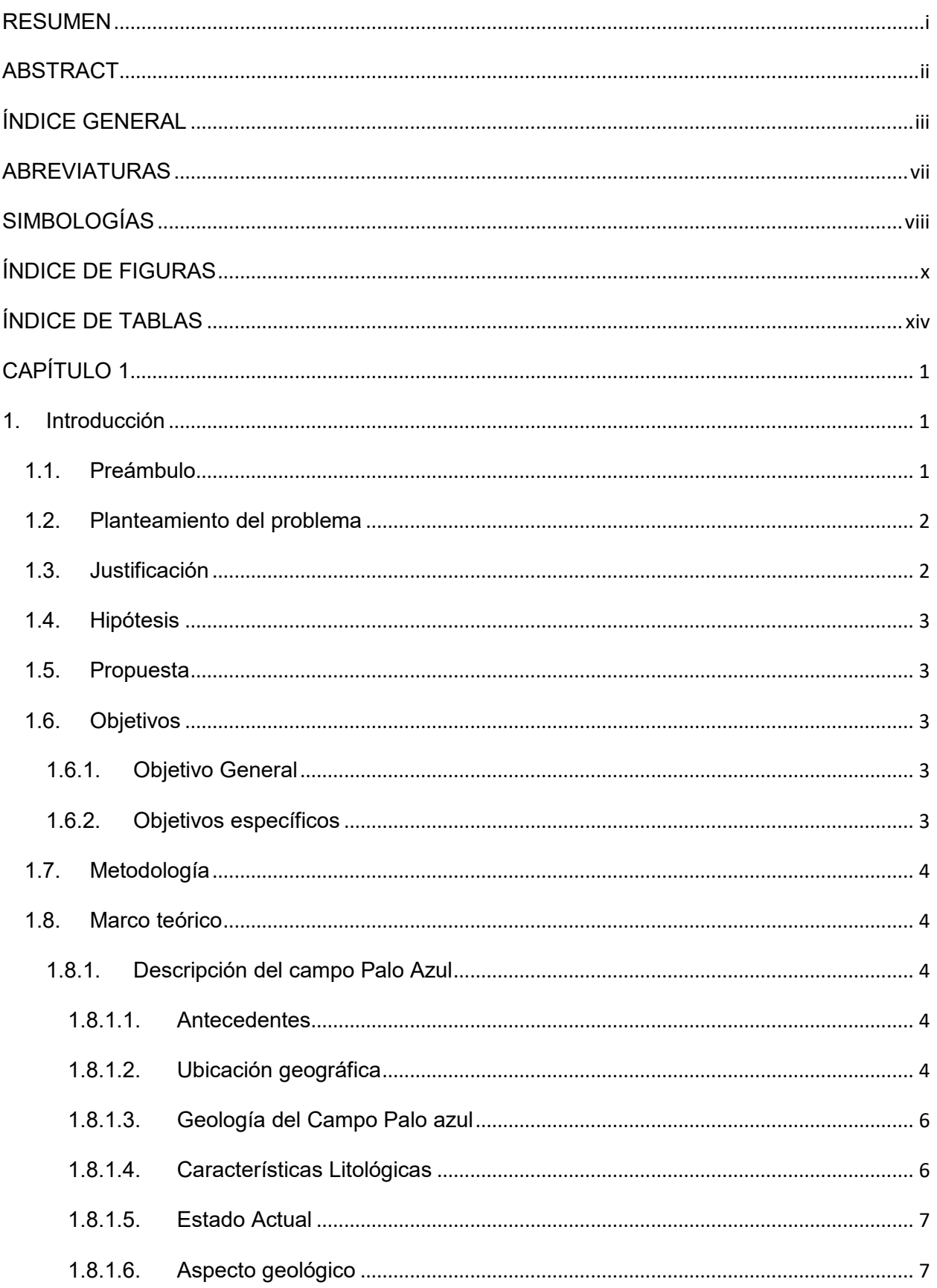

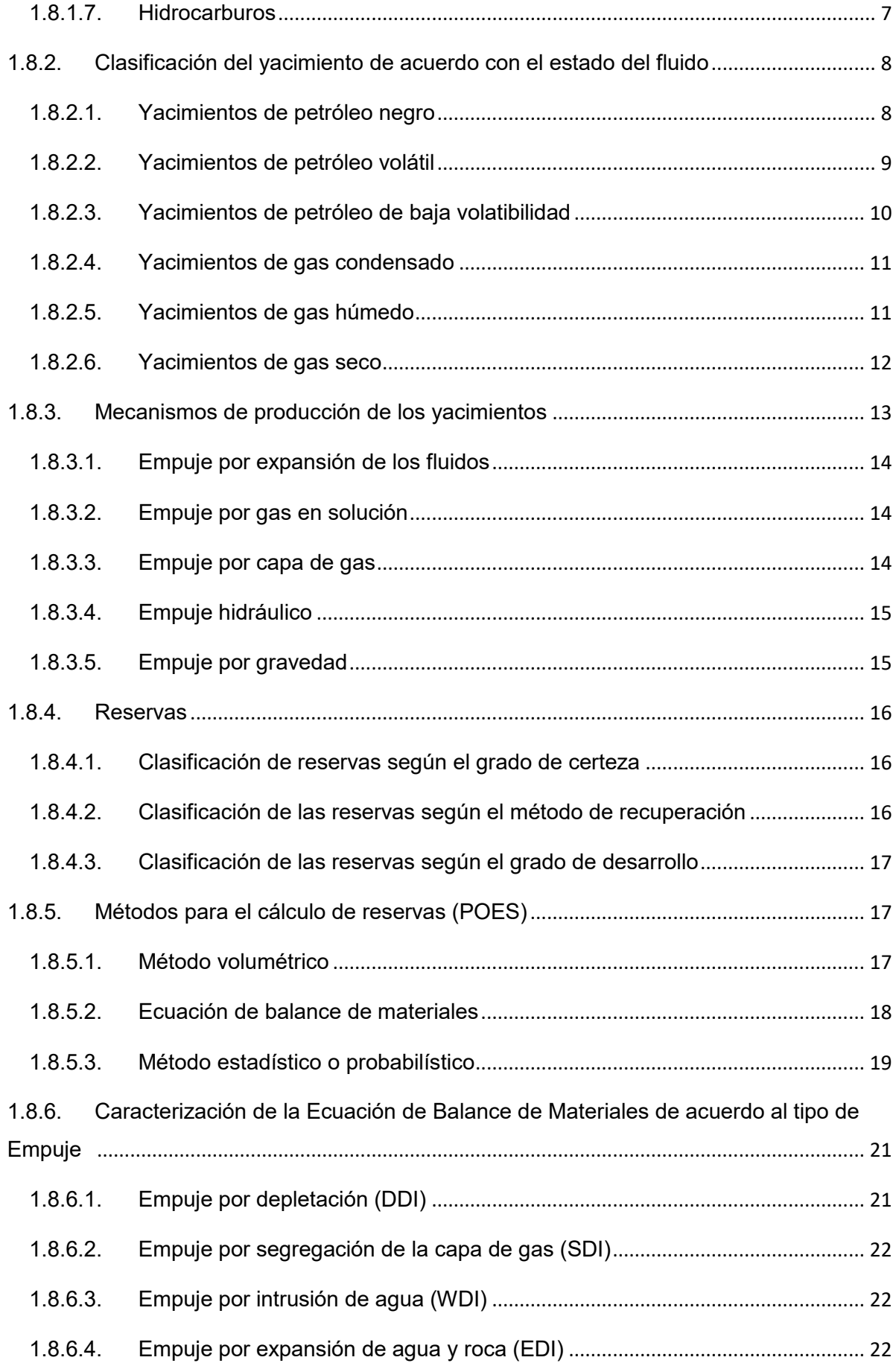

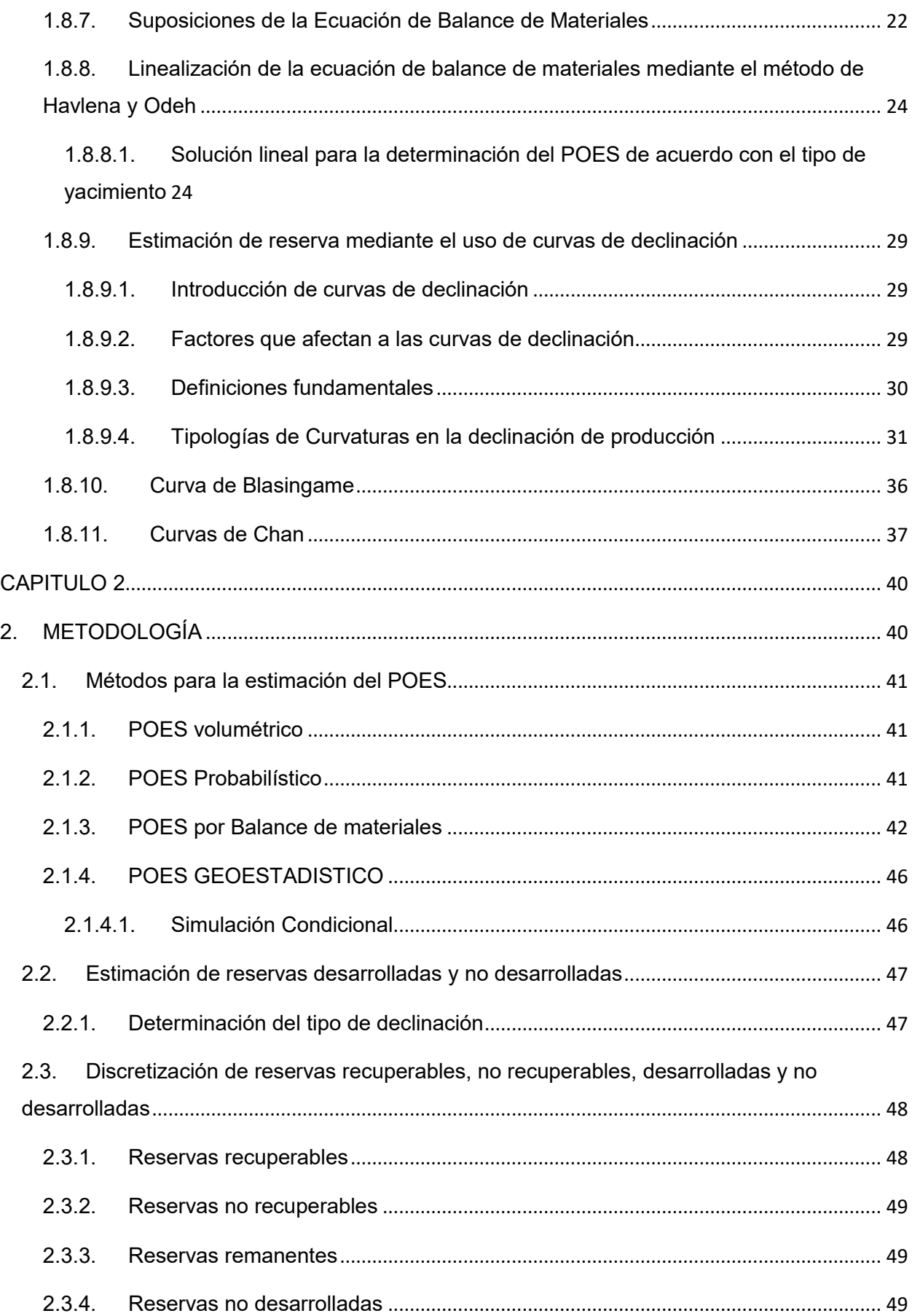

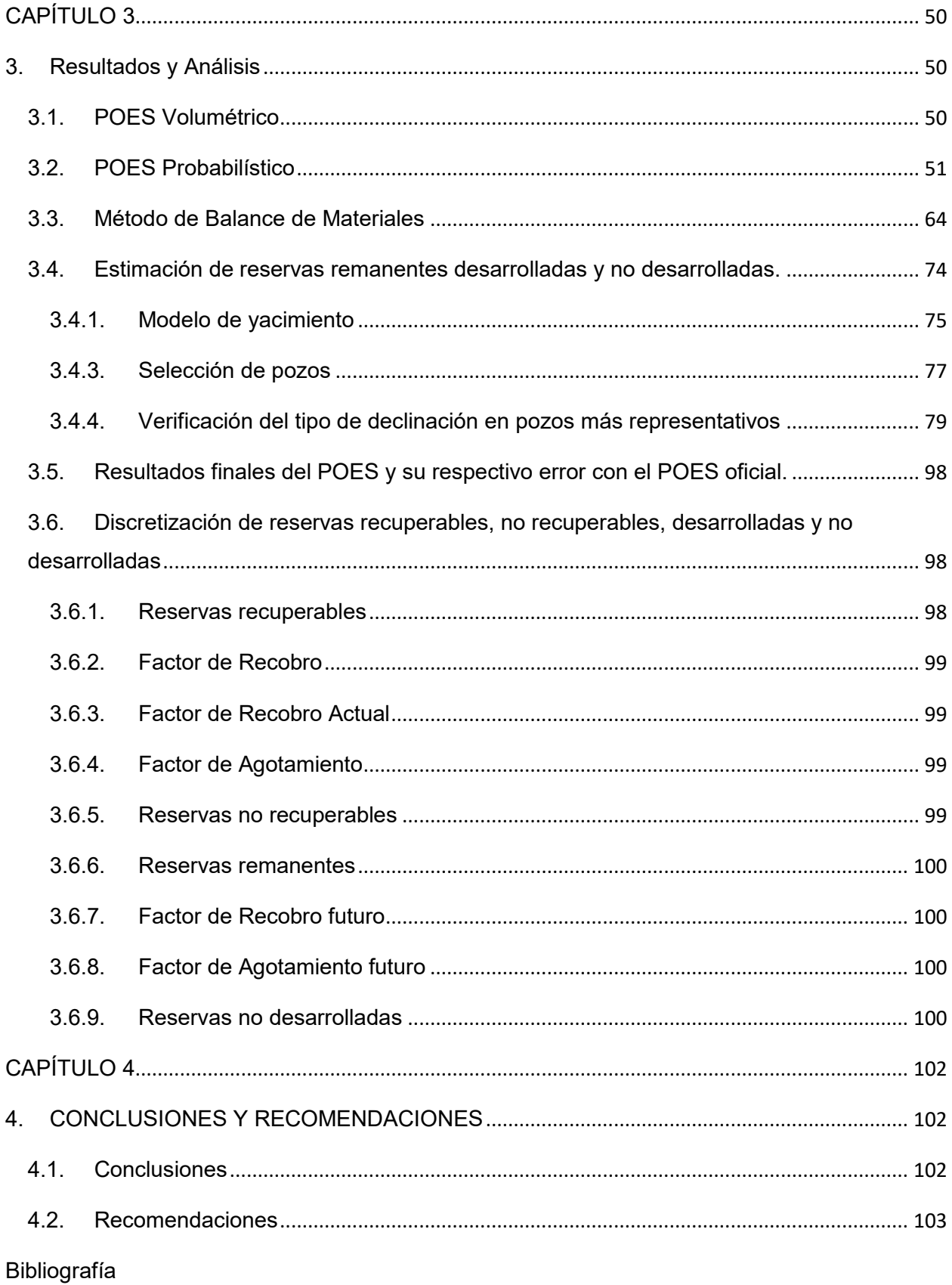

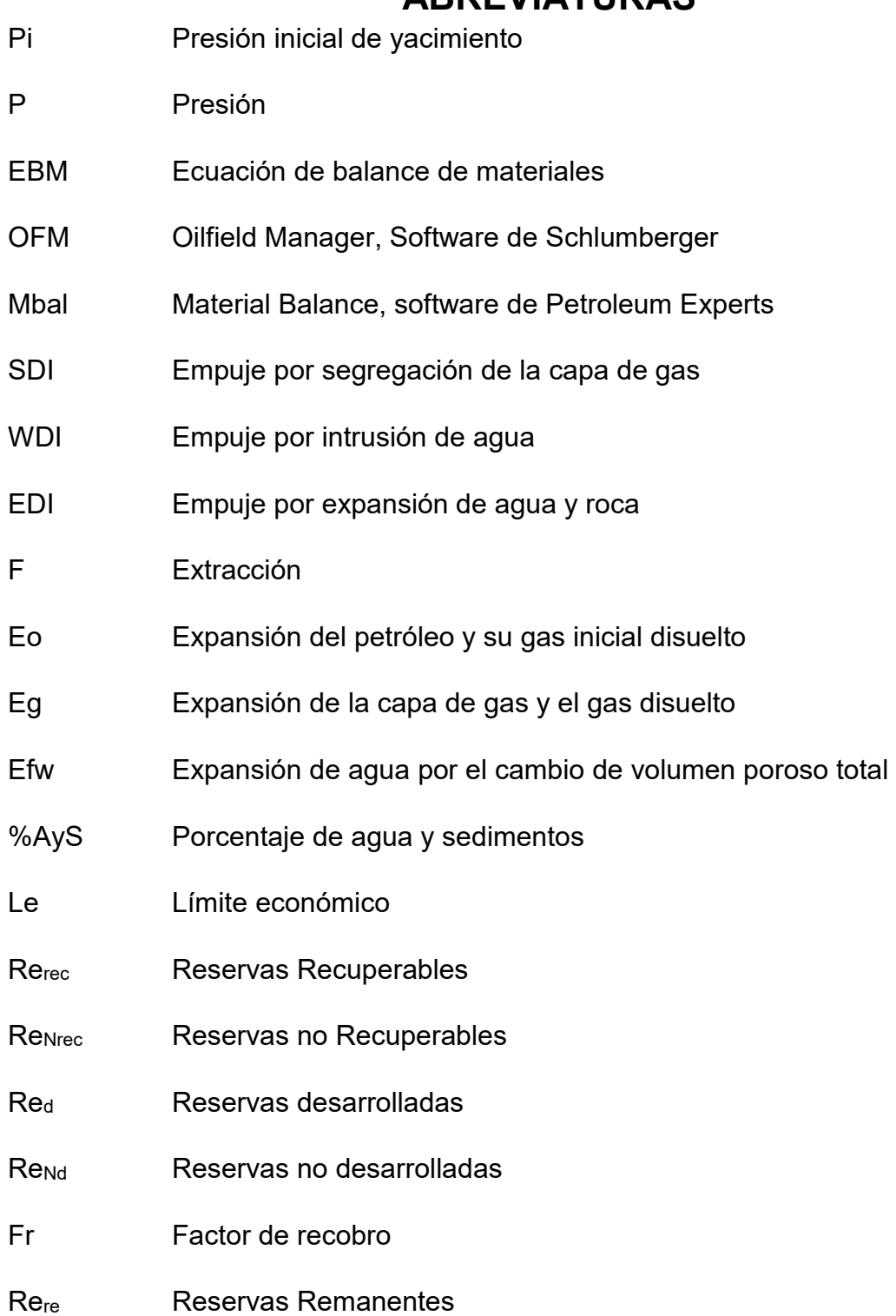

## **ARREVIATURAS**

## **SIMBOLOGÍAS**

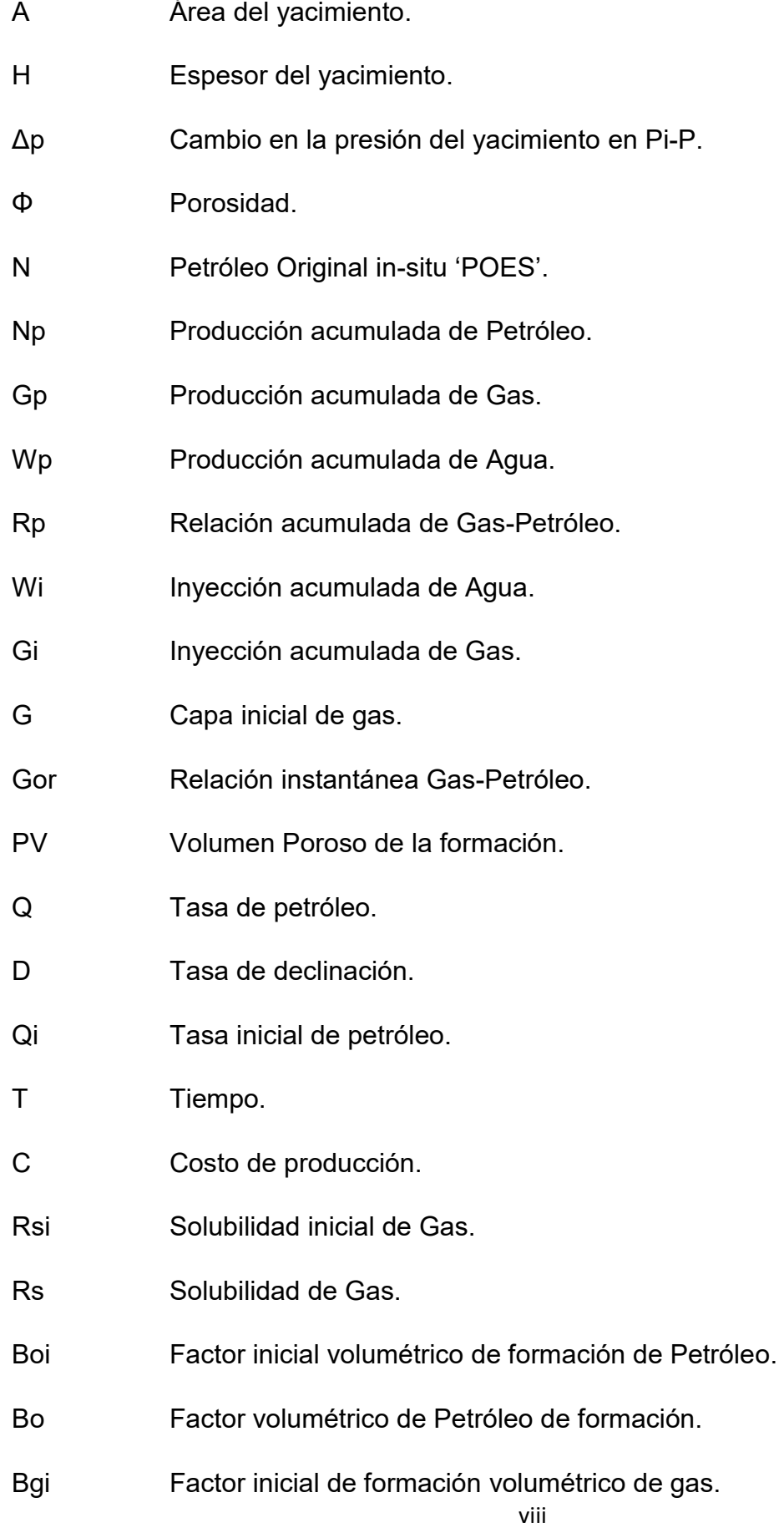

Factor de formación volumétrico de gas inyectado. **Bgini** 

Factor de formación volumétrico de Gas. Bg

**WE** Influjo Acumulado de Agua.

M Relación del volumen inicial de la capa de gas del yacimiento para el volumen inicial de petróleo en el yacimiento.

- $Cw$ Compresibilidad del agua.
- $Cf$ Compresibilidad de la Formación.
- Saturación inicial de Agua. Swi
- $\mathsf{B}$ Coeficiente de declinación de Arps.
- $QI$ Tasa límite económica por porcentaje de agua y sedimentp.
- Ta Tiempo de abandono.

## **ÕNDICE DE FIGURAS**

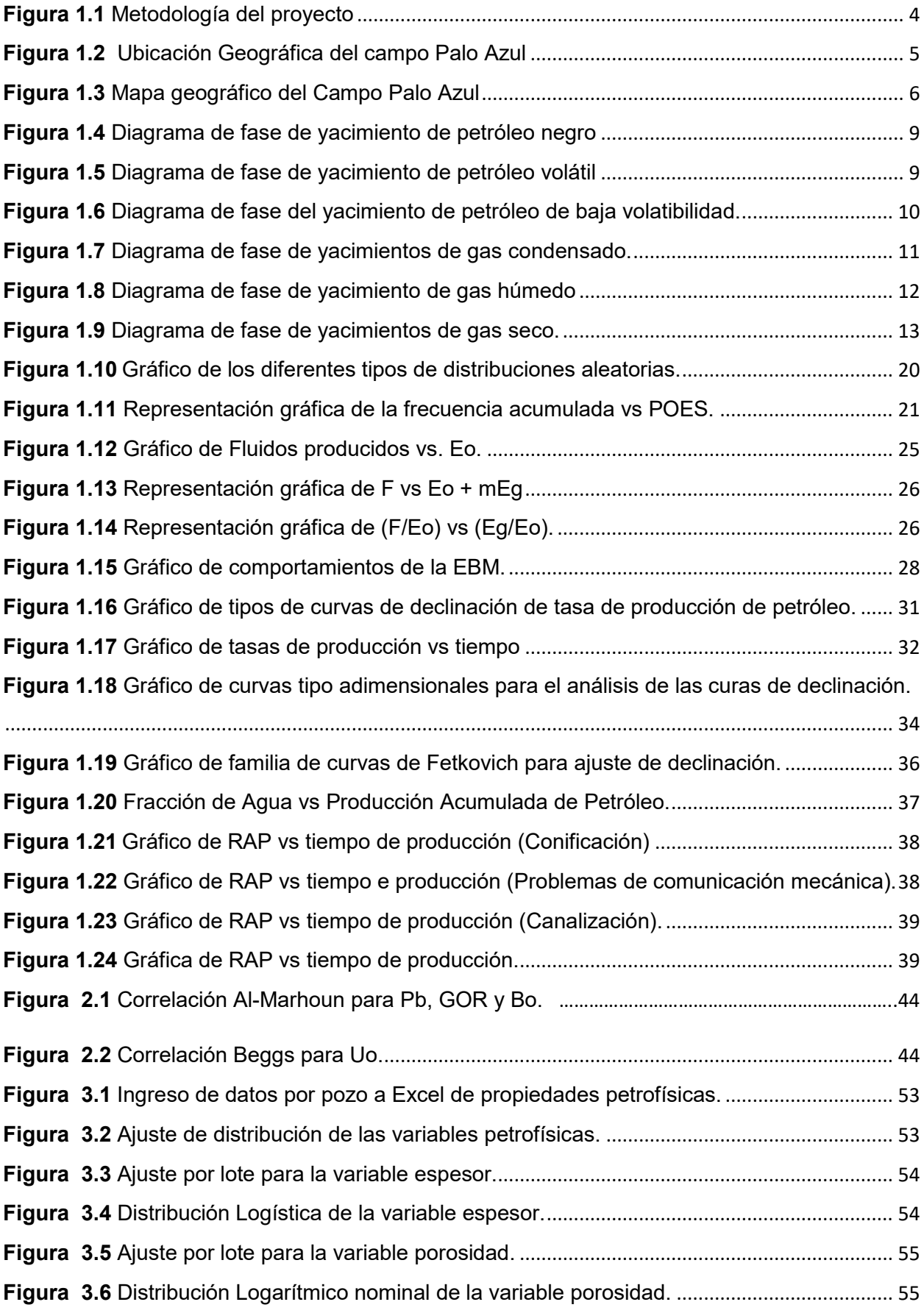

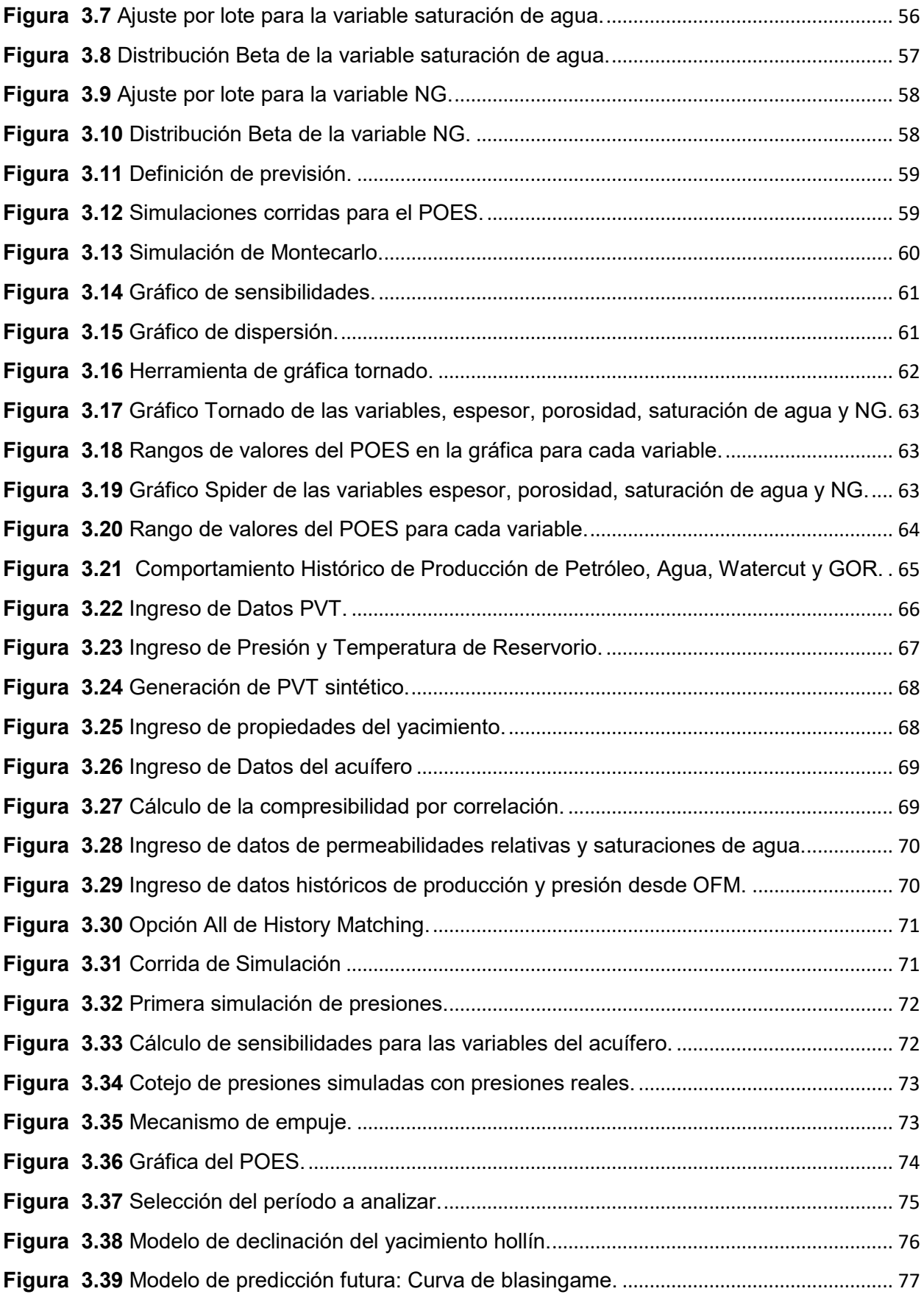

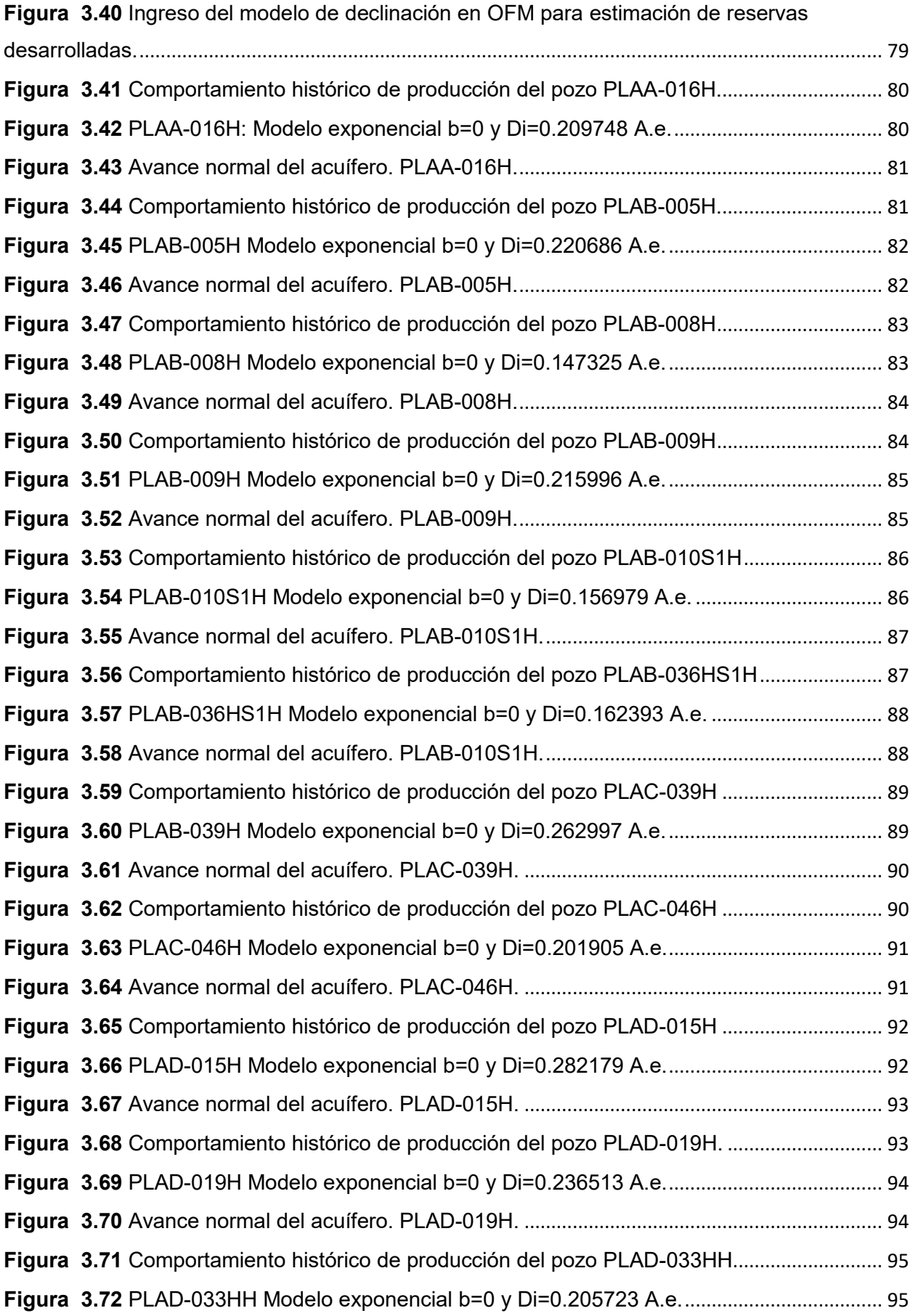

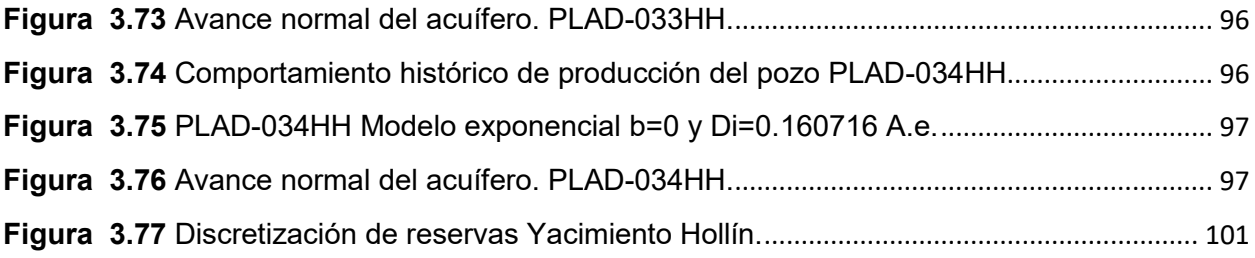

## **ÕNDICE DE TABLAS**

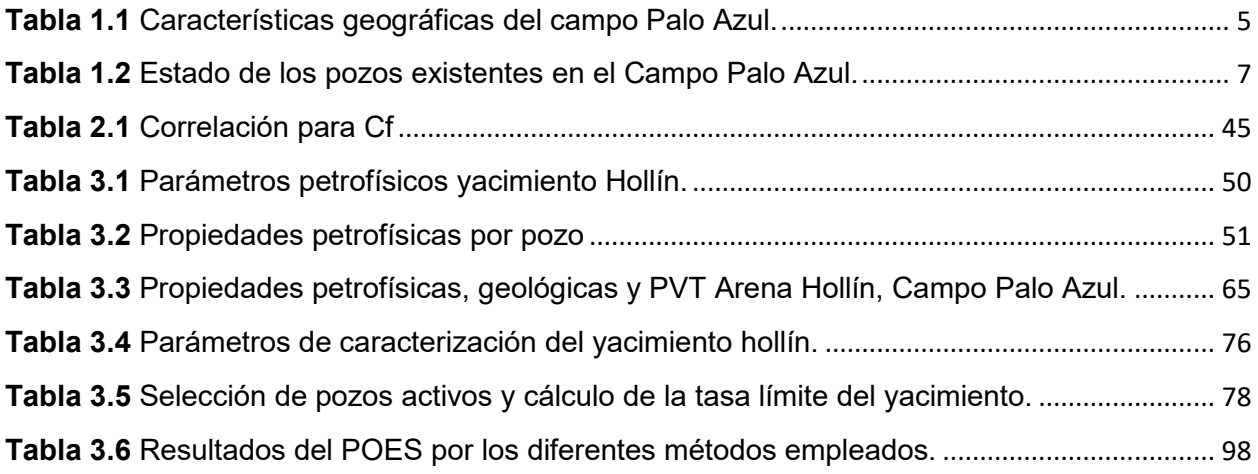

# **CAPÍTULO 1**

## **1. Introducción**

#### 1.1. Preámbulo

El petróleo es una de las principales fuentes de energía del mundo, el cual genera muchos ingresos a través del comercio del crudo hacia diversas empresas, las cuales necesitan de este recurso para la operación de sus equipos que dependen de esta fuente de energía.

El país es un gran explotador de hidrocarburos, la mayor cantidad proviene de la amazonia del Ecuador, para el efecto se realizará el análisis en el campo Palo Azul, dicho campo es maduro y se encuentra produciendo hidrocarburos.

Para poder realizar el plan de desarrollo de nuestro proyecto se requiere conocer el dato inicial del petróleo y gas existente en el yacimiento donde se va a realizar la extracción. Es primordial tener el conocimiento de estos parámetros para poder aplicar la correcta metodología en la explotación de los hidrocarburos. Las decisiones que toman los profesionales encargados de esta operación son de gran importancia, es por ello analizan cualquier tipo de eventos no deseados que podría alterar la determinación del POES o GOES.

La estimación de la reserva de un campo es fundamental sea al inicio o durante la explotación del yacimiento, es por esto que es necesario realizar una estimación de los parámetros como el POES o GOES.

También hay que tener en claro que no toda la cantidad de hidrocarburos que se encuentra en el yacimiento se va a poder extraer, por ende, es necesario conocer la cantidad aproximada del recurso que se podrá explotar, y es por esto que se acoge el termino de factor de recobro, con el cual sabremos qué porcentaje de hidrocarburos se obtendrán en superficie para su comercialización.

En el Ecuador ha sido fundamental el uso del petróleo debido a que nuestro país ha sido un gran dependiente de este recurso, con el transcurso del tiempo se han ido implementando nuevas tecnologías para poder obtener la mayor cantidad del petróleo durante el proceso de explotación.

Para el conocimiento de la cantidad de hidrocarburos que se encuentra almacenado en el subsuelo, se deben realizar diversos estudios para poder estimar las reservas existentes en los yacimientos petrolíferos.

#### **1.2. Planteamiento del problema**

En la Industria petrolera de todo el mundo es indispensable conocer los parámetros físicos del reservorio donde se va a llevar a cabo la explotación, para poder conocer las reservas que se encentran disponibles en el yacimiento, y por consiguiente también deben conocerse los diferentes métodos por los cuales se realizara su respectivo cálculo.

El método volumétrico es utilizado antes del desarrollo de la explotación y se encuentra basado en información de registros y de análisis de núcleo de donde se obtiene el volumen total, porosidad y saturación de los fluidos, junto con el factor volumétrico de petróleo, el cual es determinado por medio del análisis del fluido a condiciones normales. Cabe agregar que este método puede contener cierto grado de incertidumbre debido a la poca data con la que se realiza la estimación del POES.

Con el transcurso del tiempo donde se vaya desarrollando el pozo es necesario ir obteniendo una actualización de las reservas, estas nuevas estimaciones se las puede ir realizando por medio del método de balance de materiales, el cual nos brinda gran confiabilidad y nos dará menos grado de incertidumbre debido a que se utiliza mayor data como por ejemplo el historial de producción, historial de presión, lo cual permitirá hacer una mejor caracterización del yacimiento. Es importante tener en cuenta que se realiza este análisis de reservas para obtener un equilibrio entre los costos de operación y el dinero que representan las reservas con el fin de encajar e impulsar el desarrollo de la explotación al inicio de la estimación del POES con el método volumétrico.

En el campo Palo Azul se encuentra produciendo con una cierta cantidad de pozos, para los cuales se debe actualizar el conocimiento de las reservas existentes en la actualidad.

#### **1.3.** Justificación

El campo Palo Azul se encuentra en desarrollo por ende es muy indispensable realizar una actualización de las reservas, además se cuenta con la data suficiente para poder ejecutarlo con un método más certero como el método de balance de materiales en donde se podrá utilizar la data disponible de geología, propiedades PVT de los fluidos e historiales de producción. También se podrá estimar la reserva remanente en el futuro

 $\overline{\phantom{a}}$ 

esto se lo realiza por medio de las curvas de declinación de la producción, las cuales a través de una extrapolación nos permiten determinar este tipo de reservas.

En el campo Palo Azul el conocimiento de las reservas es demasiado importante para tener control del hidrocarburo disponible para su producción, y para su estimación se la realizara mediante varios métodos como el método volumétrico, el método de balance de materiales y probabilístico.

#### 1.4. **Hipótesis**

La estimación del POES del campo Palo Azul, permitirá mediante simuladores de yacimientos, obtener un mejor resultado del POES volumétrico, garantizando así el grado de conocimiento de los ingresos que se podrían obtener con la explotación de los pozos, y teniendo en cuenta este parámetro se puede analizar la rentabilidad de los proyectos petroleros que se desean realizar en el campo.

#### **1.5. Propuesta**

Se propone mediante datos petrofísicos, como los historiales de producción y de presión, datos geológicos, y propiedades del fluido; Realizar un modelado del vacimiento utilizando el método de balance de materiales complementándolo con softwares de simulación de yacimientos como Crystal ball, Mbal, para el respectivo cálculo de las reservas en el yacimiento

#### **1.6. Objetivos**

#### **1.6.1. Objetivo General**

Actualizar las reservas del vacimiento en la Arena Hollín perteneciente al campo Palo azul.

#### **1.6.2. Objetivos específicos**

- Calcular el petróleo original in situ (POES) mediante el método volumétrico.
- Estimar el petróleo original en sitio (POES) mediante el método de Montecarlo usando el simulador Crystal ball.
- Estimar el petróleo original in situ (POES) mediante la ecuación de balance de materiales usando el software MBAL.
- Establecer el modelo y la tasa de declinación más representativa del yacimiento.
- Estimar las reservas remanentes y tiempo de vida productivo del yacimiento.

#### 1.7. Metodología

La metodología que se aplicara en el presente proyecto tiene como base principal la recolección de información necesaria para el desarrollo del documento que se describirá a continuación su respectiva división en la figura 1.1:

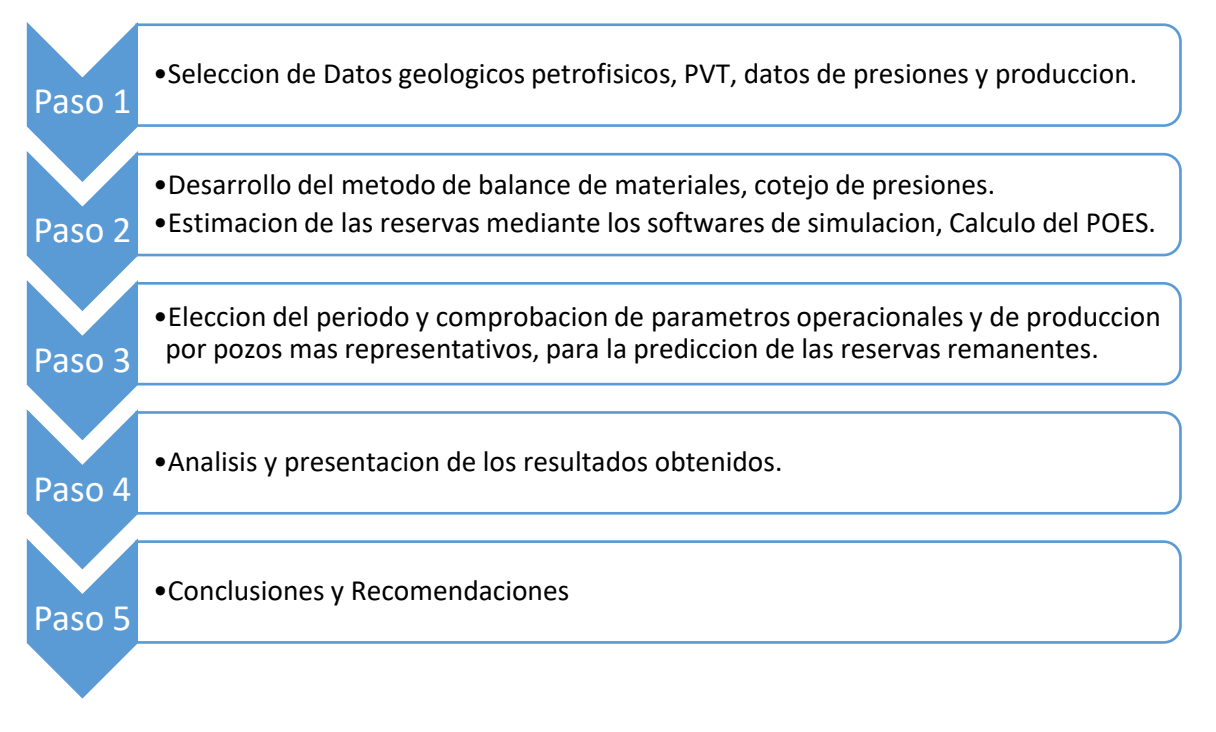

**Figura 1.1 Metodología del proyecto** 

**Fuente:** Richard Totoy

#### **1.8. Marco teórico**

#### **1.8.1. Descripción del campo Palo Azul**

#### **1.8.1.1. Antecedentes**

El campo Palo Azul fue descubierto en el año de 1999 por medio de la empresa Cayman International Exploration Company S.A y Petromanabí S.A., a través de la perforación exploratoria del pozo Palo Azul-01. Posteriormente se construyó un pozo el cual se convertiría en el primer pozo productor de dicho campo. (Petroamazonas EP, 2016).

#### 1.8.1.2. Ubicación geográfica

El bloque 18 está ubicado en la Provincia de Orellana, cantón Francisco de Orellana. Limitado al Norte por el Bloque 11 perteneciente a la corporación Nacional Petrolera China, al noroeste se encuentra limitado por el campo Sacha operado también por Petroamazonas, al este se encuentra limitado por el Río Coca.

A continuación, se procederá a la descripción del campo Palo Azul:

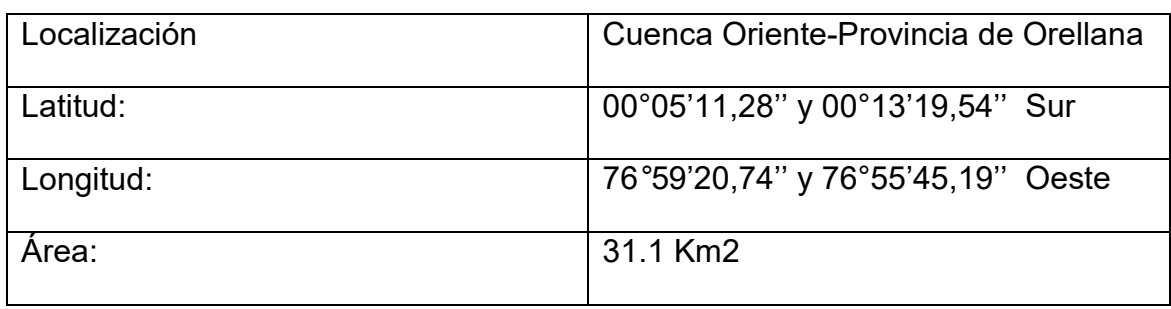

Tabla 1.1 Características geográficas del campo Palo Azul.

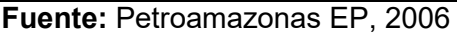

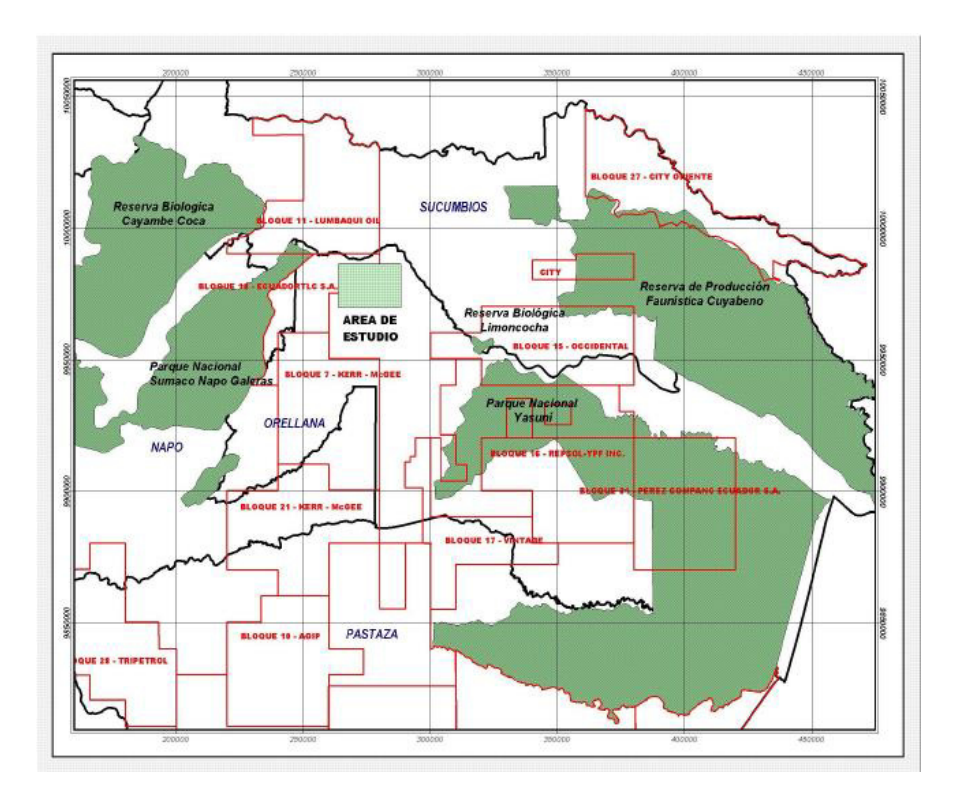

Figura 1.2 Ubicación Geográfica del campo Palo Azul **Fuente:** Petroamazonas EP, 2006

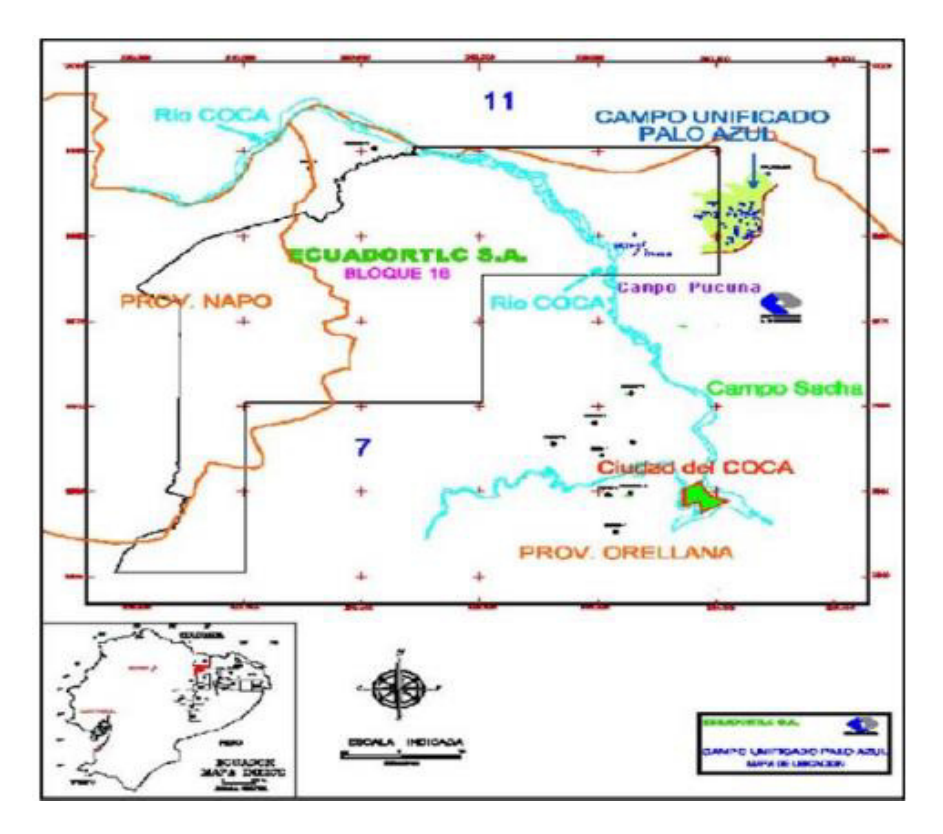

Figura 1.3 Mapa geográfico del Campo Palo Azul

Fuente: Departamento de Exploración-Explotación, Sub-Proceso de Producción ARCH, 2017

#### **1.8.1.3. GeologÌa del Campo Palo azul**

El campo Palo Azul se encuentra localizado en la zona oeste del eje axial de la subcuenca cretácica Napo. Este campo cuenta con un arreglo estructural el cual es representado por un anticlinal asimétrico, cuenta con una longitud de aproximadamente 10 km en dirección norte-sur y de un ancho de 5 km en dirección oeste-este.

Por medio de evaluaciones realizadas en el campo se encontró una importante cantidad de petróleo en la formación Hollín. En las arenas U y T pertenecen a la formación Napo, contienen una depositación tipo estuario dominado por mareas con cuerpos arenosos de barras de marea y de canal, las cuales se desarrollan de mejor manera en la parte Este de la Cuenca. (Petroamazonas EP, 2016)

#### 1.8.1.4. Características Litológicas

La principal arena productora del campo Palo Azul es Hollín, el cual cuenta con un espesor promedio de 300 pies. La formación Hollín es el reservorio más grande del campo Palo Azul, el cual se lo ha dividido en zonas considerando las características litológicas y ambientales que se encuentran presentes. La arena Basal Tena se

caracteriza por tener presencia de granos finos y medios cuarzosos, cemento calcáreo y también pequeñas intercalaciones lutíticas. (Petroamazonas EP, 2016)

#### **1.8.1.5. Estado Actual**

En la tabla 1.2 a continuación se muestra la cantidad y el estado de los pozos del Campo Palo Azul.

| <b>Estado de los Pozos</b> | Número de Pozos |
|----------------------------|-----------------|
| Produciendo                | 35              |
| En Reacondicionamiento     | $\overline{2}$  |
| Cerrados                   | 12              |
| Abandonados                | 3               |
| Inyectores                 | 5               |
| En Perforación             | 1               |
| Total de pozos perforados  | 58              |

**Tabla 1.2** Estado de los pozos existentes en el Campo Palo Azul.

#### **1.8.1.6.** Aspecto geológico

El ingeniero de yacimientos debe adquirir muchos conocimientos geológicos los cuales sean muy indispensables durante el desarrollo de su vida profesional, debido a que todo yacimiento que se desee analizar, cuenta con antecedentes geológicos.

#### **1.8.1.7. Hidrocarburos**

Se conoce como hidrocarburo al compuesto de tipo orgánico que se origina al combinar átomos de hidrógeno con otros de carbono. Según los criterios de los grandes expertos en la materia, en este tipo de compuestos la forma molecular se basa en átomos de carbono enlazados con átomos de hidrógeno. Cuando el hidrocarburo es extraído en estado líquido de una formación geológica, este recibe el nombre de petróleo. Sin embargo, el hidrocarburo que se halla naturalmente en estado gaseoso se lo conoce como gas natural.

**Fuente:** Petroamazonas EP, 2006

#### 1.8.2. Clasificación del yacimiento de acuerdo con el estado del fluido

Cuando se realiza la respectiva caracterización de un yacimiento de hidrocarburos, el análisis del comportamiento termodinámico de las fases es fundamental para poder definir el estado sea liquido o gas en el que se encuentren los fluidos.

Para la clasificación se debe tener en cuenta variables muy importantes como la Presión y la Temperatura del yacimiento, puesto que, partiendo de estas, se puede inferir el comportamiento de las fases.

Los yacimientos de acuerdo con el tipo de Hidrocarburo pueden ser clasificados en:

- Yacimientos de petróleo negro.
- Yacimientos de petróleo volátil.
- Yacimientos de petróleo de baja volatibilidad.
- Yacimientos de gas condensado.
- Yacimientos de gas seco.
- Yacimientos de gas húmedo.

#### 1.8.2.1. Yacimientos de petróleo negro

Estos yacimientos contienen una gran variedad de especies químicas que incluyen moléculas grandes, pesadas y no volátiles. A continuación, se describirá las principales características:

- GOR ≤2000 PCS/STB.
- Gravedad del petróleo 15 a 40° API.
- $\bullet$  Bo  $\leq 2$
- Color marrón o verduzco.

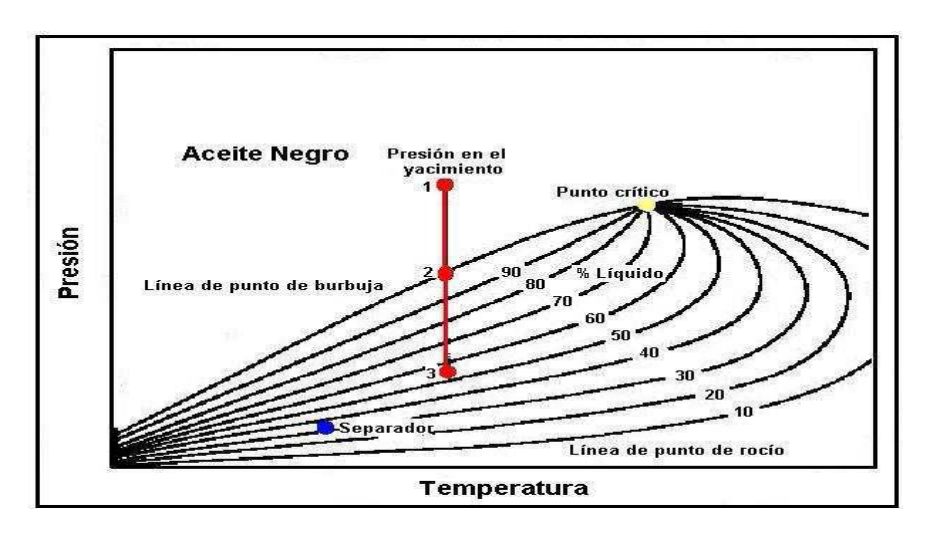

Figura 1.4 Diagrama de fase de yacimiento de petróleo negro

**Fuente:** Cinzia Zullian, 2013

#### 1.8.2.2. Yacimientos de petróleo volátil

El rango de variación de la temperatura para este tipo de yacimientos es mucho menor que del petróleo negro. La temperatura crítica, Tcr, es de igual manera menor que en crudos negros, y se encuentra cerca de la temperatura del yacimiento. A continuación, se describirán algunas características principales:

- 2000<GOR<3300 (scf/STB).
- Bo> 2 BY/BN.
- Gravedad del petróleo entre 45 y 55 ° API.
- Baja recuperación de líquido cuando se encuentra en condiciones de separador.

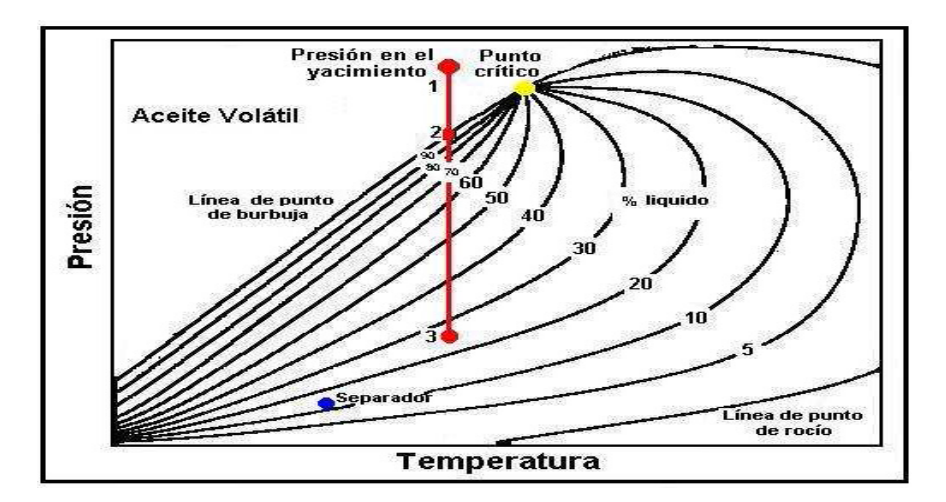

Figura 1.5 Diagrama de fase de yacimiento de petróleo volátil

**Fuente:** Tarek Ahmed, 2010

#### 1.8.2.3. Yacimientos de petróleo de baja volatibilidad

Estos tipos de yacimientos de petróleo de baja volatibilidad cumplen las siguientes características que se describen a continuación:

- Bo igual a 1,2 BY/BN.
- RGP de 200 PCN/BN aproximadamente.
- Presenta un color negro.

En la figura se representa el respectivo diagrama de fase de un petróleo de baja volatibilidad.

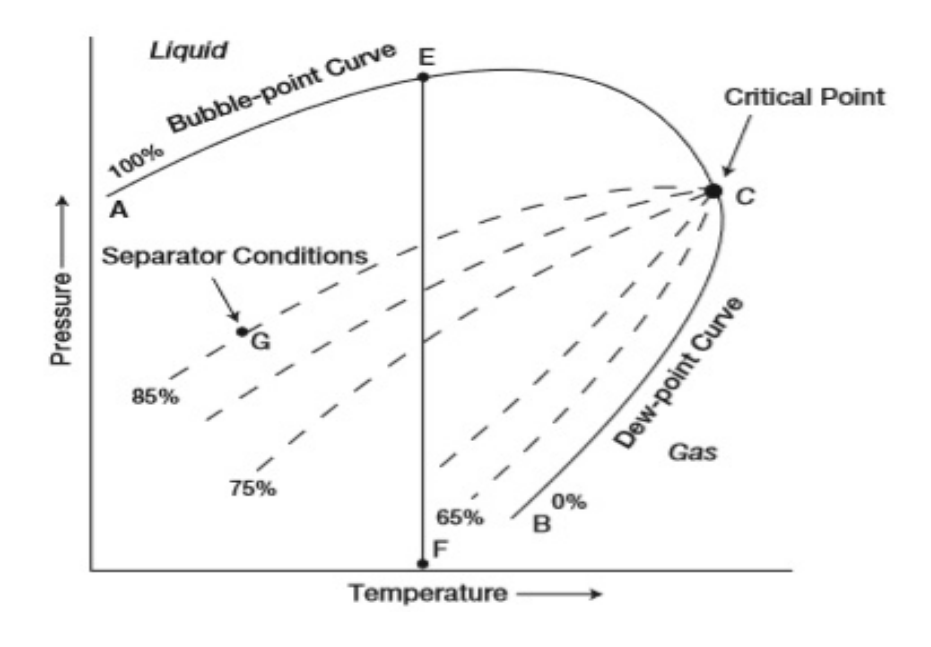

Figura 1.6 Diagrama de fase del yacimiento de petróleo de baja volatibilidad.

**Fuente:** Tarek Ahmed, 2006

#### **1.8.2.4. Yacimientos de gas condensado**

Los yacimientos de gas condensado se han formado a altas presiones y a altas temperaturas y por lo tanto se debería de encontrar a mayores profundidades que los reservorios de petróleo y gas. A continuación, se describirán las características principales de estos yacimientos:

- La presión en la que se encuentran estos yacimientos es en el rango de 3000 a 8000 psia.
- La temperatura se encuentra entre 200 a 400 °F.
- RGP se encuentra entre 8,000 y 70,000 PCN/BN.
- Gravedad del condensado superior a 50 ° API.
- El color que presenta es blanco agua o ligeramente coloreado.

En la siguiente imagen se puede observar el diagrama de fase de los yacimientos de gas condensado.

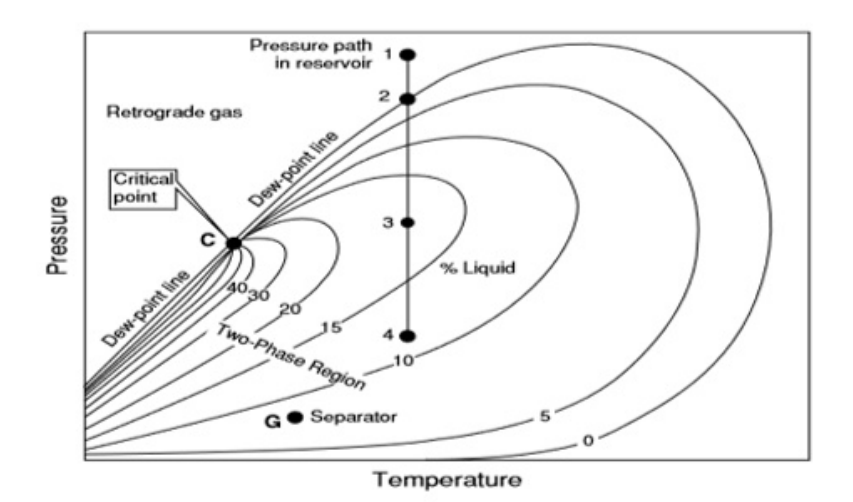

**Figura 1.7** Diagrama de fase de yacimientos de gas condensado.

**Fuente:** Tarek Ahmed, 2006.

#### **1.8.2.5. Yacimientos de gas h˙medo**

En este tipo de yacimientos el diagrama de fases de la mezcla de hidrocarburos con moléculas en su mayoría pequeñas, las cuales se encuentran debajo de la temperatura del yacimiento. A continuación, se describirá las características más importantes de estos yacimientos:

RGP se encuentra entre 60000 y 100000 PCN/BN.

- Gravedad especifica mayor a 60 ° API.
- Se presenta un color blanco agua.
- Se divide en dos fases cuando se encuentra a condiciones del separador.

En la siguiente imagen se puede observar el diagrama de fase de los yacimientos de gas h˙medo.

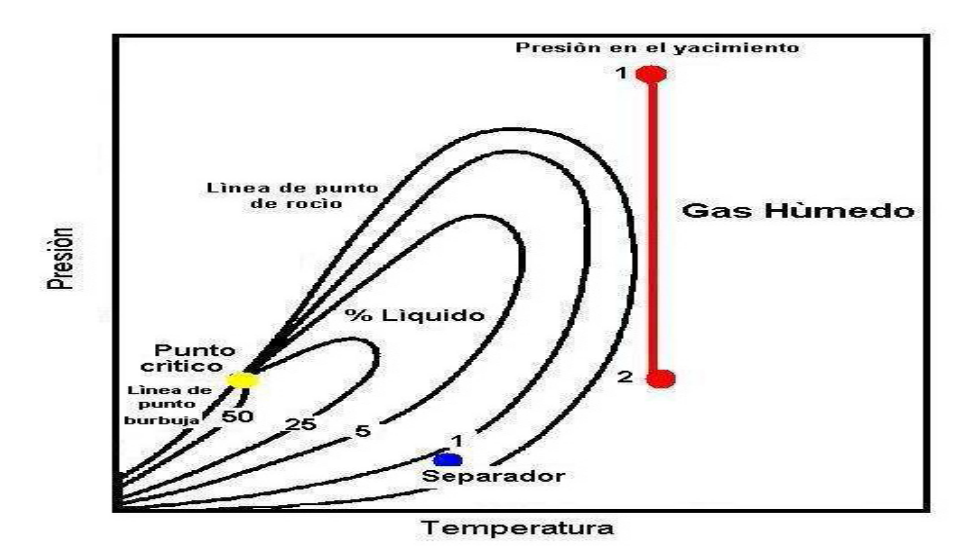

**Figura 1.8** Diagrama de fase de yacimiento de gas húmedo **Fuente:** Tarek Ahmed, 2010

#### **1.8.2.6. Yacimientos de gas seco**

Este tipo de yacimientos se encuentra formado por metano y algunos intermedios. El diagrama de fases nos muestra una mezcla de hidrocarburo gaseoso sea en superficie como en el yacimiento. También no existe presencia de líquidos ni en el yacimiento ni en superficie. Cuentan con un RPG mayor a 100000 PCN/BN. En la siguiente imagen se observará el diagrama de fase de los yacimientos de gas seco.

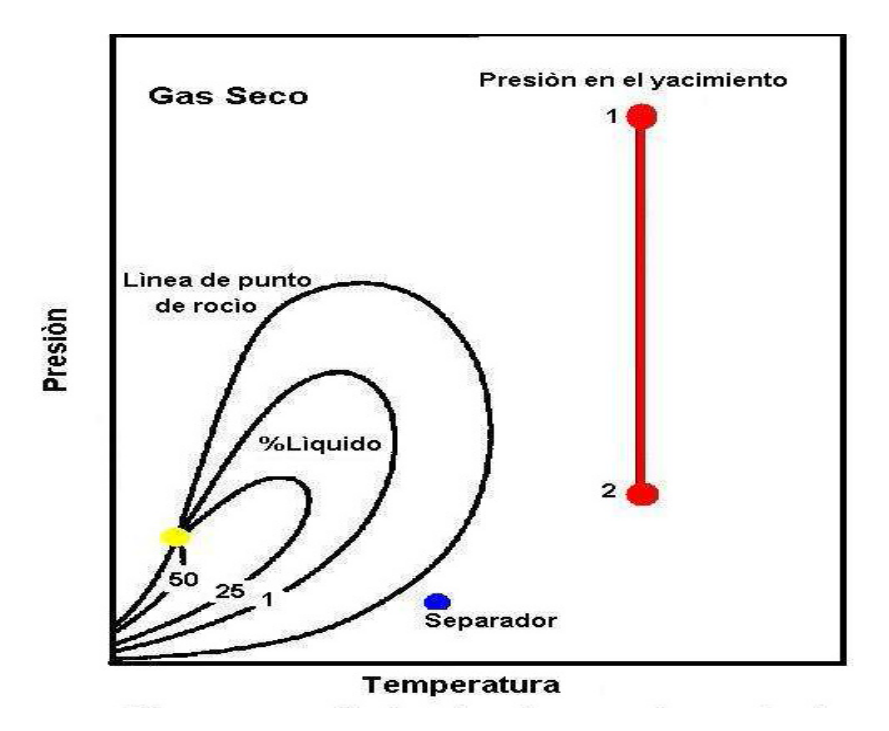

**Figura 1.9** Diagrama de fase de yacimientos de gas seco.

**Fuente:** Tarek Ahmed, 2010

#### 1.8.3. Mecanismos de producción de los yacimientos

En los yacimientos para poder extraer el hidrocarburo, es fundamental el proceso de perforación de los pozos, es por esto que es indispensable identificar el mecanismo de empuje que existe en los diferentes yacimientos. Los diversos mecanismos se deben al proceso de formación de la roca y por la acumulación de los hidrocarburos, además de las condiciones de presión y temperatura.

Existen diferentes mecanismos de producción los cuales se enlistan a continuación:

- **Empuje por expansión de los fluidos.**
- Empuje por gas en solución.
- Empuje por capa de gas.
- Empuje hidráulico.
- Empuje por gravedad.

#### 1.8.3.1. **Empuje por expansión de los fluidos**

La expansión de los fluidos en el reservorio se debe a la reducción de la presión interna en los poros por efecto de la producción a través de los pozos, dicha expansión permite que los espacios porosos removidos por los fluidos producidos sean ocupados por los fluidos remanentes que van quedan desalojados en el reservorio, de esta manera los poros siempre permanecerán llenos de fluidos.

Las principales características de estos yacimientos se enlistarán a continuación:

- La presión del yacimiento decae rápidamente durante el tiempo en que este mecanismo sea el dominante.
- La relación gas-petróleo de los pozos del yacimiento es parecido a la razón gas disuelto-petróleo (Rsi).
- El factor de recobro se encuentra estimado aproximadamente en el 5 % del POES, para los yacimientos de petróleo.
- Este mecanismo es el menos eficiente de todos los mecanismos.

#### **1.8.3.2.** Empuje por gas en solución

Este mecanismo es muy importante para aproximadamente un tercio de los yacimientos del mundo, estos sistemas no existen capa de agua o empuje por agua por ende la energía para empujar el hidrocarburo puede ser proporcionada por la expansión del petróleo debido al que se encuentra expandiéndose en solución.

Las principales características de este mecanismo se describirán a continuación:

- Cuando la presión cae por debajo del punto de burbuja, en el reservorio se forman pequeñas y dispersas burbujas de gas en los poros, las cuales también empujan al hidrocarburo.
- El factor de recobro de los yacimientos bajo este tipo de empuje esta entre 5 y 30% del POES.

#### **1.8.3.3. Empuje por capa de gas**

Este tipo de empuje se encuentra presente en los yacimientos donde la presión es menor a la presión de burbuja. Los componentes livianos de los hidrocarburos se irán separando de la fase liquida, y debido a su gravedad migrarán a la parte alta de los reservorios. A continuación, se enlistarán las características principales:

- La presión del reservorio disminuye lentamente y de manera continua.
- El factor de recobro que proporciona este tipo de empuje se encuentra entre 20 y 40 % del POES.
- La RPG de los pozos varía de acuerdo a su ubicación en el reservorio:
	- o En los reservorios que se encuentran en la parte alta de la estructura. El RPG irá aumentando de forma continua.
	- $\circ$  En los reservorios que se ubican en la parte baja, la RPG estará al nivel de la Rsi correspondiente a la presión actual del yacimiento.

#### 1.8.3.4. **Empuje hidráulico**

Este tipo de mecanismo se encuentra asociado a un acuífero. Al disminuir la presión se produce una expansión del agua, la cual invade el reservorio, lo cual ocasiona el desplazamiento del hidrocarburo hacia el pozo. Sin embargo, dicha invasión del agua no siempre se encuentra asociada a una disminución de la presión debido a que el acuífero puede contar con una producción continua de agua e invade el reservorio por aumento de la misma.

A continuación, se describirán las principales características de este tipo de empuje:

- La RPG es relativamente baja y cercana al valor de la Rsi correspondiente a la presión inicial del reservorio.
- La invasión de agua aparece tempranamente, en los pozos que se encuentren más cercanos al contacto agua-petróleo.
- La declinación de la presión del yacimiento es relativamente suave, y para los acuíferos de gran volumen permanece nula.

#### **1.8.3.5. Empuje por gravedad**

Para que este tipo de mecanismo ocurra debe existir facilidad para que el gas se movilice hasta el tope del reservorio, si se cumple dicho requerimiento, conforme vaya disminuyendo la presión el gas va elevándose y al mismo tiempo se expandirá y por medio de este cambio empujara al petróleo hasta el pozo, de esta manera el gas funciona como un pistón.

Este tipo de fenómenos tiene mayor probabilidad de ocurrir en yacimientos con buzamiento, debido a que los estratos se depositan de forma inclinada provocando mayor permeabilidad hacia el tope de la estructura, con lo cual facilitara el desplazamiento del gas al mismo tope.

#### **1.8.4. Reservas**

Las reservas de hidrocarburos son todos los volúmenes de petróleo crudo, condensado, gas natural y líquidos del gas natural que se pueden extraer de los reservorios aplicando algún método de explotación.

Los diferentes tipos de reservas involucran algún grado de incertidumbre. Esta incertidumbre depende primordialmente de la cantidad y calidad de información geológica, geofísica, petrofísica y de ingeniería, como también de la disponibilidad al tiempo de la estimación e interpretación de dicha información.

#### 1.8.4.1. Clasificación de reservas según el grado de certeza

Se puede clasificar las reservas según su grado de certeza como las siguientes:

#### **1.8.4.1.1. Reservas probadas**

Se refiere a los volúmenes de petróleo que, por medio de análisis de los datos de geología e ingeniería, pueden ser estimadas con certeza que serán recuperables comercialmente en aproximadamente 90%.

#### **1.8.4.1.2. Reservas probables**

Son las reservas no probadas y las cuales el análisis de datos de geología e ingeniería sugieren que son menos ciertas que las probadas.

#### **1.8.4.1.3. Reservas posibles**

Son aquellos volúmenes de hidrocarburos que se encuentran contenidos en áreas donde la información geológica y de ingeniería nos indican, que son menos asequibles para ser recuperadas en comparación con las reservas probables.

1.8.4.2. Clasificación de las reservas según el método de recuperación Este tipo de reservas puede clasificarse en reservas primarias y secundarias.

#### **1.8.4.2.1. Reservas primarias**

Son aquellos volúmenes de petróleo que pueden ser extraídos por medio de la energía natural del yacimiento. (PDVSA, 1997)

#### **1.8.4.2.2. Reservas secundarias**

Son aquellos tipos de volúmenes de petróleo que se pueden recuperar adicionando energía al yacimiento por medio de diferentes tipos de recuperación secundaria como por ejemplo la invección de agua la cual generara un frente de avance o para mantener la presión. (PDVSA, 1997)

#### 1.8.4.3. Clasificación de las reservas según el grado de desarrollo **1.8.4.3.1. Reservas desarrolladas**

Las reservas desarrolladas de petróleo son aquellos volúmenes que comercialmente son recuperables de un yacimiento por medio de los pozos y facilidades de superficie existentes.

#### **1.8.4.3.2. Reservas no desarrolladas**

Las reservas no desarrolladas de petróleo crudo, bitumen natural, gas natural, condensado y sustancias asociadas, que se pueden recuperar comercialmente por medio de pozos adicionales por perforar e instalaciones existentes. (PDVSA, 1997)

#### 1.8.5. Métodos para el cálculo de reservas (POES)

El ingeniero debe realizar la estimación de hidrocarburos que pueden ser producidos del yacimiento. Cuando se realiza una relación con los volúmenes de hidrocarburos producidos, esto nos daría un indicador del grado de agotamiento del reservorio y la eficiencia de los mecanismos de desplazamiento activo. A continuación, se enlistarán los métodos para la estimación de las reservas de un yacimiento:

- · Método Volumétrico.
- Balance de Materiales.
- Métodos Estadísticos o Probabilístico.

#### **1.8.5.1. MÈtodo volumÈtrico**

Para poder realizar la estimación del POES por medio de este método es necesaria la disponibilidad de propiedades del yacimiento y de los fluidos contenidos en él. El cálculo del POES se puede representar mediante la siguiente ecuación 1.1

$$
POES = \frac{7758Ah\phi(1-Swi)}{\beta o i} \tag{1.1}
$$
### 1.8.5.2. Ecuación de balance de materiales

Esta ecuación ha sido reconocida por mucho tiempo como una de las herramientas principales de los ingenieros de yacimientos para interpretar y predecir el aporte del yacimiento. La EBM, aplicada correctamente, se podría usar páralo siguiente:

- Estimar los volúmenes iniciales de hidrocarburos en sitio.
- Predecir el futuro desempeño del reservorio.
- Estimar la recuperación final de hidrocarburos bajo diversos tipos de mecanismos en conducciones primarias.

La ecuación de balance de materiales se puede describir de la siguiente forma:

El volumen original de hidrocarburos + volumen remanente de hidrocarburos + el volumen de agua intruida desde un acuífero + la reducción del volumen poroso debido a la expansión de roca y fluido. (MACUALO, 2012)

Volumen de hidrocarburos iniciales = Volumen original de crudo + volumen original de gas (en la capa), bbl

Volumen original de crudo = N Boi, bbl

Volumen original de gas = mN Boi, bbl

De manera que:

Volumen de hidrocarburos iniciales = N Boi  $(1 + m)$  (1.2)

Volumen de hidrocarburos remanentes = capa de gas original expandida + petróleo remanente + gas neto liberado, bbl. Asumiendo que no se produce gas de la capa de gas. Existen problemas cuando el yacimiento es delgado y cuando existe conificación.

Capa de gas original expandida = 
$$
mN
$$
 Boi Bg/Bgi, bbl  $(1.3)$ 

$$
Petróleo remanente = (N - Np) Bo, bbl
$$
\n(1.4)

Gas neto liberado = Gas liberado - gas libre producido gas liberado =

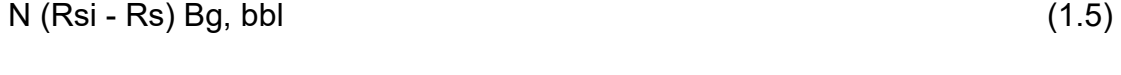

gas libre producido =  $Np(Rp - Rs)Bg$ , bbl (1.6)

Gas en solución producido =  $Np$  Rs, bbl  $(1.7)$ 

$$
Gas neto liberado = N (Rsi - Rs) Bg - Np (Rp - Rs)Bg, bbl \tag{1.8}
$$

Volumen hidrocarburos remanentes = (N - Np) Bo + mNBoi (Bg/Bgi) +

$$
N (Rsi - Rs) Bg - Np (Rp - Rs) Bg, bbl
$$
 (1.9)

$$
Intrusión neta de agua = (We - Wp) Bw
$$
\n
$$
(1.10)
$$

El componente que describe la disminución en el volumen de poro de hidrocarburos debido a la expansión del agua inicial (connata) y la roca del yacimiento no se debe despreciar para un reservorio de petróleo subsaturado. La compresibilidad del agua cw y la compresibilidad de la roca son regularmente del mismo orden de magnitud que la compresibilidad del aceite. El coeficiente de compresibilidad c que describe los cambios en el volumen (expansión) del fluido o material con presión variable, está dada por:

$$
c = \frac{-1}{V} \frac{\partial V}{\partial p} \quad o \quad \Delta V = Vc \Delta p \tag{1.11}
$$

Donde ΔV representa los cambios netos o también la expansiòn del material como resultado de los cambios que se dan en la presión. (Ahmed, Reservoir Engineering Handbook, 2006)

Es por esto, que la reducción en el volumen del poro debido a la expansión del agua connata en la zona de petróleo y la capa de gas está representada de la siguiente forma:

$$
Expansion de agua connata = (1 + m)NBoi(\frac{cwsw + cf}{1 - sw})\Delta P
$$
\n(1.12)

Ahora se procede a agrupar todos los términos antes mencionados:

$$
(1+m)NBoi = (N - Np)Bo + mNBoi\left(\frac{Bg}{Bgi}\right) + N(Rsi - Rs)Bg - Np(Rp - Rs) + (W_{Wp})Bw + (1+m)NBoi\left(\frac{CWSw + Cf}{1-Sw}\right)\Delta P\tag{1.13}
$$

Procedemos a despejar N.

$$
N = \frac{Np[Bo + Bg(Rp - Rs)] - (We - Wp)Bw}{Bo - Boi + mBoi(\frac{Bg}{Bgi} - 1) + Bg(Rsi - Rs) + Boi(1 + m)(\frac{CwSw + Cf}{1 - Sw})\Delta P}
$$
(1.14)

### **1.8.5.3. MÈtodo estadÌstico o probabilÌstico**

Este proceso sirve para determinar el POES, para lo cual es necesario conocer los parámetros de la ecuación volumétrica para su respectiva representación como una distribución estadística, las cuales pueden ser las siguientes:

- Normal.
- Triangular.
- Poisson.
- Uniforme.
- Log-normal.
- Exponencial.

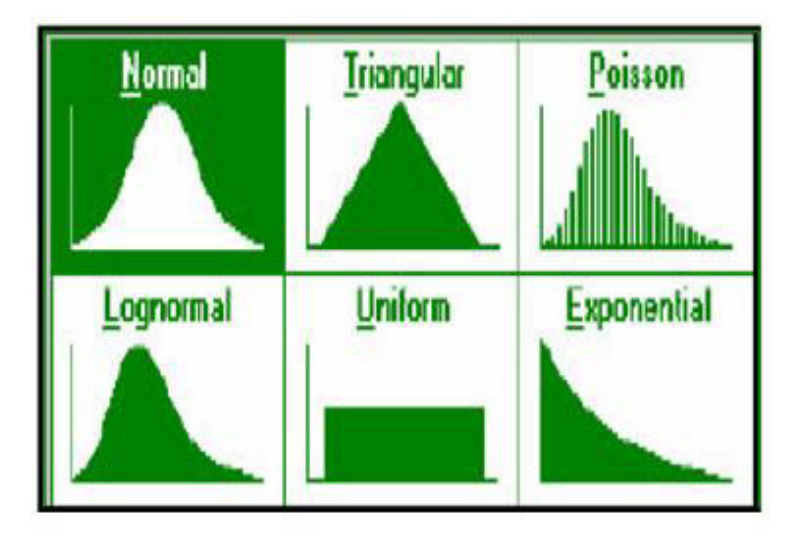

Figura 1.10 Gráfico de los diferentes tipos de distribuciones aleatorias.

**Fuente: José Rivera, 2009** 

### **1.8.5.3.1. MÈtodo Montecarlo**

El método probabilístico de Montecarlo nos permite cuantitativamente estimar un POES, para eso es necesario el uso de estadística y computadoras para simular el comportamiento aleatorio de las variables. Se lo puede ejecutar en varias áreas como la informática, empresarial, económica, entre otras. Se deben tomar muestras de la distribución de probabilidad de las variables que son consideradas estadísticas y reemplazarlas en la ecuación del método volumétrico para dar como resultado un valor de POES.

Dicho proceso se repite un número significativo de veces, el cual por lo general es superior a 1000. Posteriormente se ordenan de manera creciente cada POES asignándole un valor de frecuencia acumulada. Luego se grafica la frecuencia acumulada vs POES, obteniendo como resultado la función de distribución de N.

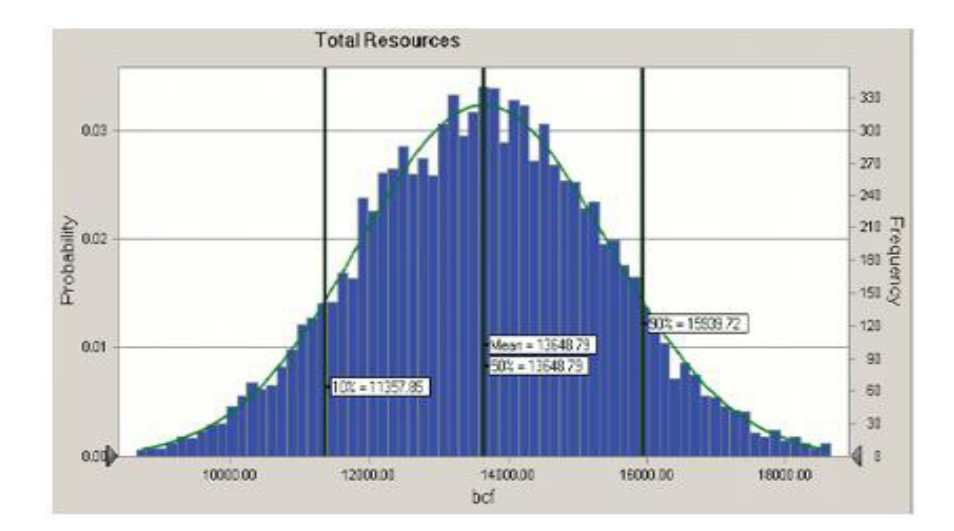

Figura 1.11 Representación gráfica de la frecuencia acumulada vs POES.

**Fuente:** JosÈ Rivera, 2014

# **1.8.6. Caracterización de la Ecuación de Balance de Materiales de acuerdo al tipo de Empuje**

En un yacimiento en donde se encuentran presentes todos los mecanismos de empuje al mismo tiempo, es de mucho interés práctico determinar la magnitud relativa de los mecanismos y su aporte a la producción. (Ahmed, Reservoir Engineering Handbook, 2006)

Reordenando la ecuación tenemos:

$$
N(Bo - Boi)/A + (NmBoi(Bg - Bgi)/Bgi)/A + (We - WpBw)/A + NBoi(1 + m)[(CwSwi + Cf)/(1 - Swi)](pi - p) = 1
$$
\n(1.15)

Definiendo al parámetro A de la siguiente forma:

$$
A = Np[Bt + (Rp-Rsi)Bg]
$$
 (1.16)

En la siguiente ecuación quedaran representadas mediante 4 subíndices los principales mecanismos de empuje:

$$
DDI + SDI + WDI + EDI = 1 \tag{1.17}
$$

### 1.8.6.1. Empuje por depletación (DDI)

Este mecanismo de empuje, en donde la producción se debe a la expansión del volumen de petróleo original con el gas disuelto original. Dicho mecanismo de empuje se encuentra representado por el primer término de la ecuación 1.18.

 $DDI = N(Bo - Boi)/A$  (1.18)

### **1.8.6.2.** Empuje por segregación de la capa de gas (SDI)

Se refiere al mecanismo de empuje de un reservorio en donde el hidrocarburo es producido mediante la expansión de la capa de gas libre, lo cual ocasiona el desplazamiento del petróleo. Este empuje está determinado por el siguiente índice:

 $SDI = (NmBoi(Bg - Bgi)/Bgi)/A$  (1.19)

### **1.8.6.3.** Empuje por intrusión de agua (WDI)

Este empuje se caracteriza por la influencia neta de la invasión de agua sobre la zona del hidrocarburo, mediante dicha invasión el petróleo se moviliza hacia el pozo, por lo cual el agua ingresa y ocupa el espacio dejado por el petróleo. A continuación, se representará el índice para este tipo de empuje:

$$
WDI = (We - WpBw)/A \tag{1.20}
$$

### **1.8.6.4.** Empuje por expansión de agua y roca (EDI)

Este tipo de empuje se desarrolla para los yacimientos sub-saturados de petróleo sin tener influencia del agua, y en donde la principal fuente de energía se debe a la expansión de roca y fluido, en comparación a los otros 3 mecanismos de empuje antes mencionados. A continuación, se describirá la ecuación para este empuje:

$$
EDI = \frac{NBoi(1+m)\left[\frac{CWSwi+cf}{1-Swi}\right]\Delta p}{A}
$$
 (1.21)

### 1.8.7. Suposiciones de la Ecuación de Balance de Materiales

Las suposiciones básicas que tiene la Ecuación de balance de Materiales se describirán a continuación:

#### **Temperatura**

Esta propiedad física no se ve afectado debido a los cambios de presión-volumen en el reservorio. Si se llega a variar la temperatura por lo general son pequeños cambios los cuales pueden ser ignorados.

#### **Presión**

Por lo general todas las partes del yacimiento tienen la misma presión, por ende, las propiedades del fluido son constantes en todo momento. Las pequeñas variaciones

22

alrededor del agujero del pozo se pueden ignorar. La variación sustancial de la presión en el yacimiento puede ocasionar un gran error en el cálculo.

### **Volumen de yacimiento constante**

Esta propiedad es tomada como constante, excepto cuando se produce una expansión de roca y agua o influjo de la misma. El volumen constante nos indica que la formación es capaz de mantener constante su volumen para que no ocurra ningún cambio de volumen significante con el movimiento normal de fluidos o por la aplicación de presiones de fractura (overburden) en un reacondicionamiento, esto cuando la presión interna es reducida por la producción.

## **Data de producción**

Los datos de producción deben registrarse con respecto al mismo periodo de tiempo. Si es posible. Los registros de producción de la capa de gas y el gas en solución los cuales deberían mantenerse por separado. Las mediciones de gravedad de gas y petróleo deben registrarse junto con los datos de volumen de fluido. Algunos reservorios necesitan un análisis detallado y que el balance de materiales se resuelva para segmentos volumétricos. Hay tres tipos de datos de producción que se deben registrar para utilizar el EBM para la realización de cálculos de yacimientos confiables. (Ahmed, Reservoir Engineering Handbook, 2006)

- Datos de producción de petróleo, incluso para propiedades sin intereses, que por lo general se pueden obtener de diversas fuentes y son bastante confiables.
- Datos de producción de gas, que están cada vez más disponibles y confiables a medida que incrementa el valor de mercado de este producto.
- El término de producción de agua, que necesita representar los volúmenes netos de agua; por ende, cuando la eliminación subsuperficial de salmuera producida se realiza en la misma formación, la mayor parte de los errores serán eliminados, debido a los datos pobres.

# **1.8.8. Linealización de la ecuación de balance de materiales mediante el mÈtodo de Havlena y Odeh**

Havlena y Odeh clasificaron los términos de la ecuación de balance de materiales, la cual dependerá si son extracciones, F, o si son expansiones, E. Por lo cual se pueden presentar las siguientes ecuaciones:

$$
F = Np[Bo + (Rp - Rs)Bg] + WpBw \qquad (1.22)
$$

Expansión de petróleo y gas libre:

$$
Eo = (Bo - Boi) + (Rsi - Rs)Bg \tag{1.23}
$$

Expansión de la capa de gas:

$$
Eg = Boi(\frac{Bg}{Bgi} - 1) \tag{1.24}
$$

Expansión de la roca y fluido:

$$
Ef, w = Boi(1+m)\left[\frac{cwsw+cf}{1-sw}\right]\Delta P\tag{1.25}
$$

Sustituyendo los términos anteriores en la ecuación 1.13 de balance de materiales, se obtiene:

$$
F = N[Eo + mEg + Ef, w] + WeBw \tag{1.26}
$$

# **1.8.8.1.** Solución lineal para la determinación del POES de acuerdo con **el tipo de yacimiento**

Existen varios casos que Havlena y Odeh tuvieron en cuenta, los cuales son los siguientes:

# 1.8.8.1.1. Solución lineal para yacimiento volumétrico de petróleo **saturado**

Para este caso, el principal mecanismo de empuje se debe a la liberación y expansión del gas a medida que la presión decae por debajo del punto de burbujeo. La variable a conocer en este tipo de reservorios es el N o petróleo original en sitio. Asumiendo que la expansión Ef, w no es considerable en comparación con el termino de expansión del gas en solución, por lo cual la ecuación 1.26 se puede simplificar de la siguiente forma.

Caso: m=0, We=0.

 $F = NEo$  (1.27)

Al proceder a graficar F vs. Eo nos debe dar como resultado una recta que cruza por el origen. Cabe recalcar si la gráfica proporcionada no es lineal nos quiere decir que existe otro mecanismo de producción.

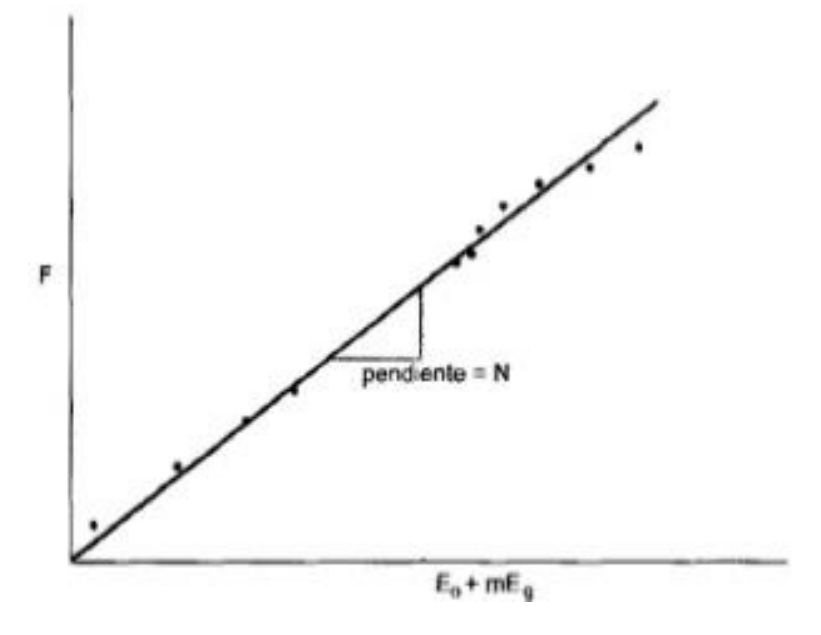

Figura 1.12 Gráfico de Fluidos producidos vs. Eo. **Fuente:** Tarek Ahmed, 2010

## 1.8.8.1.2. Solución lineal para yacimientos con empuje de la capa de gas

Para los yacimientos donde el principal mecanismo de empuje fuera la expansión de la capa de gas, y también se consideren despreciables la entrada de agua y el efecto de la compresibilidad del agua y de los poros, el balance de materiales de acuerdo a Havlena y Odeh, se podrían expresar de dos formas diferentes.

Case: 
$$
m \neq 0
$$
, Cf, w= 0 y We= 0

$$
F = NEo + mNEg \tag{1.28}
$$

Para el caso en donde no se tenga conocimiento de m. Se supondrán varios m. El m correcto nos proporcionara la línea recta. En tanto si existe incertidumbre en el valor de N y m se sugiere reescribir la ecuación de Havlena y Odeh de la siguiente forma:

$$
F = NEo + mNEg \tag{1.29}
$$

Donde:

$$
\frac{F}{E_o} = N + mN(\frac{Eg}{E_o})\tag{1.30}
$$

A continuación, se observa en la figura, que N es el intercepto; mN, la pendiente y, m es igual a la pendiente/intercepto. (Ferrer, 2009)

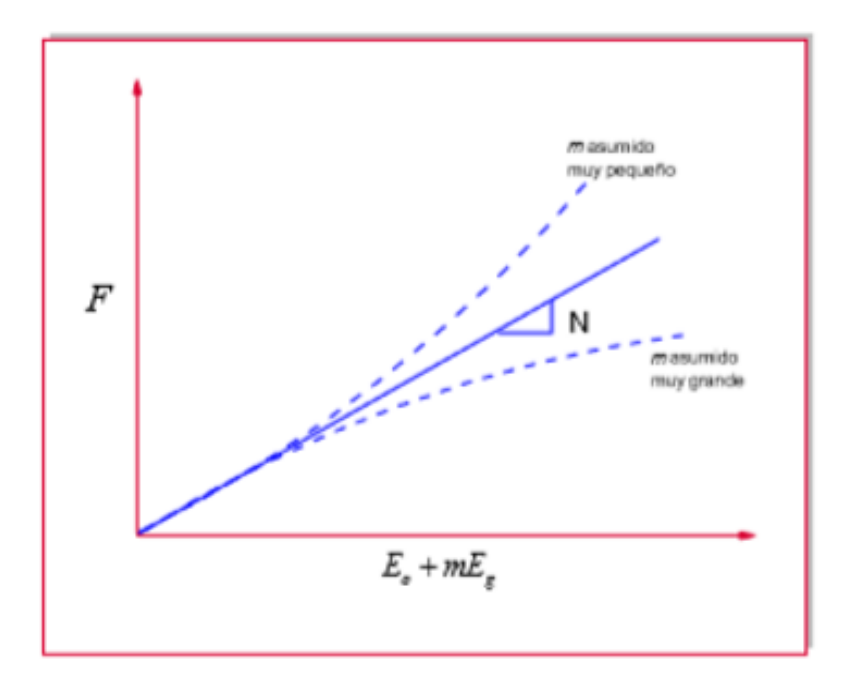

Figura 1.13 Representación gráfica de F vs Eo + mEg

**Fuente:** Macualo, 2012

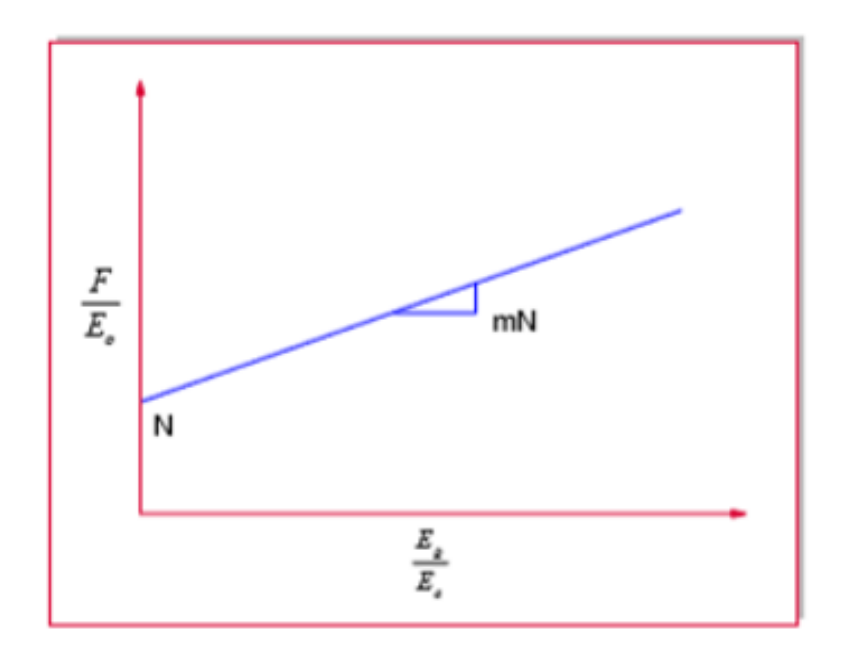

Figura 1.14 Representación gráfica de (F/Eo) vs (Eg/Eo).

**Fuente:** Macualo, 2012

### 1.8.8.1.3. Solución lineal para yacimientos con empuje de agua

Para yacimientos donde tengamos el tipo de empuje de agua, la ecuación de EBM puede ser representada de la siguiente forma:

$$
F = N(Eo + mEg + Ef, w) + We \tag{1.31}
$$

El término Ef, w se puede depreciar según Dake, debido a las compresibilidades de agua y de los poros son muy pequeñas, y además la intrusión de agua mantiene constante la presiòn, entonces el término ΔP que aparece en Ef,w disminuye y se vuelve pequeño, y como consecuencia se puede eliminar de la ecuación como se la describirá a continuación:

$$
F = N(Eo + mEg) + We \tag{1.32}
$$

Si adicionalmente, el reservorio no tiene una capa de gas, entonces la ecuación se reduce a la siguiente expresión:

$$
F = NEo + We \tag{1.33}
$$

Para los casos en donde se presente el mecanismo de empuje de agua sin capa de gas, la ecuación puede ser reescrita de la siguiente forma:

$$
\left(\frac{F}{E_0}\right) = N + \left(\frac{We}{E_0}\right) \tag{1.34}
$$

### **1.8.8.1.4. Solución lineal para yacimiento subsaturado de petróleo**

Como se asume que no hay inyección de agua o gas con el objetivo de mantener constante la presión del yacimiento y por tratarse de un yacimiento subsaturado, se pueden plantear las siguientes condiciones los cuales desaparece los siguientes términos:

- 2. We= 0, lo cual indica la inexistencia de influjo de agua, o reservorio volumÈtrico.
- 3. m= 0 al ser un yacimiento subsaturado.
- 4. Rs= Rsi-Rp, debido a que el gas se encuentra disuelto en el petróleo que se está produciendo.

Teniendo en cuenta estas condiciones a la ecuación 1.26 se obtiene:

$$
F = N(Eo + Ef, w) \tag{1.35}
$$

O también:

$$
N = \left(\frac{F}{(Eo + Ef, w)}\right) \tag{1.36}
$$

De la ecuación anterior se pueden definir sus componentes de la siguiente forma:

$$
Eo = Bo - Boi \tag{1.37}
$$

$$
F = NpBo + WpBw \tag{1.38}
$$

$$
Efw = Boi[(CwSw + Cf)/(1 - Swi)]\Delta P \qquad (1.39)
$$

### N, como el POES

Es importante determinar si el reservorio no posee la influencia de un acuífero alrededor, es decir que el yacimiento sea volumétrico en donde We es cero, caso contrario pueden existir problemas en los datos de producción, presión y PVT para poder realizar la evaluación de la Ec. 1.36. Al proceder a graficar la Ec. 1.36 como F/(Eo+Efw) para una presiòn a un tiempo específico, versus la producciòn acumulada 'Np', a continuaciòn, se presentan los comportamientos en el gráfico siguiente.

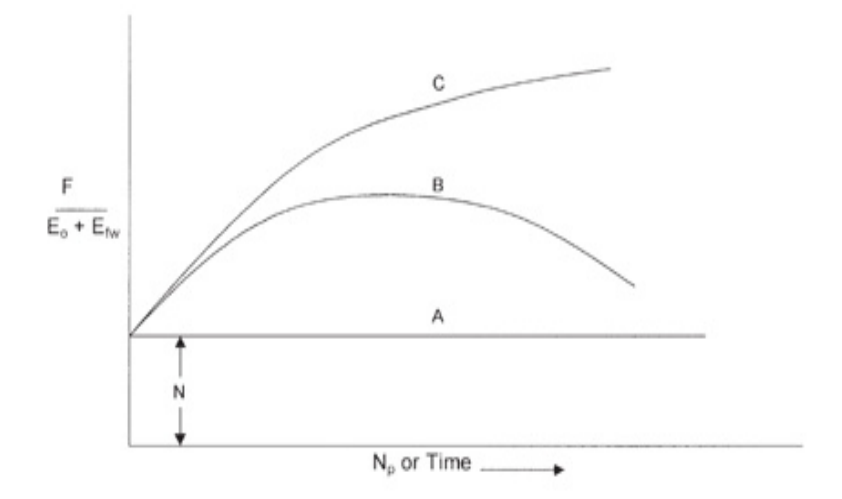

Figura 1.15 Gráfico de comportamientos de la EBM. **Fuente:** Tarek Ahmed, 2010.

La línea recta representada como A, nos puede decir que un yacimiento puede ser tratado como volumétrico, definiendo completamente la depletación del reservorio cuya energía proviene de la expansión de la roca, agua y petróleo. La intercepción con el eje vertical corresponde al POES, comprobando la aplicación de la EBM para poder estimarlo.

Las curvas B y C presentan un incremento del término calculado F/(Eo+Efw) lo cual conlleva a concluir que el reservorio se encuentra energizado por un influjo de agua, por una compactación anormal o ambas.

# **1.8.9. Estimación de reserva mediante el uso de curvas de declinación 1.8.9.1. Introducción de curvas de declinación**

Realizando el análisis de la tendencia pasada del desarrollo de la producción, dicho estudio se logra mediante gráficas de tasas de petróleo versus tiempo, o puede ser versus la producción acumulada de petróleo. Este análisis se realiza para un grupo de pozos que representan de mejor manera el comportamiento de la producción que se desarrolló en el reservorio. El análisis de las curvas requiere un método extensivamente usado para evaluar las reservas y predecir la producción futura. (Dake, 2001)

El análisis de curvas de declinación se encuentra principalmente basado en que las tendencias pasadas del desarrollo de la producción y sus factores de control, tendrán un comportamiento regularmente es dominante y que continuará en el futuro, y para poder extenderlo en el tiempo se deberá extrapolar mediante una expresión matemática. (PDVSA, 1997)

Las curvas de declinación están caracterizadas por los siguientes factores que se enlistan a continuación:

- $\circ$  Tasa de producción inicial, o puede ser una tasa a cualquier tiempo en particular.
- $\circ$  Curvatura de declinación.
- $\circ$  Tasa de declinación.

### 1.8.9.2. Factores que afectan a las curvas de declinación

Los factores que afectan a la aplicación de este método son los que se enlistan a continuación:

- Disminución del índice de productividad o aumento del factor de daño debido a los cambios físicos en el pozo, como por ejemplo depósitos de ceras y asfáltenos los cuales provienen de los fluidos producidos o la acumulación de arena suelta.
- Periodos desiguales entre las pruebas de medición de los pozos, lo cual dificulta la ponderación de un tiempo promedio.
- Cambio en los siguientes parámetros: la presión de fondo, relación gas-petróleo, porcentaje de agua y en otras condiciones del yacimiento.
- Completación de nuevos pozos.
- Cierres de pozos. (Ferrer, Fundamentos de Ingenieria de Yacimientos, 2009)

### **1.8.9.3. Definiciones fundamentales**

### **1.8.9.3.1. Tasa de Declinación nominal**

La tasa de declinación nominal corresponde al cambio fraccional de la tasa de producción con el tiempo; de igual manera se puede describir como la pendiente negativa de la gráfica del logaritmo natural de la tasa de producción en función del tiempo. La declinación nominal se puede expresar de la siguiente forma:

$$
D = -\frac{1}{q}\frac{dq}{dt} = -\frac{dln(q)}{dt}
$$
\n(1.40)

### **1.8.9.3.2. Tasa de Declinación efectiva**

La tasa de declinación efectiva se establece como el decrecimiento en la tasa de producciòn desde un valor 'qi' hasta un valor de tasa de producciòn 'q' el cual se encuentra dentro de un período equivalente a la unidad de tiempo en año o meses, dividido para la producción del comienzo del período. La declinación efectiva se puede expresar de la siguiente forma:

$$
d = (qi - q)/qi \tag{1.41}
$$

### **1.8.9.3.3. Tasa límite económico**

Es la tasa de producción de petróleo o gas que nos permite calcular exactamente el costo directo de la operación de un pozo, para lo cual se tiene en consideración el precio del crudo o gas, impuestos, regalías, y para esto se utiliza la siguiente ecuación:

$$
LE = C/(30.4p) \tag{1.42}
$$

En donde:

LE= Tasa de límite económica, en Bs/Pozo.

C= Costo de producción por pozo/mes, en BBL/Pozo.

P= Entrada neta por barril normal de petróleo producido (deducidos los impuestos, en Bs/Bls). (Rivera, Practicas de Ingenieria de Yacimientos, 2009)

### 1.8.9.4. Tipologías de Curvaturas en la declinación de producción

Arps (1945) expuso que los tipos de curvatura en las gráficas de tasa de producción en función del tiempo se pueden expresar matemáticamente como ecuaciones. Los tres tipos de curvatura que Arps manifestó para la declinación de la producción se enlistan a continuación:

- Declinación Exponencial.
- Declinación Armónica.
- Declinación Hiperbólica.

A continuación, se ilustrará una imagen, en donde se presentan los diferentes tipos de curvatura que tienen las curvas de declinación de producción, las cuales estarán comprendidas por tasa de petróleo versus el tiempo o producción acumulada de petróleo en diferentes escalas.

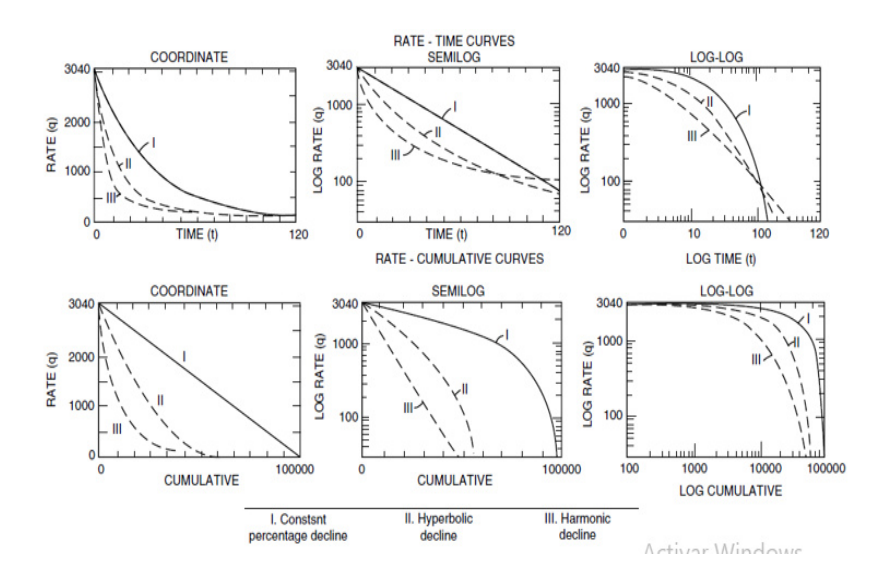

Figura 1.16 Gráfico de tipos de curvas de declinación de tasa de producción de petróleo. **Fuente:** Tarek Ahmed, 2010

La mayoría de los análisis convencionales de las curvas de declinación tienen como base las relaciones empíricas de la tasa de producción frente al tiempo, proporcionados por Arps (1945) de la siguiente forma:

$$
qt = qi/(1 + bDit)^{1/b} \tag{1.43}
$$

La ecuación anterior se puede simplificar mediante el uso de la tabla de declinación instantánea (nominal), D. Esta es la tasa de declinación que se define como la tasa de cambio del logaritmo natural de la tasa de producción, es decir, ln (q), con respecto al tiempo, t, quedando de la siguiente manera:

$$
D = -\frac{d(\ln q)}{dt} = -\left(\frac{1}{q}\right)\left(\frac{dq}{dt}\right) \tag{1.44}
$$

Estos tipos de análisis de las curvas de declinación podemos aplicar a pozos individuales o a todo el reservorio. La exactitud de la aplicación del depósito completo es en ocasiones mejor que para pozos individuales y esto se debe al aislamiento de los datos de velocidad. Cabe recalcar que en base al tipo de comportamiento de disminución de la velocidad del sistema de hidrocarburos el valor de b oscila entre 0 y 1. En el siguiente gráfico se representará el comportamiento de acuerdo al valor de b.

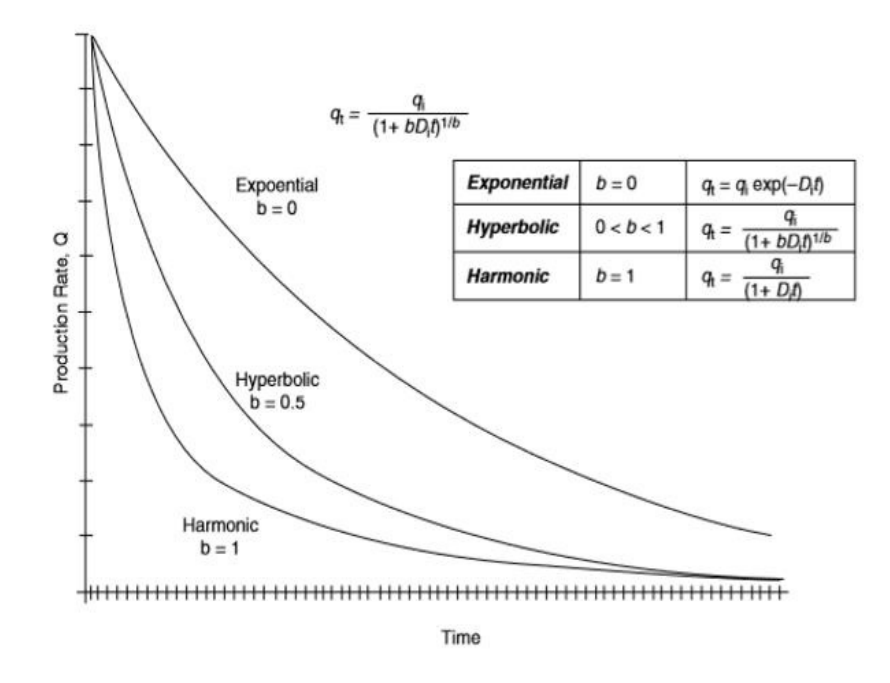

**Figura 1.17** Gráfico de tasas de producción vs tiempo

**Fuente:** Tarek Ahmed, 2006

### **1.8.9.4.1. Declinación exponencial**

La representación gráfica de este tipo de curva, la cual viene dada por los ejes qt vs t en una escala semilogarítmica o también puede ser un gráfico de qt vs Np (t) en una escala cartesiana, lo cual producirá relaciones lineales que pueden expresarse de la siguiente forma:

$$
qt = qi \exp(-Di t) \tag{1.45}
$$

Linealizando la ecuación se obtiene:

$$
Ln(qt) = ln(qi) - Di t \tag{1.46}
$$

Similarmente tenemos:

$$
Npt = \frac{qi - qt}{Di} \tag{1.47}
$$

También se puede reescribir de la siguiente manera:

$$
qt = qi - DiNpt \tag{1.48}
$$

### **1.8.9.4.2. Declinación armónica**

El valor para de b para una declinación Armónica es de 1, y la ecuación se describe de la siguiente forma:

$$
qt = \frac{qi}{1+Dit} \tag{1.49}
$$

$$
Npt = \left(\frac{qi}{Di}\right) \ln\left(\frac{qi}{qt}\right) \tag{1.50}
$$

Estas ecuaciones son agrupadas de la siguiente manera:

$$
\frac{1}{qt} = \frac{1}{qi} + \left(\frac{Di}{qi}\right)t\tag{1.51}
$$

$$
\ln(qt) = \ln(qi) - \left(\frac{Di}{qi}\right)Npt
$$
\n(1.52)

Otra relación puede ser obtenida de las ecuaciones 1.43 y 1.44 en el cual incluyen el tiempo de límite económico.

$$
ta = (qi - qa)/qaDi
$$
\n(1.53)

$$
Np = \left(\frac{qi}{di}\right) \ln\left(\frac{qa}{qt}\right) \tag{1.54}
$$

## **1.8.9.4.3. Declinación hiperbólica**

Este tipo de declinación tiene como característica que el valor de b oscila entre 0 a 1 y se describe por las ecuaciones siguientes:

$$
qt = (qi/(1 + bDit)^{1/b})
$$
\n(1.55)

$$
Npt = \left[\frac{qi}{Di(1-b)}\right]\left[1 - \left(\frac{qt}{qi}\right)^{1-b}\right] \tag{1.56}
$$

### **1.8.9.4.4. An·lisis de las curvas tipo**

Los métodos más representativos, fueron propuestos en 1968 por Slider y en 1980 por Fetkovich. Este método se encuentra basado en la representación gráfica del logaritmo de la tasa de producción normalizada en función del producto de los factores Di<sup>\*</sup>t en distintos valores de n que representan el tiempo adimensional. (Ferrer, Fundamentos de Ingenieria de Yacimientos, 2009)

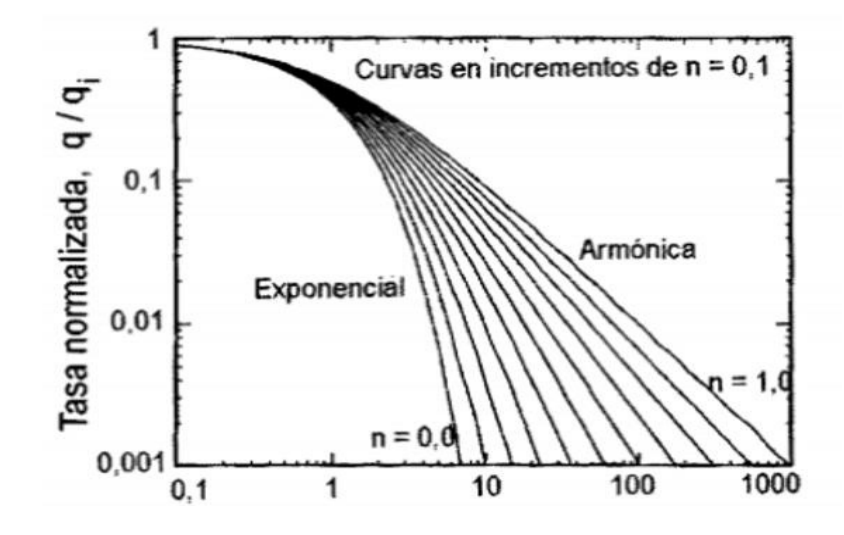

Figura 1.18 Gráfico de curvas tipo adimensionales para el análisis de las curas de declinación. **Fuente:** Magdalena Ferrer, 2009

En el gráfico presentado se obtienen los datos los cuales son calculados por la siguiente ecuación:

$$
\frac{q}{qi} = 1/(1 + nDit)^{1/n} \tag{1.57}
$$

Donde q/qi se evalúa como una función de Dti para distintos valores.

### **1.8.9.4.5. Curva tipo Fetkovich**

Fetkovich propuso en 1980 la aproximación de variables adicionales, que pueden ser usadas en el análisis de curvas de declinación con el objetivo de simplificar los cálculos que se deben realizar. Estas variables adimensionales que Fetkovich introdujo para dichas técnicas e análisis que incluye a las curvas tipo, y estas fueron las tasas de flujo adimensional denotada como 'qdD' y el tiempo adimensional 'tdD'. A continuaciòn, se describirán las ecuaciones respectivas:

$$
q_{Dd} = \frac{q_t}{q_i} \tag{1.58}
$$

$$
t_{Dd} = Dit \tag{1.59}
$$

En el periodo de flujo estacionario la ecuación de Darcy puede ser expresada de la siguiente forma:

$$
q_i = \frac{k h(p_i - p w f)}{141.2 \, B u \left[ \ln \left( \frac{re}{rw} \right) - \frac{1}{2} \right]} \tag{1.60}
$$

Para la relación de re/rwa la cual nos da como resultado el radio de drenaje adimensional, puede ser escrita de la siguiente manera:

$$
r_D = \frac{re}{rwa} \tag{1.61}
$$

Remplazando la Ec. (1.58) en la (1.59), obtenemos la siguiente expresión:

$$
q_i = \frac{k h (pi - p w f)}{141.2 \, B u \left[ \ln(r_D) - \frac{1}{2} \right]} \tag{1.62}
$$

Reordenando la ecuación de Darcy tenemos:

$$
\left[\frac{141.2 \, Bu}{kh(p_i - pw_f)}\right] q_i = \frac{1}{\left[\ln(r_D) - \frac{1}{2}\right]}
$$
\n(1.63)

Fetkovich demostró que las soluciones analíticas para las ecuaciones de difusividad de flujo transiente y la ecuación de curva de declinación para estado pseudo estacionario, pueden combinarse y representarse en una familia de curvas adimensionales logarítmico-logarítmico. También expreso variables adimensionales para la curva de declinación qDd y tDd en términos de tasa de flujo adimensional transiente qD y tiempo tD, reemplazando en las ecuaciones 1.52 y 1.57 se obtiene la siguiente expresión.

$$
q_{Dd} = \frac{q_t}{q_i} = \frac{q_t}{\frac{kh(p_i - p)}{141.2 \, Bu[\ln(r_D) - \frac{1}{2})]}}
$$
(1.64)

También existe una expresión para el tiempo adimensional de la curva de declinación tDd en términos de tiempo adimensional transiente tD, la cual fue enunciada por **Fetkovich** 

$$
t_{Dd} = \frac{t_D}{1/2[r_D^2 - 1][\ln(r_D) - \frac{1}{2}]}\tag{1.65}
$$

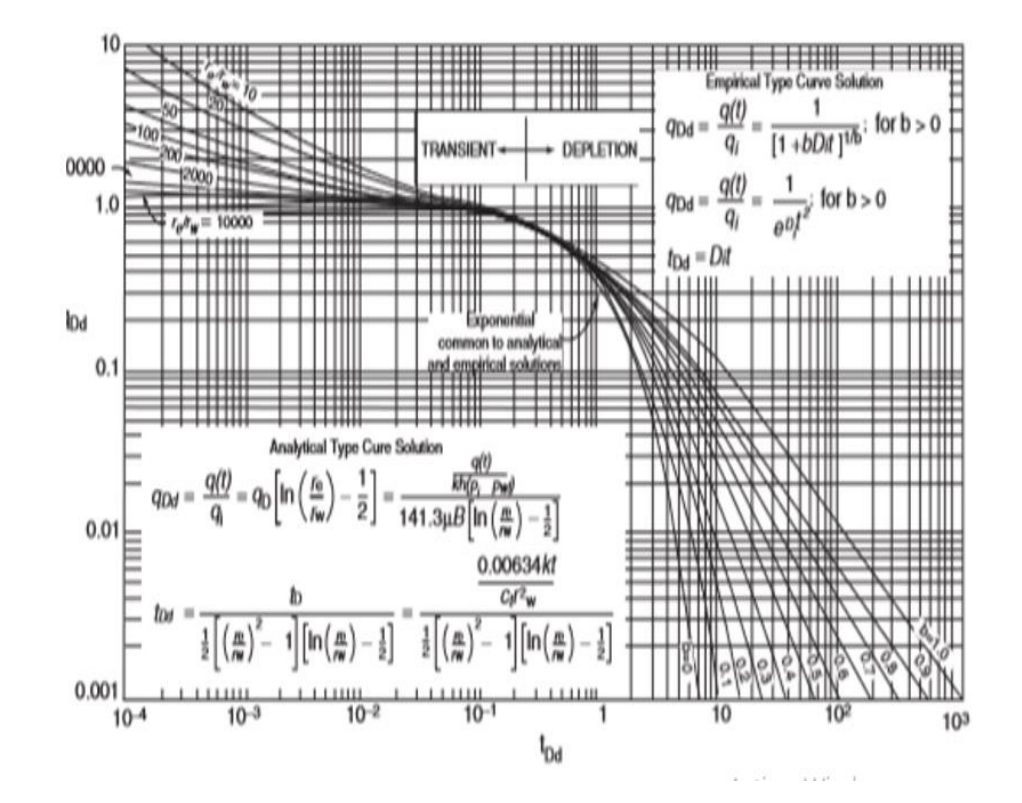

Figura 1.19 Gráfico de familia de curvas de Fetkovich para ajuste de declinación. **Fuente:** Tarek Ahmed, 2006

### **1.8.10. Curva de Blasingame**

La curva de Blasingame es una gráfica de la fracción de agua (Fw) y producción acumulada de petróleo (Np), de los datos históricos de producción. Se la emplea cuando la fracción de agua del yacimiento sea mayor a 0.5, está técnica se basa en la extrapolación lineal de origen empírico la cual permite estimar con un alto grado de certeza la producción acumulada de petróleo futura de un pozo, grupo de pozos o del yacimiento. (PDVSA, 2015)

Cabe destacar que preferiblemente se debe aplicar en yacimientos con fuerte empuje hidráulico o en casos de evaluación de futuros proyectos de inyección de agua.

La expresión matemática que relaciona las variables Fw y Np viene dado por:

$$
F_w = a e^{bNp} \tag{1.66}
$$

La ecuación anterior puede ser expresado linealmente de la siguiente manera:

$$
\ln(Fw) = \ln(a) + bNp \tag{1.67}
$$

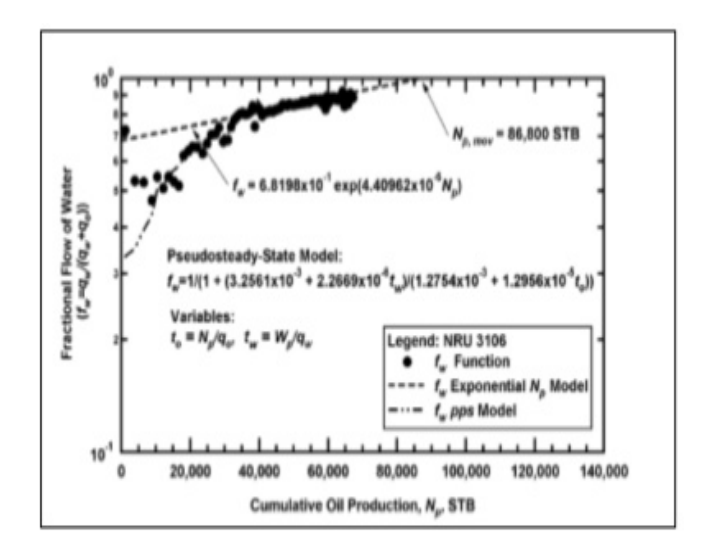

Figura 1.20 Fracción de Agua vs Producción Acumulada de Petróleo.

**Fuente:** T.A., Blasingame. (2005)

### **1.8.11. Curvas de Chan**

La aplicación de las curvas de Chan es una metodología que es utilizada principalmente en yacimientos que presentan una alta influencia de empuje hidráulico, y está basado en la elaboración de gráficos doble logarítmicos donde se presentan la relación agua/petróleo (RAP) versus el tiempo o la relación gas/petróleo (RGP) versus el tiempo. Estas curvas nos muestran las diferentes tendencias para los diversos mecanismos de intrusión de agua y nos permite identificar los fenómenos de conificación de agua y gas, irrupción por medio de los estratos de alta permeabilidad o la canalización cerca del pozo. (Chan, 1995)

Se procederá a presentar casos para poder entender cómo se debe interpretar las gráficas de acuerdo a su comportamiento.

1. Cuando la curva de la derivada (RAP') decae con el tiempo se podría concluir que se trata de una conificación. Lo cual se observa a continuación:

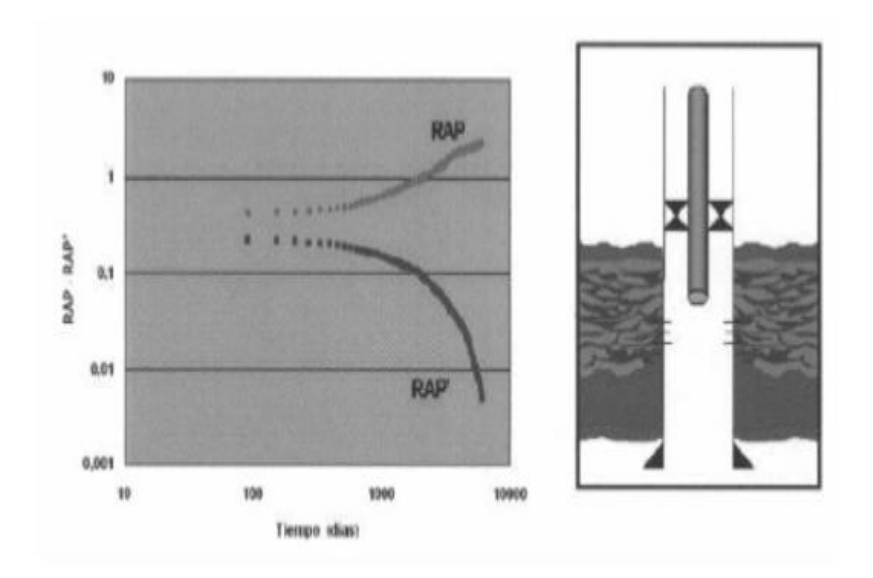

Figura 1.21 Gráfico de RAP vs tiempo de producción (Conificación) **Fuente:** Chan, 1995

2. En la siguiente imagen podremos observar un considerable aumento de las curvas de RAP y su derivada RAP', esto se debería a que existe flujos provenientes de las cercanías del pozo, es decir problemas en la comunicación mecánica.

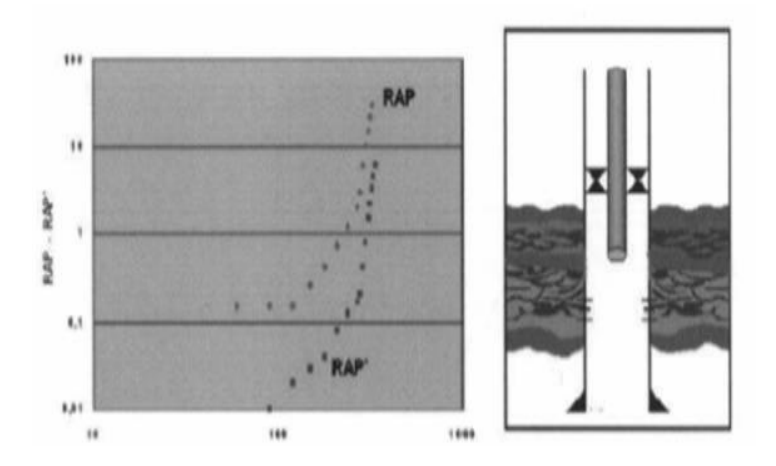

Figura 1.22 Gráfico de RAP vs tiempo e producción (Problemas de comunicación mecánica). **Fuente:** Chan, 1995

3. A continuación, se presenta una gráfica donde nos muestra un comportamiento de canalizaciòn en las curvas RAP y su derivada RAP'.

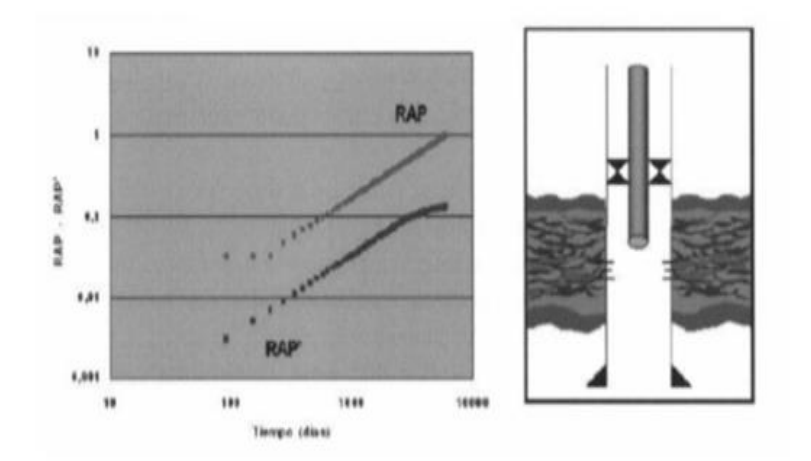

Figura 1.23 Gráfico de RAP vs tiempo de producción (Canalización).

**Fuente:** Chan, 1995

4. Por último, se presentará una gráfica donde se aprecia un barrido normal del yacimiento esto por efecto del agua (corte de agua>60%).

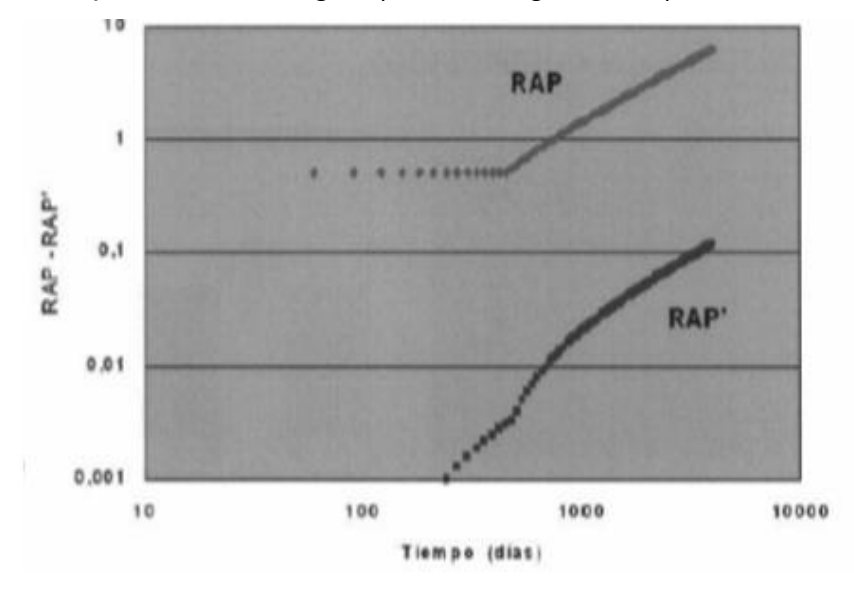

Figura 1.24 Gráfica de RAP vs tiempo de producción.

**Fuente:** Chan, 1995

# **CAPITULO 2**

# 2. METODOLOGÍA

Se presentará el procedimiento para el respectivo cálculo del petróleo original en sitio y la estimación de las reservas las cuales se las realizará en la Arena Hollín pertenecientes al campo Palo Azul.

En nuestro proyecto se fundamentará en base a la recolección de diversas tesis, información de varios sitios web, papers, historiales de producción y mapas Isópacos de la formación de interés; dicha información nos garantizará la solución de los objetivos planteados.

Para el desarrollo del presente proyecto se llevará a cabo mediante la utilización de softwares que por lo general se aplican en la industria petrolera como lo son los siguientes: Crystal ball, Mbal y OFM.

**Crystall ball:** Propiedad de Decisionering. Inc., es un programa que permite tomar decisiones mediante el análisis de riesgos y de pronóstico por medio de la simulación de Monte Carlo donde pronostica todos los resultados posibles, mostrando niveles de confianza que le ayuda a conocer la probabilidad de que algún evento en específico suceda.

**Mbal:** Programa perteneciente a Petroleum Experts, software que permite generación de PVT sintéticos, estudio de yacimiento integrado mediante balance de materiales, simulación de Monte Carlo, análisis de curvas de declinación, modelado 1D, entre otras funciones; En el presente proyecto nos facilitara el cálculo del POES en base al método de la ecuación de balance de materiales.

Mbal se puede utilizar para realizar pronósticos/predicciones de dos maneras, como herramienta de reservorio en un modelo integrado o como un kit de herramientas de análisis de reservorio independiente.

OFM: Propiedad de Schlumberger, este simulador nos permite realizar un análisis de declinación, realizar gráficas de producción y hacer predicciones. En el presente estudio nos permitirá entender el comportamiento de las presiones a través de graficar mapas de burbujas para analizar el comportamiento de los fluidos en el reservorio en zonas donde se ha mayormente drenado; así también nos permitirá realizar la exportación de los historiales de producción de los pozos lo cual se empleará en Mbal para el respectivo cálculo del POES y por último la predicción de reservas a futuro.

## 2.1. Métodos para la estimación del POES

La estimación del POES, debe estar basado en diferentes cálculos a través de diferentes métodos como son los siguientes que se enlistan a continuación:

- Volumétrico
- Probabilístico
- Balance de materiales
- **Goes estadístico**

## **2.1.1. POES volumÈtrico**

En la ecuación que se demostrara a continuación, nos proporcionara el volumen de barriles bruto de crudo que se encuentran en el yacimiento:

$$
POES = \frac{7758 * \phi * A * H * (1 - Swc)}{\text{Boi}}
$$
 (2.1)

Donde:

POES o N: petróleo original en sitio [BN]

**Ø: Porosidad [Fracción]** 

A: área [Acres]

**H:** espesor neto petrolífero [Pies]

**Swc:** Saturación de agua connata o inicial [Fracción]

**Boi:** Factor volumétrico del petróleo [BY/BN]

## 2.1.2. POES Probabilístico

Para el cálculo del POES por el método probabilístico tiene como objetivo principal correr la simulación de Montecarlo el cual anteriormente ajusto los datos a su distribución estadística más representativa, la cual se basa en el comportamiento probabilístico de varias variables con mayor incertidumbre como, por ejemplo; porosidad, espesor y saturación de agua.

Para la ejecución del simulador Crystal Ball solicita cómo mínimo 15 datos los cuales deben ser ajustadas mediante distribuciones estadísticas, para lo cual es necesario contar con las propiedades petrofísicas de por lo menos 15 pozos que hayan perforado el yacimiento de estudio, y las cuales no han sido afectadas por efecto del drenaje al momento de su respectiva evaluación petrofísica.

A continuación, se describirán los pasos a seguir para la correcta ejecución del simulador:

### **Procedimiento:**

1.- Se agrupan todos los datos petrofÌsicos por pozos disponibles y por lo cual se procede ajustarlos por lotes seleccionando las filas para cada variable (h,  $\varnothing$ , Sw).

2.- Conociendo los modelos de distribución para las tres variables con alta incertidumbre, se procede a definir las suposiciones y se ingresan los parámetros de la prueba de bondad de ajuste.

3.- Luego se procede al respectivo cálculo del POES por el método volumétrico y se define la previsión, es decir darle unidades al valor del POES que se va a obtener.

4.- Por último, procedemos a la respectiva simulación de Montecarlo y realizamos el ajustamiento al 50%, dándonos el valor del POES probabilístico.

## **2.1.3. POES por Balance de materiales**

Para poder realizar la estimación del POES por este método es necesario anteriormente se debe hacer un análisis convencional del yacimiento en estudio, en el cual se pueda apreciar la historia de las presiones y la producción en función del tiempo: con el objetivo de entender su comportamiento histórico y así modelar de una manera efectiva el mecanismo de producción el cual gobierna la energía del yacimiento, obteniendo como resultado un volumen original en sitio con menos incertidumbre.

## Análisis de las presiones en función del tiempo

Para proceder a realizar una adecuada estimación se debe realizar un gráfico de presión vs tiempo, para visualizar la caída de presión a lo largo del tiempo desde que se inició la producción de dicho yacimiento; además si este presenta una caída grande de presión podemos deducir que este yacimiento no está siendo aportado con energía por ningún mecanismo de producción, es decir está declinando naturalmente, de otra manera si la caída de presión es lenta podríamos decir que está actuando un acuífero o algún mecanismo de producción que le aporte energía a dicho yacimiento.

Es importante considerar que, al realizar la gráfica presión vs tiempo, las presiones deben ser llevadas al datum para realizar un correcto análisis de las caídas presiones; caso contrario obtendríamos valores de presiones que disminuyen y después aumentan en función del tiempo, lo cual no es lo correcto, debido a que, si el pozo se encuentra produciendo, la presión debería disminuir a lo largo del tiempo.

El uso de mapa de burbujas es muy importante debido a que ayudan a visualizar la ubicación de los pozos en donde se tomó la presión, y que pozo fue vaciado en su mayoría, permitiéndonos hacer un mejor análisis de las presiones.

### Análisis de la producción en función del tiempo

La tendencia de la producción de petróleo, las tasas de agua, y la relación gas-petróleo versus el tiempo nos permite inferir si el yacimiento se encuentra produciendo con ayuda de algún mecanismo de empuje y así poder establecer el tipo de yacimiento.

# Generación de PVT sintético, calibración, sensibilidad y corrida del simulador **MBAL**

En primer lugar, debemos realizar es generar un PVT sintético para que de esta manera el simulador pueda comprender el comportamiento de los fluidos que se encuentran presentes en el reservorio; antes deben ser validados los dato PVT con diversas pruebas como, por ejemplo: Función Y, densidad, desigualdad y balance de masas. El software nos pedirá propiedades como: GOR, salinidad y valores de H2S, gravedad específica del petróleo y gas, CO2, N2 que se lo puede obtener de una prueba de cromatografía de gases en caso de tenerla, así como la temperatura del reservorio y la presión de burbuja; información necesaria para la generación del PVT sintético.

Después de haber validado e ingresado los datos hay que calibrarlo ingresando los parámetros reales del PVT como son: Pb, GOR, Bo, uo; el simulador se encargará de ajustar la correlación cuando sea posible y presentará la desviación estándar para cada variable, entonces se procede a seleccionar la que tenga una menor desviación estándar y además se debe comprobar que los parámetros del PVT ingresados sean válidos para la correlación adecuada.

A continuación, se presentan las correlaciones que se ajusten en base a los parámetros de Pb, GOR, Bo y uo.

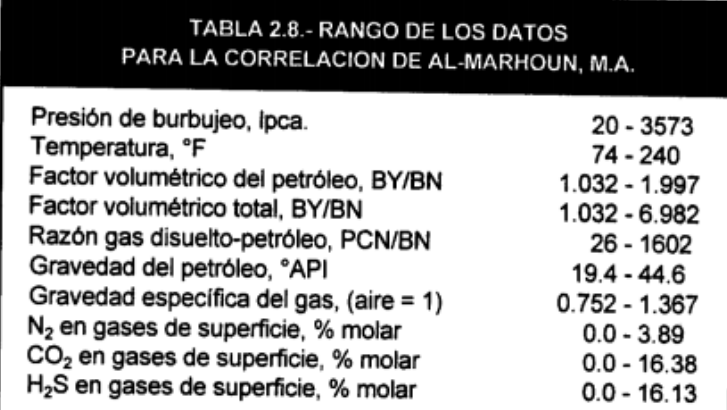

Figura 2.1 Correlación Al-Marhoun para Pb, GOR y Bo.

**Fuente:** Banzer, 1996

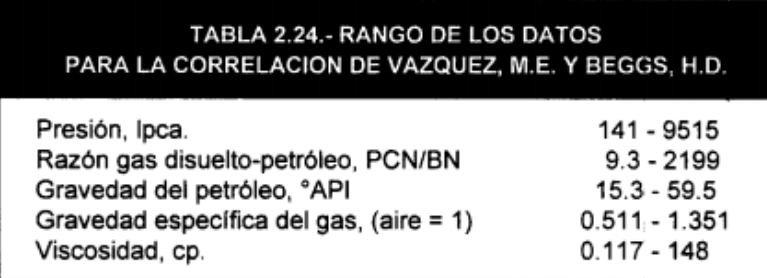

Figura 2.2 Correlación Beggs para Uo.

**Fuente:** (Bánzer, 1996)

Una vez calibrado el PVT y seleccionar la correlación, la cual debe generarse para posteriormente proceder a ingresar los datos petrofísicos del yacimiento para un modelo

tipo tanque, parámetros del acuífero, compresibilidad de la roca, permeabilidades relativas y finalmente el historial de producción y presión.

En el caso de no disponer de la Compresibilidad de la formación, se puede dejar en la opciòn "From Correlation" y el software lo calcula internamente en base a la porosidad.

### **Tabla 2.1 Correlación para Cf**

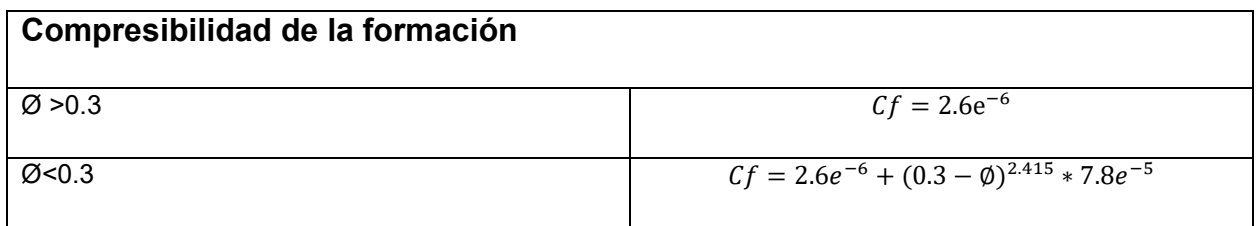

## **Fuente:**(Experts, 2005)

El parámetro de relación de radios entre el acuífero y el yacimiento (reD), es una variable muy importante la cual puede ser estimada mediante procesos iterativos de sensibilidad a fin de lograr el mejor ajuste.

Con lo realizado anteriormente se procede a correr la simulación con el propósito de obtener el POES, el cual no puede exceder más de 5 % de error comparado con el método probabilístico.

Procedimiento:

1.- Ingresamos las variables del PVT real para la selección de la correcta correlación que se ajuste al PVT sintético.

2.- Seleccionar la mejor correlación de ajuste en base a los parámetros de Pb, GOR, Bo, Uo al punto de burbuja, y la que posea menor desviación estándar.

3.- Una vez calibrado el PVT sintético con el real procedemos a generarlo y comprobar que a la presión de burbuja los parámetros simulados sean similares a los reales, lo cual nos dará la garantía de que se ha obtenido un buen ajuste.

4.- Se procede a ingresar las propiedades del yacimiento para un modelo tipo tanque, las características del acuífero con una relación de radios asumida, permeabilidades relativas e historiales de presiones y producción desde OFM.

5.- Una vez ingresados todos los datos se realiza la simulación donde se obtiene el gráfico F/Et vs We/Et; dónde el intercepto con el eje Y de éste nos proporciona el valor del POES por balance de materiales.

6.- Se debe lograr un correcto cotejo del comportamiento histórico de presiones para que el POES sea representativo, entonces se procede a realizar un análisis de sensibilidades a la relación de radios que fue asumida ya que se desconoce; finalmente se obtiene el mejor cotejo posible, el mecanismo de producción más influyente y el POES.

### **2.1.4. POES GEOESTADISTICO**

En la caracterización de yacimientos la estimación por el método geoestadístico tiene un amplio uso a través del procedimiento del kriging. Este método, de acuerdo a las condiciones con que es obtenido, así como la amplia gama de interpoladores conocidos, muestran una imagen suave de la realidad que se estudia, sin tener en cuenta las fluctuaciones que se presentan en la práctica. Una alternativa para esta situación es simular el comportamiento de las variables analizadas. Considerando las variables como funciones aleatorias, se puede obtener una de las posibles realizaciones del fenómeno con las mismas características de variabilidad y correlación espacial de los datos originales y por tanto de la realidad, características que son reveladas de la información disponible a través del cálculo de los semivariogramas experimentales y el ajuste de modelos teóricos. La simulación no debe ser considerada superior a la estimación, sino como una alternativa en el grado de descripción que se desee realizar. Los objetivos de estos procedimientos son diferentes, pero en muchos casos el análisis de sus resultados paralelamente puede ayudar a enriquecer la caracterización que se desarrolla en el estudio de variables regionalizadas.

### 2.1.4.1. Simulación Condicional

La siguiente discusión de métodos para simulación considera solo el caso en el cual se pretende crear una realización del fenómeno estudiado que además de proveer nuevos

46

valores estimados, reproduzca exactamente los datos proporcionados. A este tipo de simulación se le conoce como simulación condicional. Usualmente, en la práctica, se está interesado en este tipo de simulación. Los métodos de simulación geoestadística se agrupan en aquellos cuyo resultado en el primer paso es un resultado condicionado y aquellos que primero producen un resultado no condicionado y en un paso posterior condicionan la simulación a los datos proporcionados. Al primer grupo pertenecen los llamados mÈtodos secuenciales.

### 2.2. Estimación de reservas desarrolladas y no desarrolladas

### **2.2.1. Determinación del tipo de declinación**

Para proceder la estimación de las reservas desarrolladas existen dos tipos de metodologías, la primera por yacimiento y la segunda por pozo; para éste proyecto llevaremos a cabo por la primera ya que se cuenta con la información disponible para poder conseguirlo; también es un método muy versátil en comparación con otros modelos de predicción.

La metodología de la estimación de reservas desarrolladas por yacimiento implica asegurarnos que el tipo de declinación de la producción sea la más representativa a la declinación natural del yacimiento, por lo cual tenemos que comprobar lo siguiente:

- $\triangleright$  Análisis de la producción.
- $\triangleright$  Análisis del sistema de levantamiento.
- $\triangleright$  Análisis de la procedencia de agua.

### **Análisis de la producción**

Debemos verificar que los pozos que producen del yacimiento Hollín, su tasa de agua incrementa mientras su tasa de petróleo disminuye para el período de estudio, lo cual es muy común en una declinación natural por empuje hidráulico.

## **An·lisis del sistema de levantamiento**

Los parámetros operacionales que se deben revisar son: frecuencia de la bomba, intake, y nivel dinámico de fluido se hayan mantenido relativamente constantes durante el periodo del cual se analizará.

## Análisis de la procedencia de agua

Se debe asegurar que el incremento de la tasa de agua se debe al acuífero que influye al yacimiento, y no es debido a alguna falla mecánica existente puede ser debido a la mala cementación o daño en el casing; para lo cual las curvas de chang ayudan a saber si la procedencia del agua es propia del yacimiento.

### Predicción a partir del modelo de declinación

Para realizar la predicción de las reservas desarrolladas a partir del modelo de declinación del yacimiento, se debe seleccionar los pozos que se encuentran actualmente produciendo, por ello nos ayudaremos de las producciones del yacimiento, donde se demuestra el estado de cada pozo; con la ayuda del simulador OFM se generara un reporte donde se mostrara las tasas de fluido más actuales de los pozos activos con el fin de determinar la tasa económica del yacimiento.

La tasa límite económica para cada pozo depende del porcentaje de agua y sedimentos (%A y S) que puede alcanzar un pozo para ser rentable.

# 2.3. Discretización de reservas recuperables, no recuperables, **desarrolladas y no desarrolladas**

### **2.3.1. Reservas recuperables**

 $Re_{rec} = Fr * POES$  (3.1)

Donde:

Fr: Factor de recobro [fracción]

POES: Petróleo original en sitio [MMBLS]

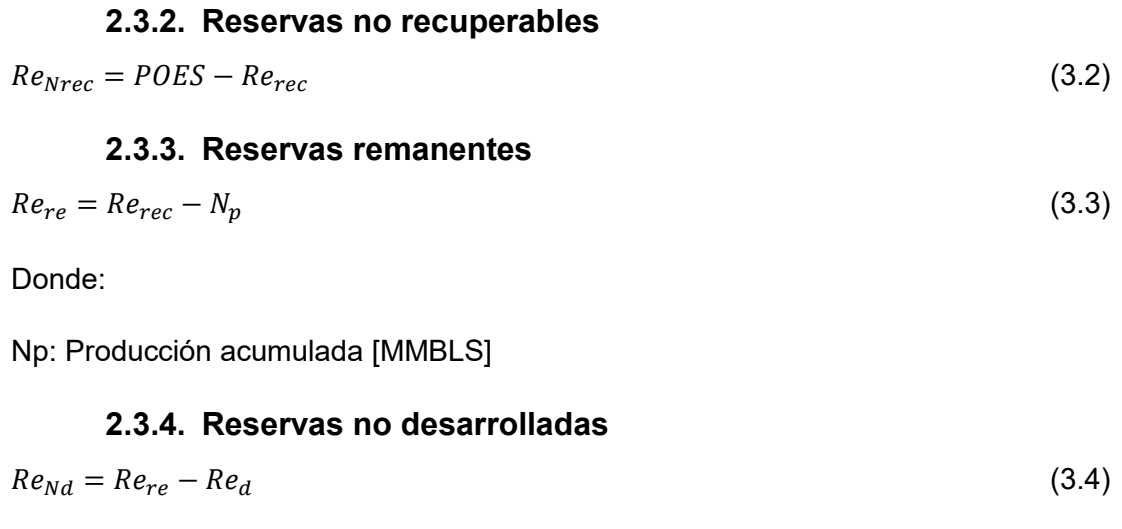

Donde:

Red: Reservas desarrolladas [MMBLS]

# **CAPÍTULO 3**

# **3. Resultados y Análisis**

# **3.1. POES VolumÈtrico**

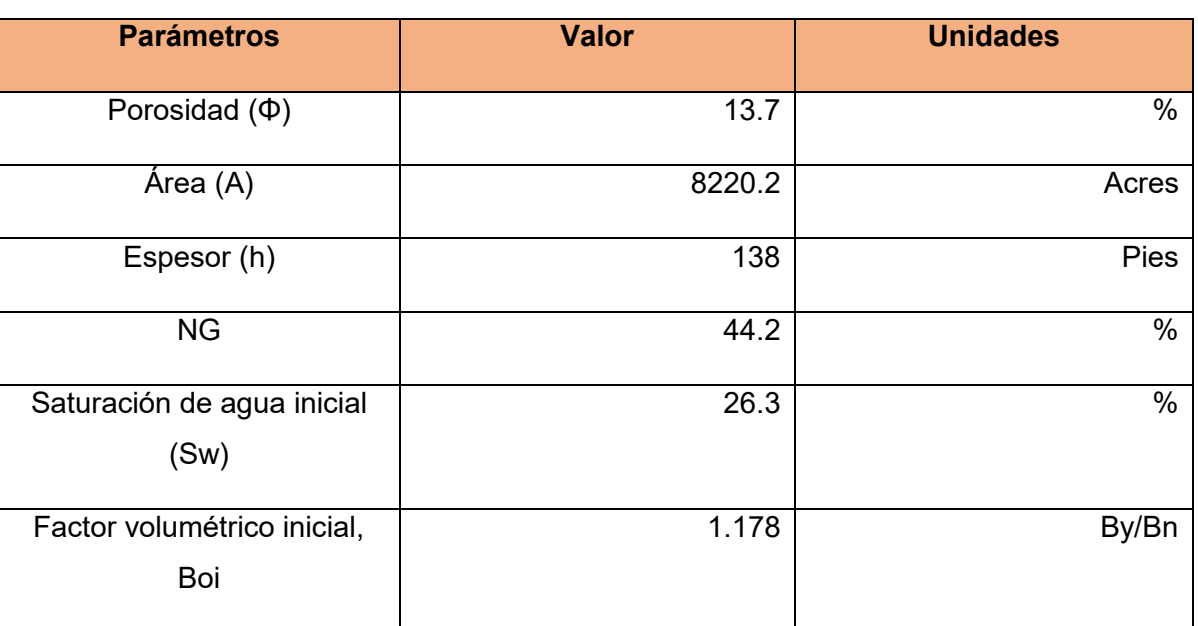

Tabla 3.1 Parámetros petrofísicos yacimiento Hollín.

**Fuente:** Petroamazonas EP.

$$
POES = \frac{7758 * \phi * A * H * NG * (1 - Swc)}{Boi}
$$

 $PUES =$  $7758 * 0.137 * 8220.2 * 138 * 0.442(1 - 0.26)$ 1.178

 $POES = 334765359.09$  Bls.

## **3.2. POES Probabilístico**

# Tabla 3.2 Propiedades petrofísicas por pozo

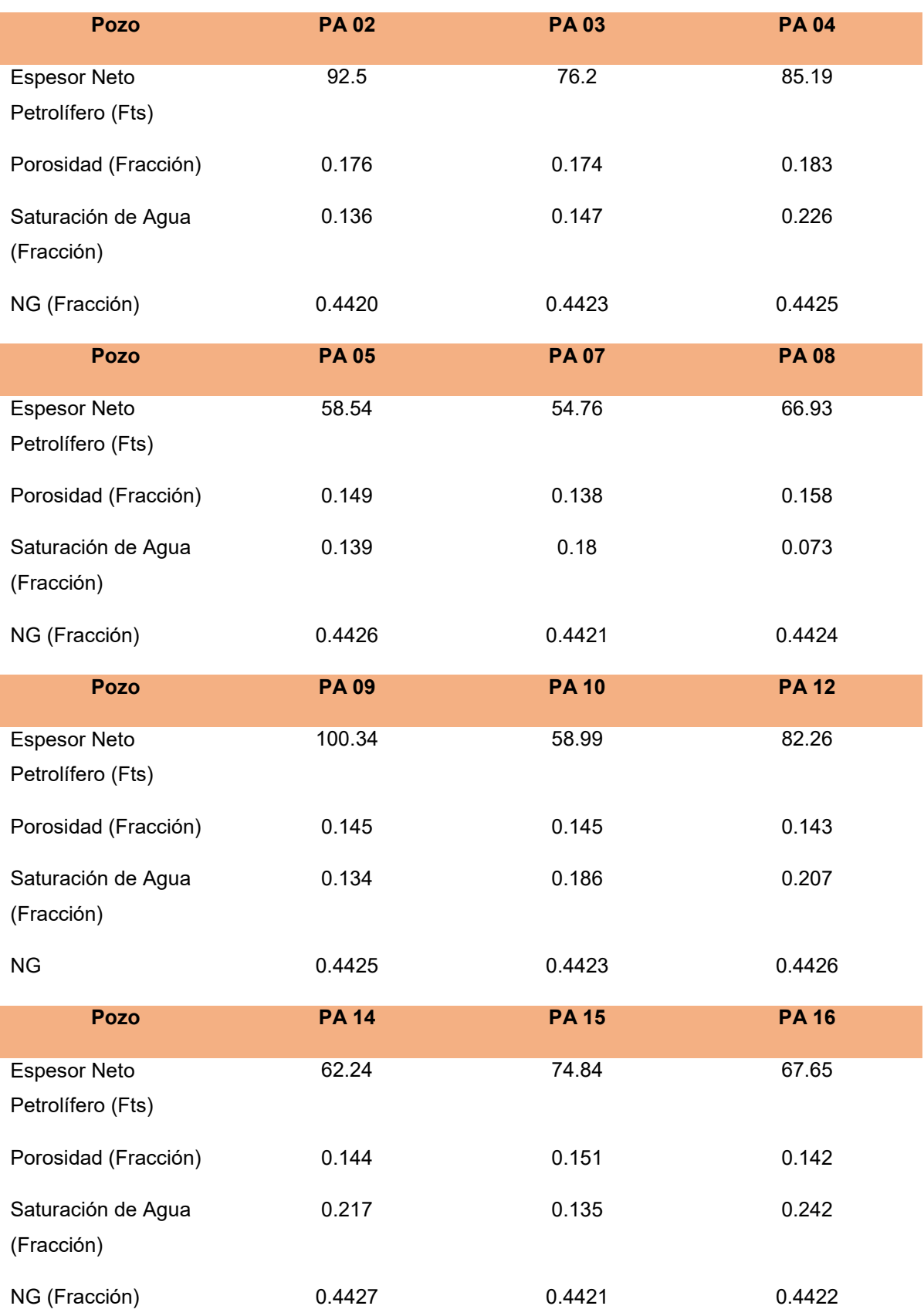

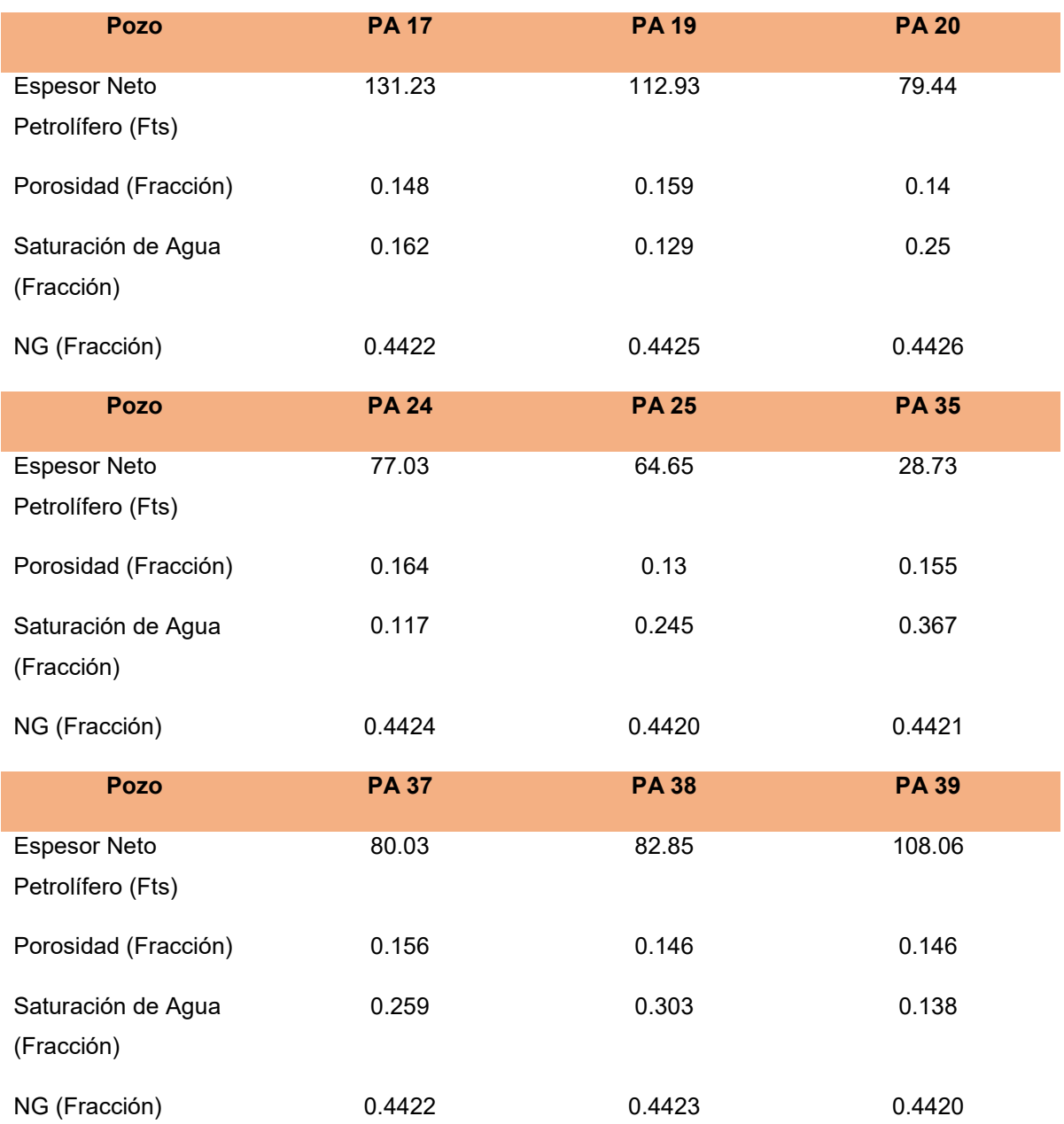

**Fuente:** PetroAmazonas EP.

| Área (Acres)                   | 8220.2    |        |        |        |        |        |        |                 |        |        |        |        |        |        |        |        |
|--------------------------------|-----------|--------|--------|--------|--------|--------|--------|-----------------|--------|--------|--------|--------|--------|--------|--------|--------|
| Factor Volumétrico (BY/BN)     | 1.178     |        |        |        |        |        |        |                 |        |        |        |        |        |        |        |        |
|                                | #1        | #2     | #3     | #4     | #5     | #6     | #7     | #8              | #9     | #10    | #11    | #12    | #13    | #14    | #15    | #16    |
| Pozo                           |           |        |        |        |        |        |        | 10 <sup>°</sup> | 12     | 14     | 15     | 16     | 17     | 19     | 20     | 24     |
| Espesor Neto Petrolífero (Fts) | 92.5      | 76.2   | 85.19  | 58.54  | 54.76  | 66.93  | 100.34 | 58.99           | 82.26  | 62.24  | 74.84  | 67.65  | 131.23 | 112.93 | 79.44  | 77.03  |
| Porosidad (Fracción)           | 0.176     | 0.174  | 0.183  | 0.149  | 0.138  | 0.158  | 0.145  | 0.145           | 0.143  | 0.144  | 0.151  | 0.142  | 0.148  | 0.159  | 0.14   | 0.164  |
| Saturación de Agua (Fracción)  | 0.136     | 0.147  | 0.226  | 0.139  | 0.18   | 0.073  | 0.134  | 0.186           | 0.207  | 0.217  | 0.135  | 0.242  | 0.162  | 0.129  | 0.25   | 0.117  |
| NG (Fracción)                  | 0.442     | 0.4423 | 0.4425 | 0.4426 | 0.4421 | 0.4424 | 0.4425 | 0.4423          | 0.4426 | 0.4427 | 0.4421 | 0.4422 | 0.4422 | 0.4425 | 0.4426 | 0.4424 |
| <b>POES</b>                    | 336571456 |        |        |        |        |        |        |                 |        |        |        |        |        |        |        |        |
|                                |           |        |        |        |        |        |        |                 |        |        |        |        |        |        |        |        |
|                                |           |        |        |        |        |        |        |                 |        |        |        |        |        |        |        |        |

Figura 3.1 Ingreso de datos por pozo a Excel de propiedades petrofísicas.

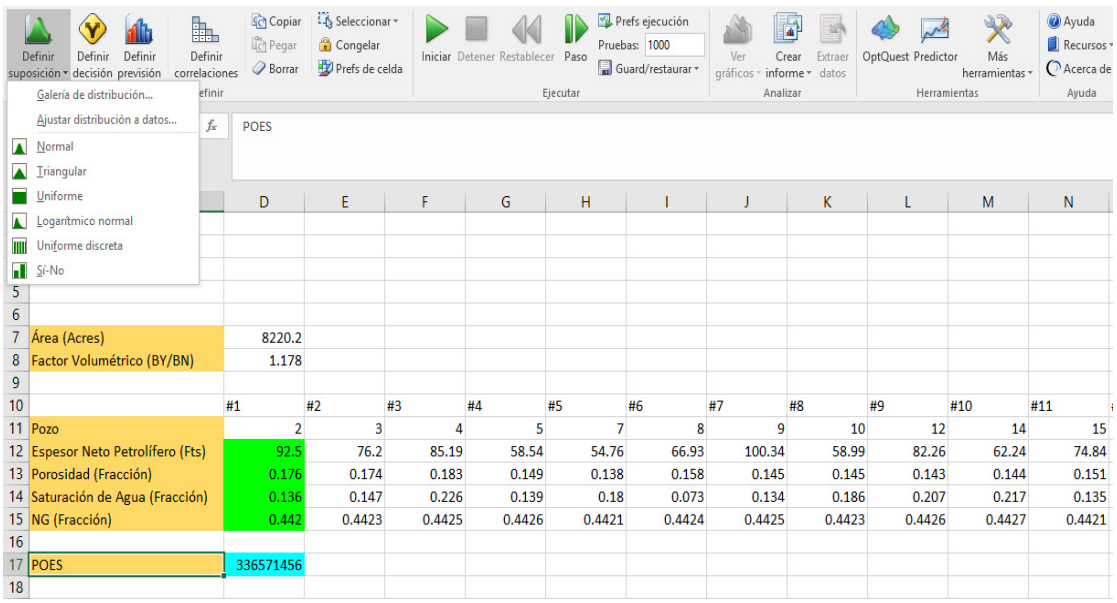

### **Fuente:** Oracle Crystal Ball, 2015.

Figura 3.2 Ajuste de distribución de las variables petrofísicas.

**Fuente:** Oracle Crystal Ball, 2015.

Los datos para la variable espesor se ajustan a un modelo de distribuciòn "Logística" según el criterio de Kolmogorov-Smirnov con los siguientes parámetros de distribución de la prueba de bondad de ajuste:

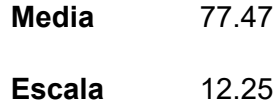
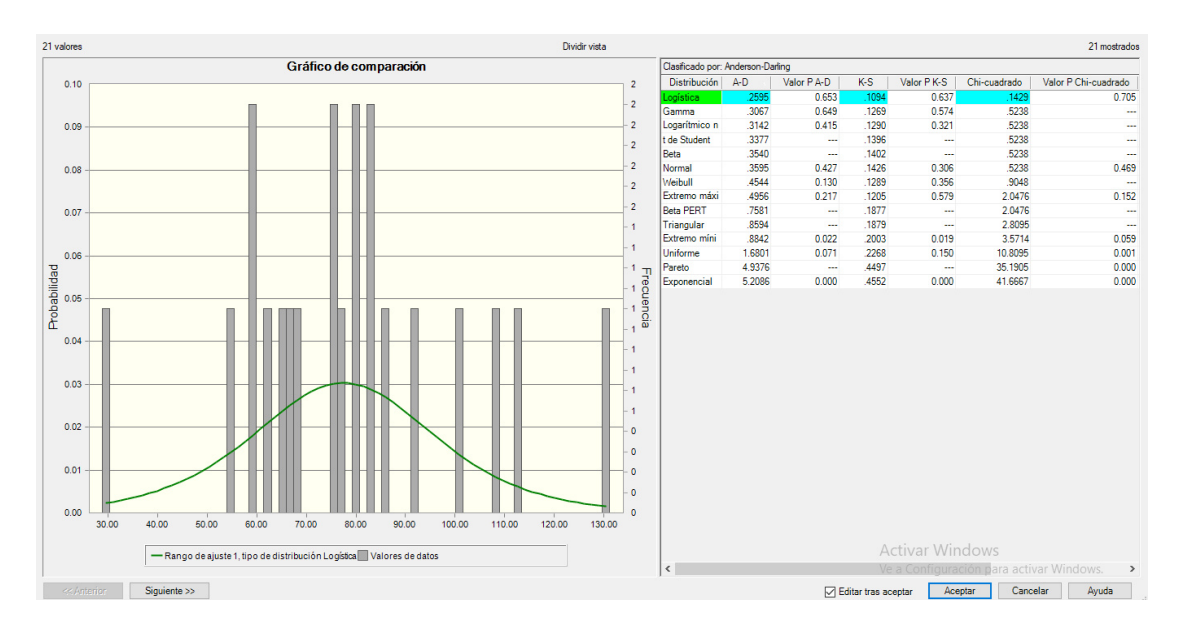

**Figura 3.3** Ajuste por lote para la variable espesor.

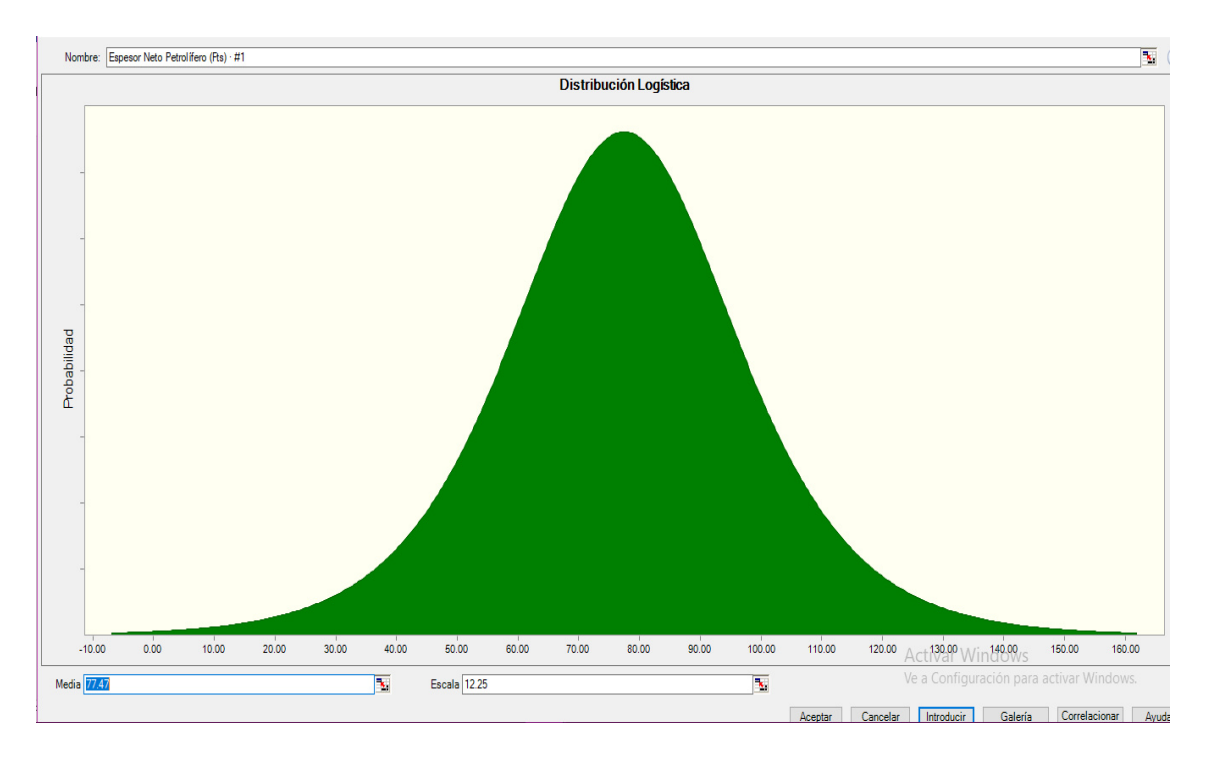

**Fuente:** Oracle Crystal Ball, 2015.

Figura 3.4 Distribución Logística de la variable espesor. **Fuente:** Oracle Crystal Ball, 2015.

Los datos para la variable porosidad se ajustan a un modelo de distribución "Logarítmico normal" según el criterio de Kolmogorov-Smirnov con los siguientes parámetros de distribución de la prueba de bondad de ajuste:

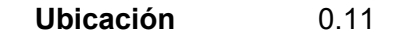

### **Media** 0.15

**Desviación estándar** 0.01

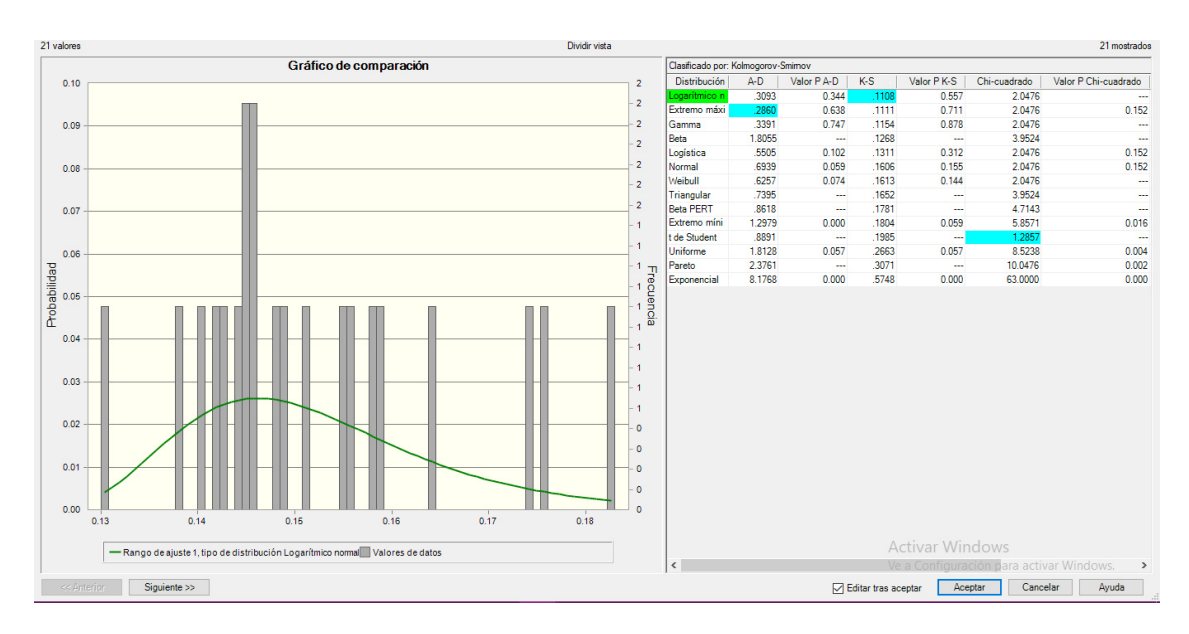

**Figura 3.5** Ajuste por lote para la variable porosidad.

**Fuente:** Oracle Crystal Ball, 2015.

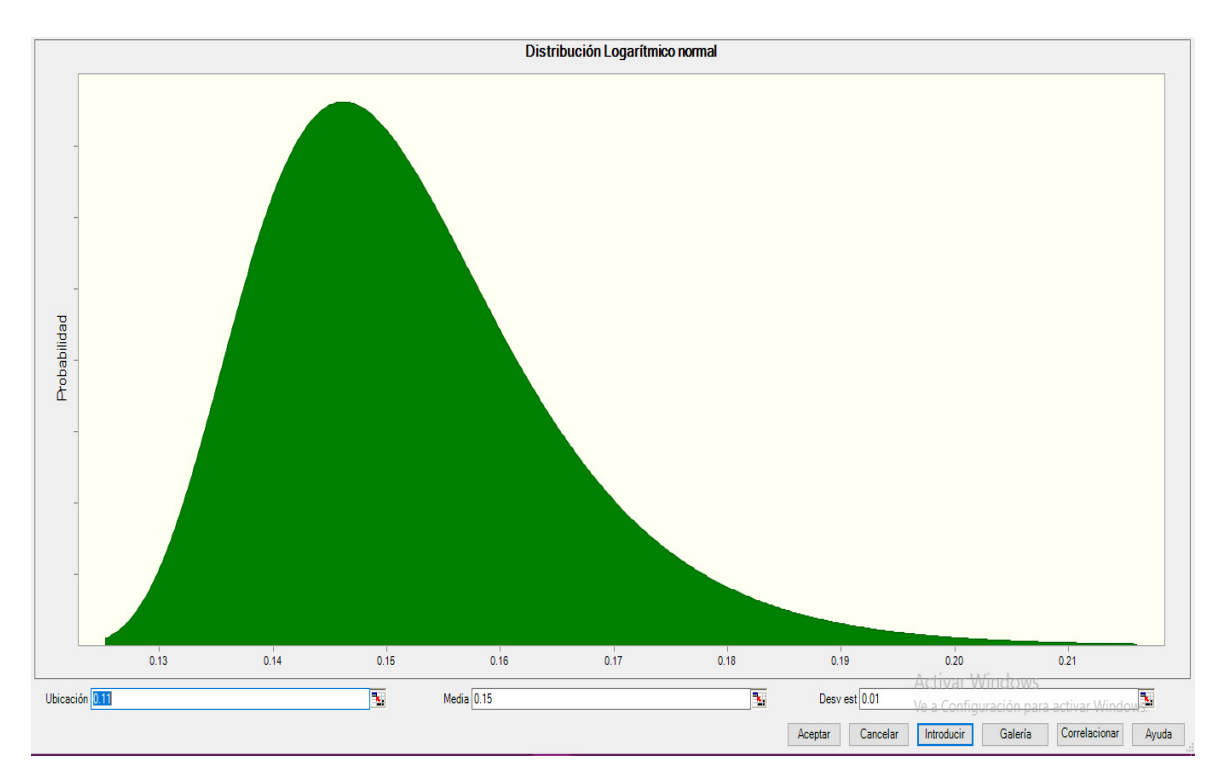

Figura 3.6 Distribución Logarítmico nominal de la variable porosidad.

**Fuente:** Oracle Crystal Ball, 2015.

Los datos para la variable saturación de agua se ajustan a un modelo de distribución "Beta" según el criterio de Kolmogorov-Smirnov con los siguientes parámetros de distribución de la prueba de bondad de ajuste:

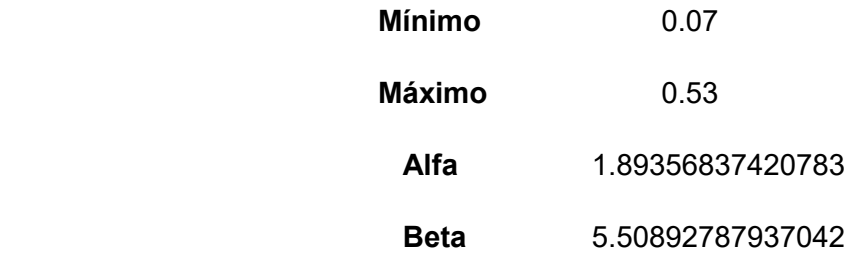

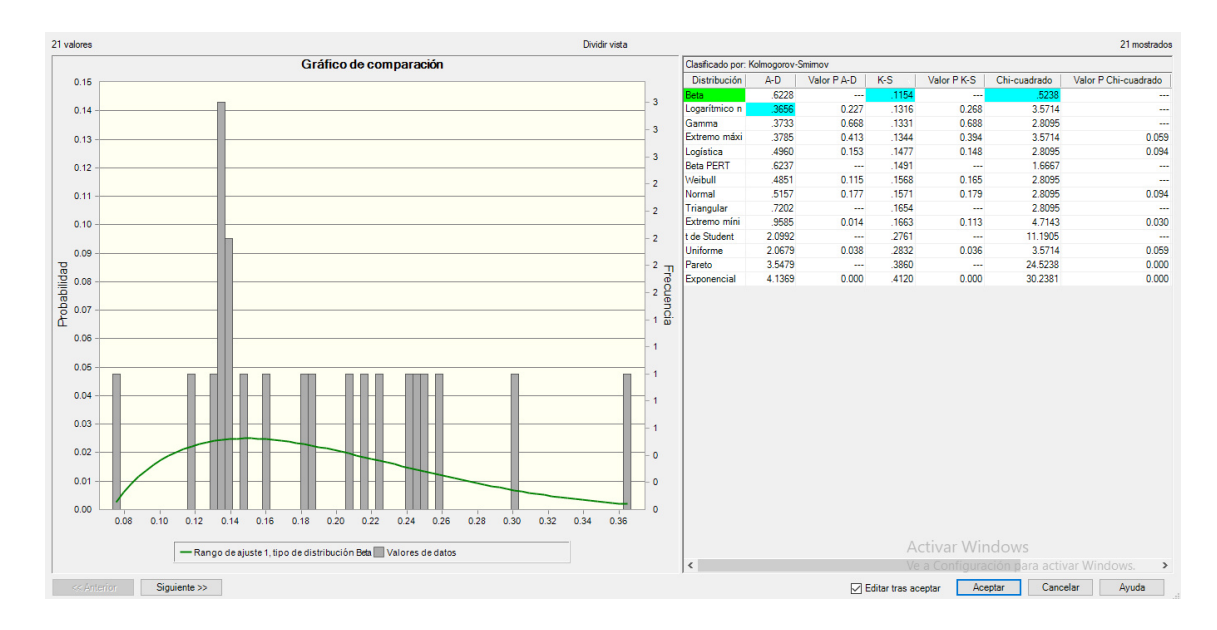

Figura 3.7 Ajuste por lote para la variable saturación de agua.

**Fuente:** Oracle Crystal Ball, 2015.

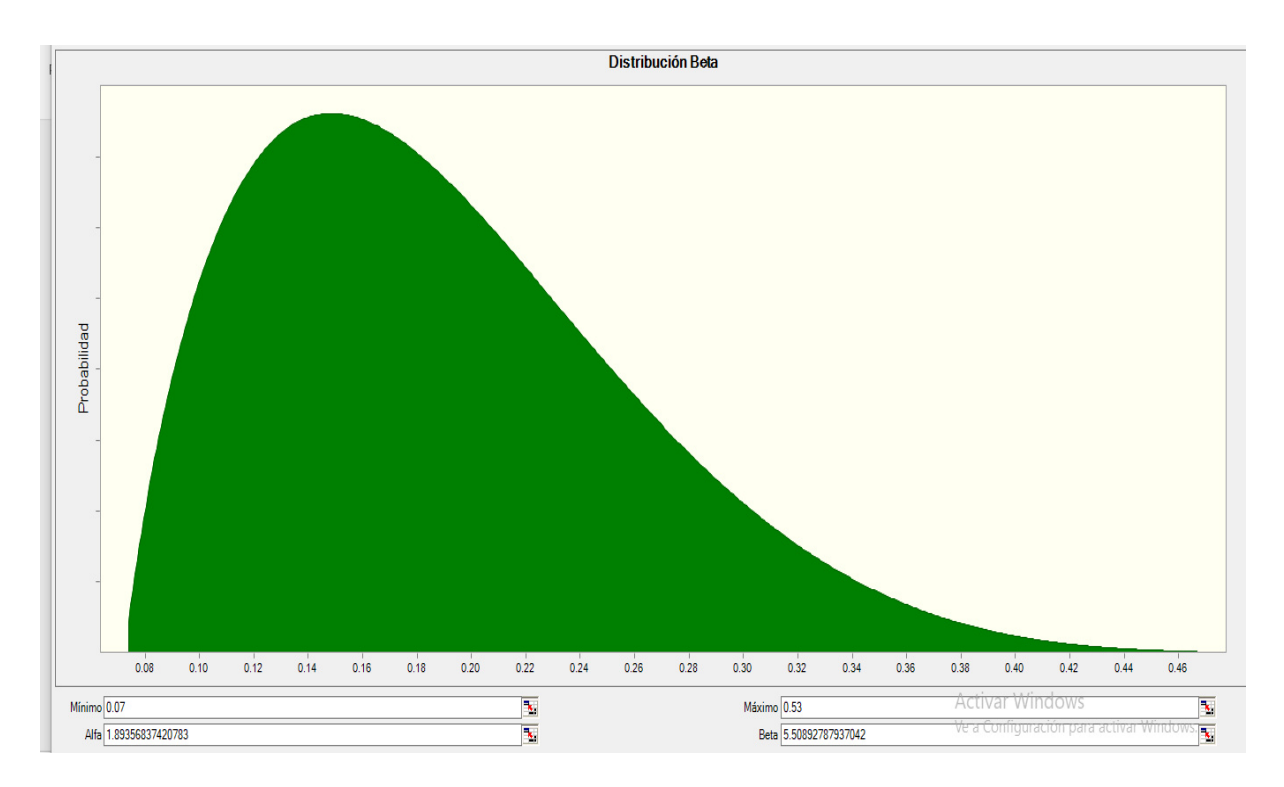

Figura 3.8 Distribución Beta de la variable saturación de agua. **Fuente:** Oracle Crystal Ball, 2015.

Los datos para la variable NG se ajustan a un modelo de distribuciòn "Beta" según el criterio de Kolmogorov-Smirnov con los siguientes parámetros de distribución de la prueba de bondad de ajuste:

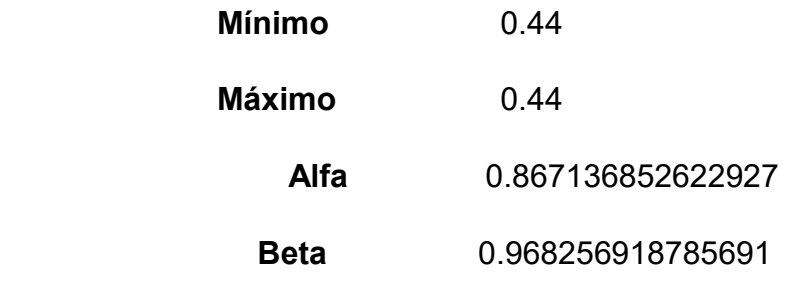

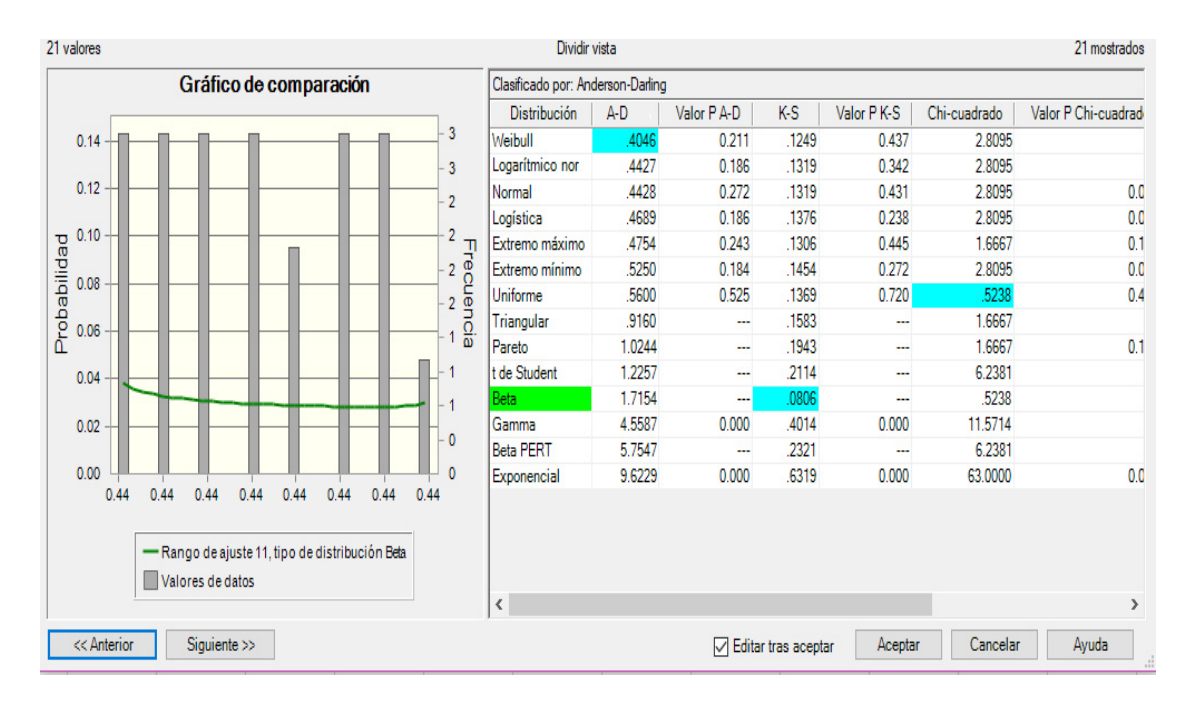

**Figura 3.9** Ajuste por lote para la variable NG.

**Fuente:** Oracle Crystal Ball, 2015.

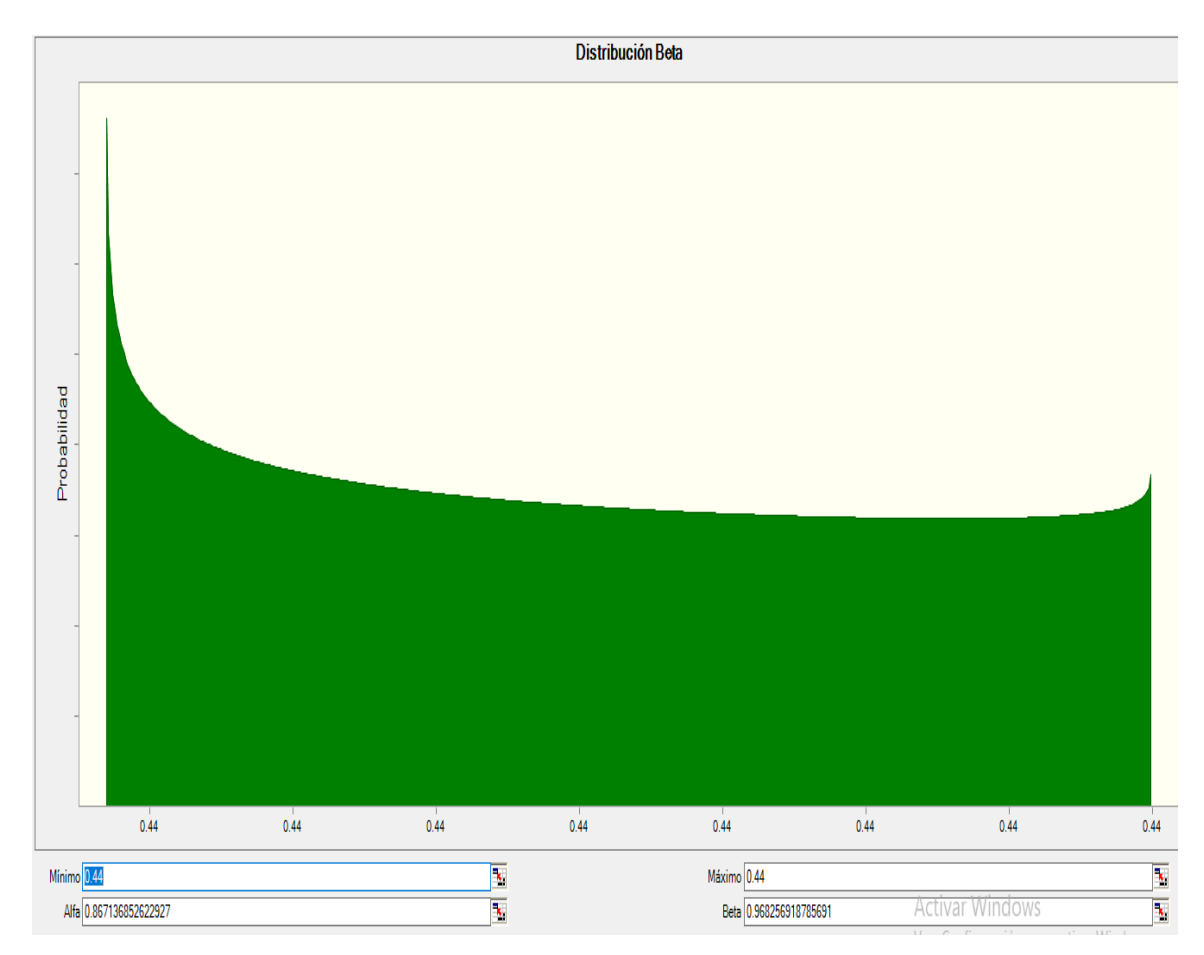

Figura 3.10 Distribución Beta de la variable NG.

**Fuente:** Oracle Crystal Ball, 2015.

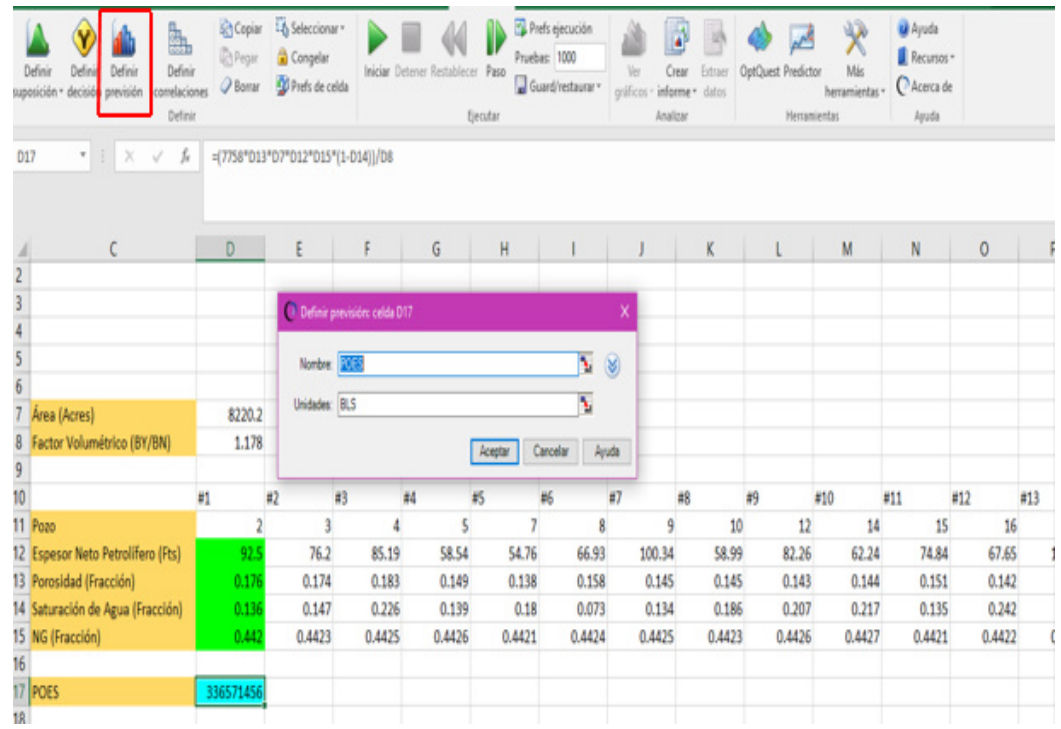

Figura 3.11 Definición de previsión.

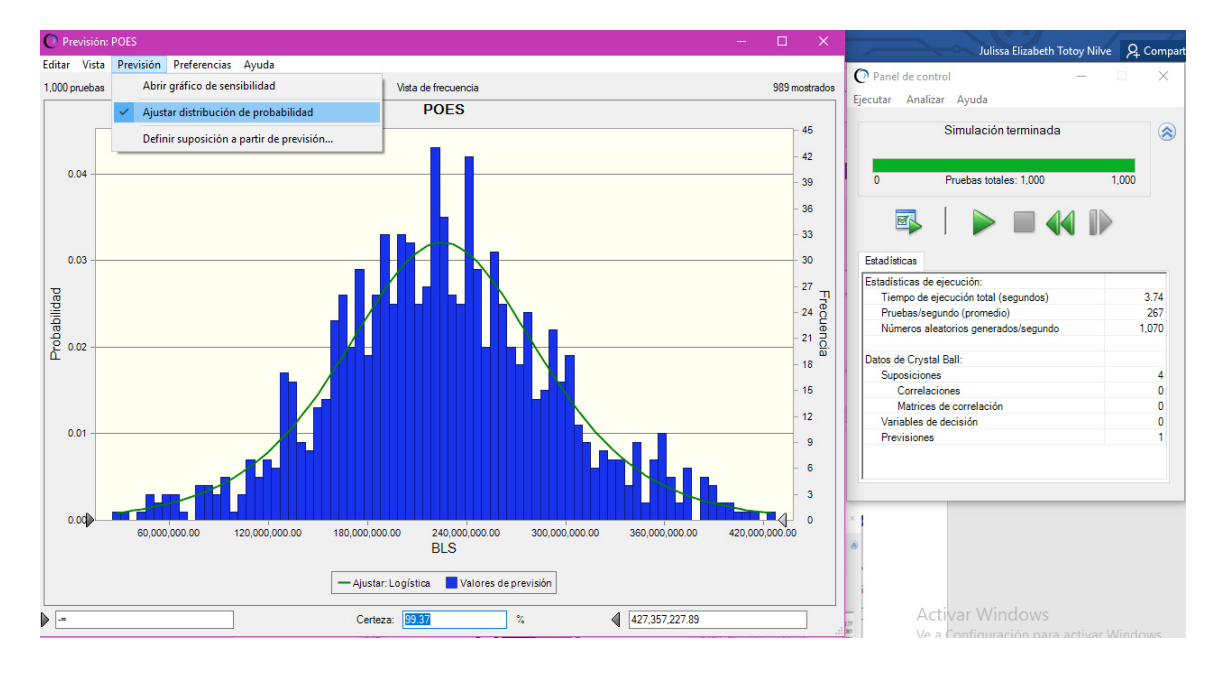

**Fuente:** Oracle Crystal Ball, 2015.

**Figura 3.12** Simulaciones corridas para el POES.

**Fuente:** Oracle Crystal Ball, 2015.

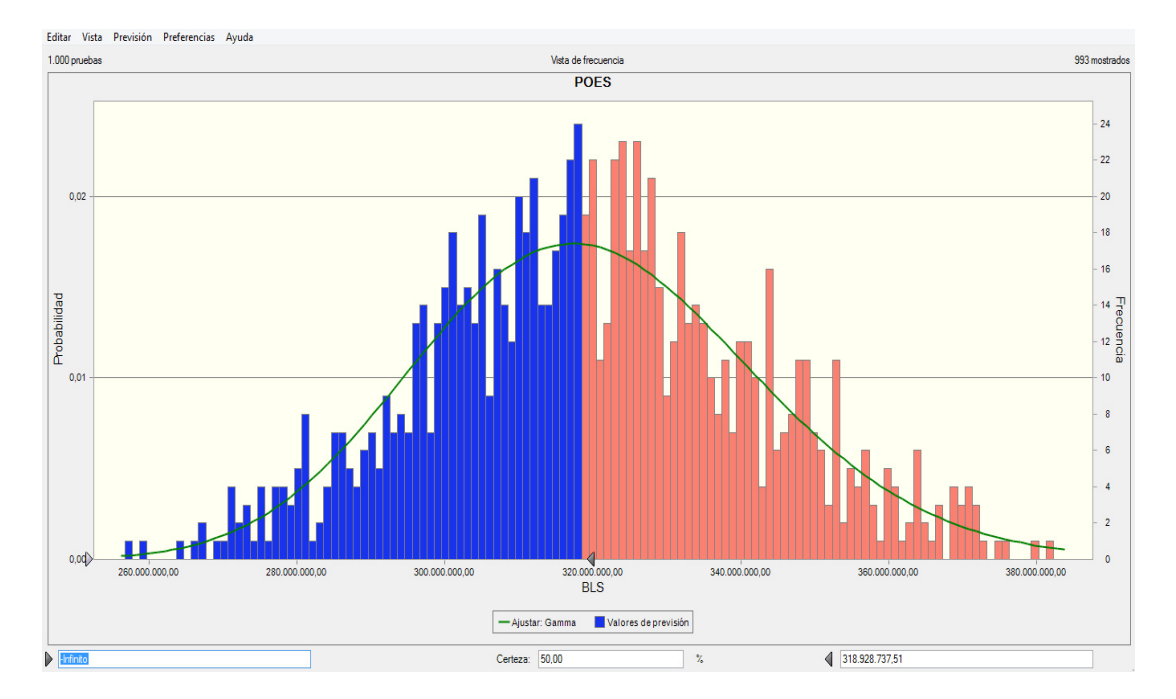

Figura 3.13

Figura 3.13 Simulación de Montecarlo.

**Fuente:** Oracle Crystal Ball, 2015.

**POES =** 318928737.51 **BN** 

Se procede a realizar un análisis de sensibilidad de las variables de espesor neto petrolífero, porosidad y saturación de agua. En dicho análisis se procede a comparar el porcentaje de afectación al POES por parte de las diferentes variables como espesor neto petrolífero la cual tiene un 26.4% de contribución, la porosidad aporta con un 68.8% y la saturación tiene una aportación negativa de -4.5% al POES, por último, tenemos el NG con un -0.3%.

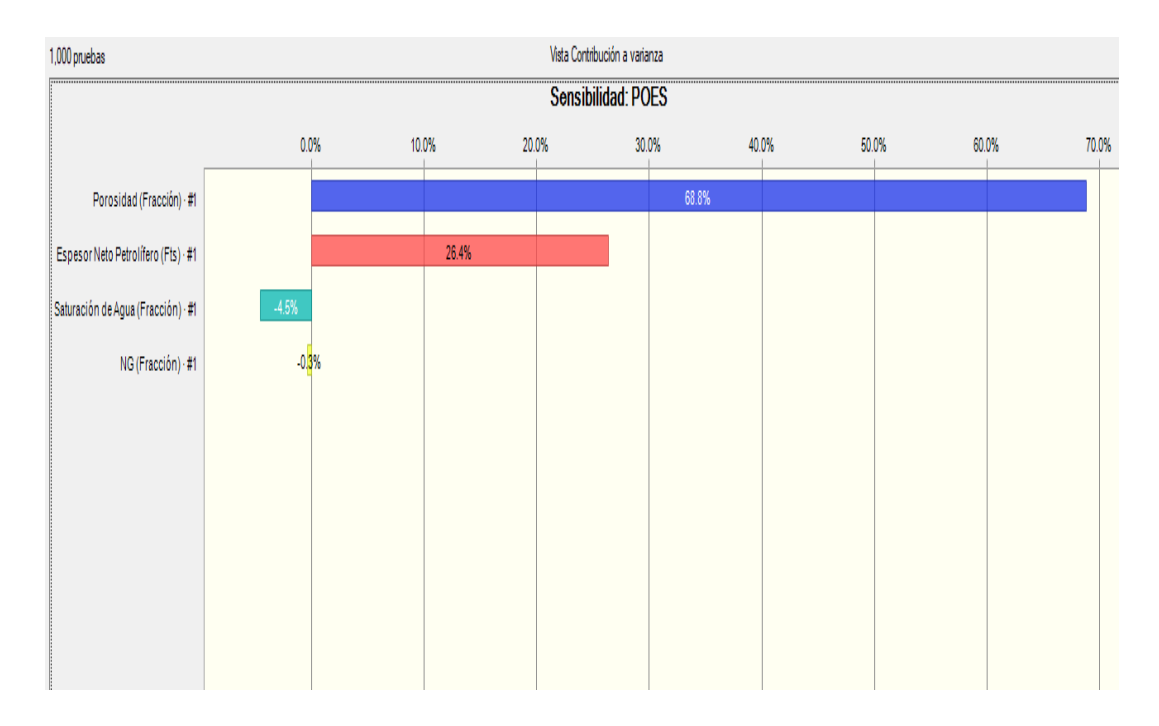

Figura 3.14 Gráfico de sensibilidades. **Fuente:** Oracle Crystal Ball, 2015.

Nuestro gráfico de dispersión del POES versus las diferentes variables como espesor neto petrolífero, porosidad y saturación de agua nos permitirá ver el comportamiento al cual se adapta cada variable, podremos observar que para el espesor neto petrolífero y la porosidad obtendremos una relación lineal con el POES, para el NG visualizaremos que los datos se ajustan a una curva decreciente, sin embargo, para la saturación de agua observamos una considerable dispersión de los datos lo cual no permite establecer una relación lineal con el POES.

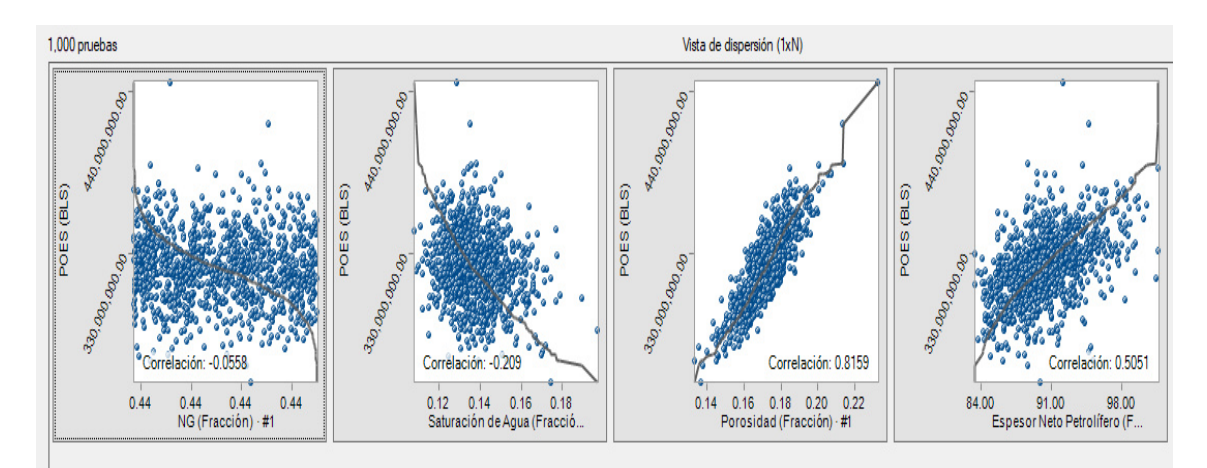

Figura 3.15 Gráfico de dispersión. **Fuente:** Oracle Crystal Ball, 2015.

A continuación, se procederá a realizar las gráficas de tornado y spider, la cual encontraremos en la opción herramientas de la pantalla principal de crystal ball, aquí procederemos a configurar en opciones el rango de prueba deseado de -10% a 10%, puntos de prueba 5 y obtendremos como salida el gráfico de tornado y spider.

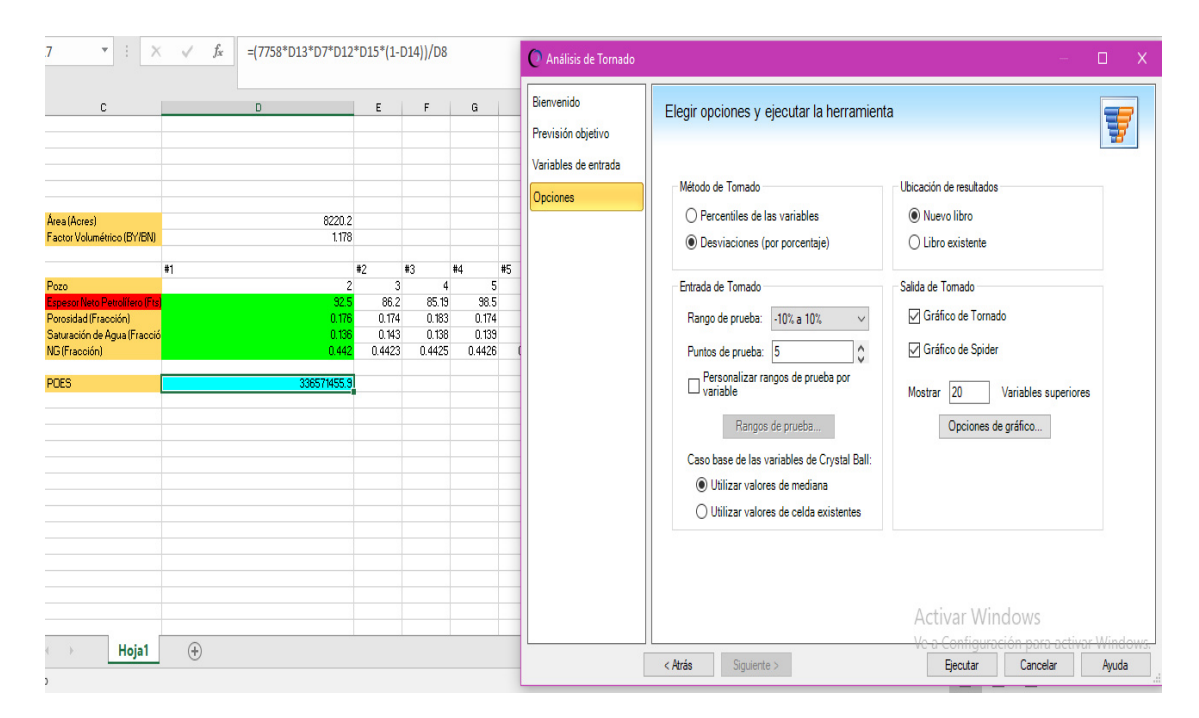

Figura 3.16 Herramienta de gráfica tornado.

**Fuente:** Oracle Crystal Ball, 2015.

En la siguiente ilustración observaremos el gráfico de tornado, donde tendremos inmersas las tres variables que se utilizaron en el método probabilístico como son: la porosidad, el espesor neto petrolífero, la saturación de agua y el NG.

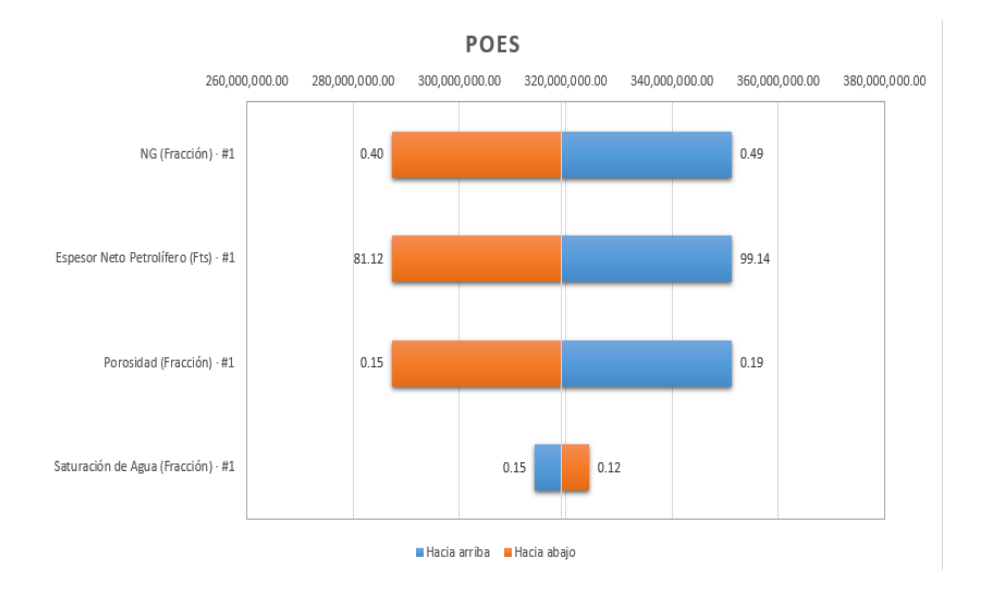

# Figura 3.17 Gráfico Tornado de las variables, espesor, porosidad, saturación de agua y NG.

#### **Fuente:** Oracle Crystal Ball, 2015.

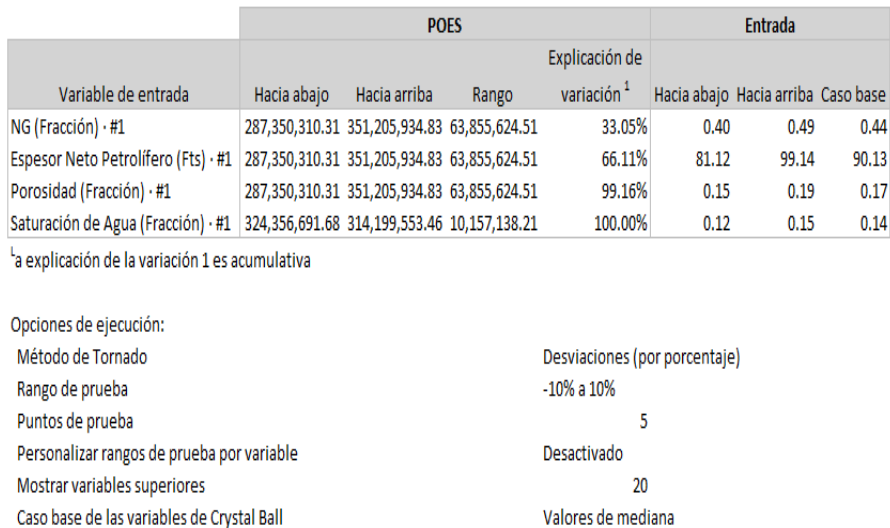

Figura 3.18 Rangos de valores del POES en la gráfica para cada variable.

**Fuente:** Oracle Crystal Ball, 2015.

En el gráfico que se presenta a continuación, se podrá observar que tanto el espesor neto petrolífero, la porosidad y el NG mantendrán una relación lineal creciente y un valor de elasticidad de 1, con lo cual aumentará el POES, en cambio con la saturación de agua se obtendrá una relación decreciente con pendiente negativa lo cual nos indica que mientras aumenta el porcentaje de la variable el POES disminuirá.

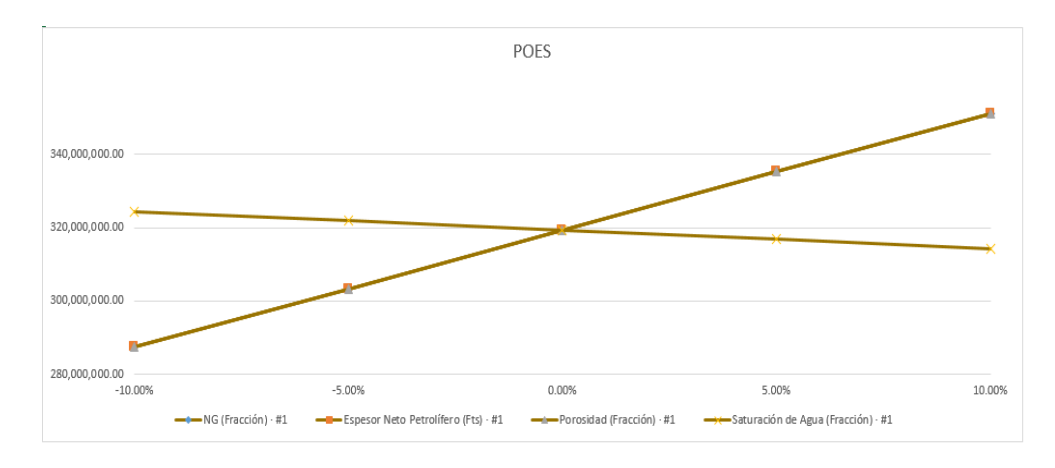

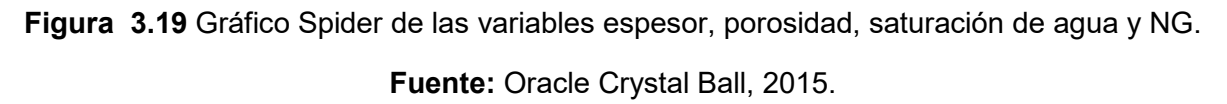

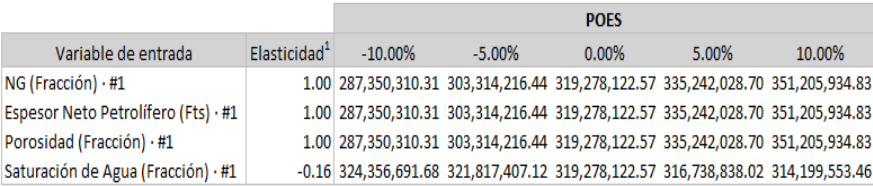

la elasticidad1 es la media de todo el rango de prueba

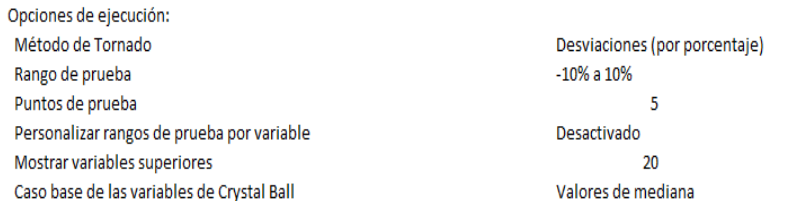

**Figura 3.20** Rango de valores del POES para cada variable.

**Fuente:** Oracle Crystal Ball, 2015.

#### **3.3. MÈtodo de Balance de Materiales**

#### Análisis de la producción en función del tiempo

En la gráfica siguiente podemos observar el reporte de la producción mensual desde 1999 hasta el 2017, aquí logramos visualizar la producción mensual del petróleo que desde el año 2002 dicha producción incrementa con el transcurso del tiempo hasta el año 2007 esto se debe a la cantidad de pozos activos que aumenta y desde aquí empieza a haber un decaimiento de la producción.

La producción de agua empieza a aumentar de manera constante desde el año 2005 hasta el 2017, esto es muy común en yacimientos con empuje hidráulico. Podemos observar el GOR se mantiene constante con esto podemos concluir que es un yacimiento subsaturado.

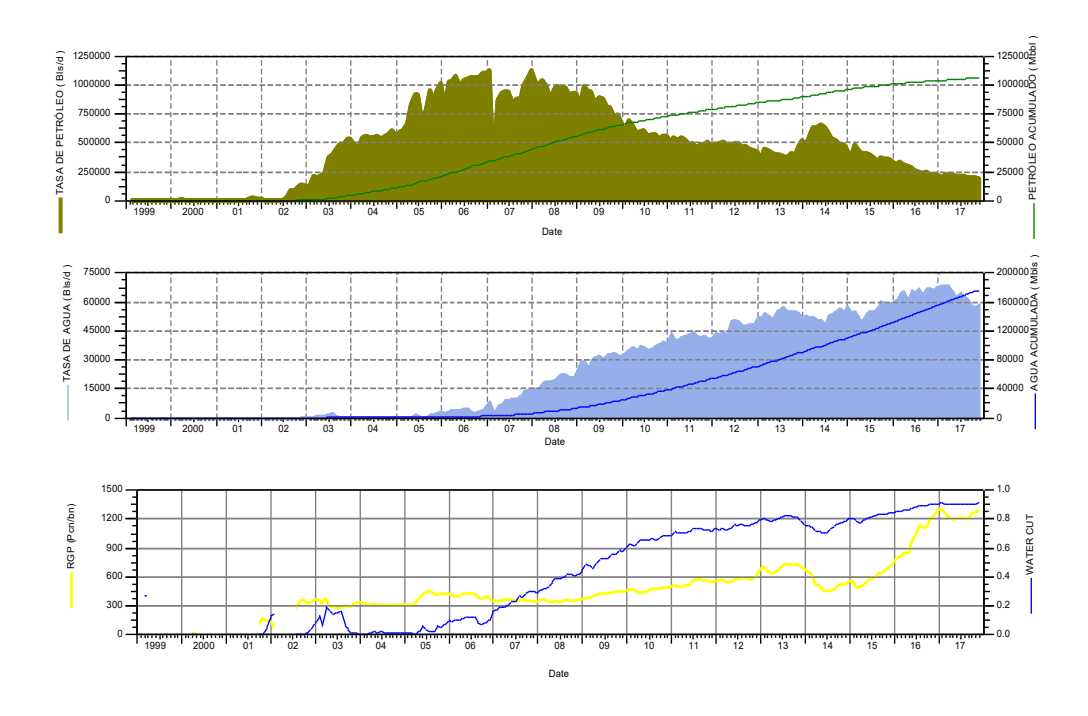

Figura 3.21 Comportamiento Histórico de Producción de Petróleo, Agua, Watercut y GOR. **Fuente:** OFM v2.0,2014.

| YACIMIENTO HOLLÍN, PA 53    |        |  |  |  |  |
|-----------------------------|--------|--|--|--|--|
| Pi (psi)                    | 4170   |  |  |  |  |
| Pb (psia)                   | 1366   |  |  |  |  |
| Swc (fracción)              | 0.263  |  |  |  |  |
| H (pies)                    | 138    |  |  |  |  |
| Temperatura promedio (°F)   | 233    |  |  |  |  |
| $\Phi$ (fracción)           | 0.137  |  |  |  |  |
| Área (acres)                | 8220.2 |  |  |  |  |
| NG (fracción)               | 0.442  |  |  |  |  |
| Salinidad del agua (ppm)    | 4500   |  |  |  |  |
| GOR (scf/STB)               | 423    |  |  |  |  |
| Gravedad específica del gas | 1.65   |  |  |  |  |

Tabla 3.3 Propiedades petrofísicas, geológicas y PVT Arena Hollín, Campo Palo Azul.

| POES oficial (MMBLS)            | 338.709 |
|---------------------------------|---------|
| $^{\circ}$ API                  | 26.5    |
| Permeabilidad del acuífero (md) | 250     |

**Fuente:** PetroAmazonas EP.

Se procede a ingresar los datos PVT obtenidos de un respectivo análisis realizado a la arena hollín del campo palo azul.

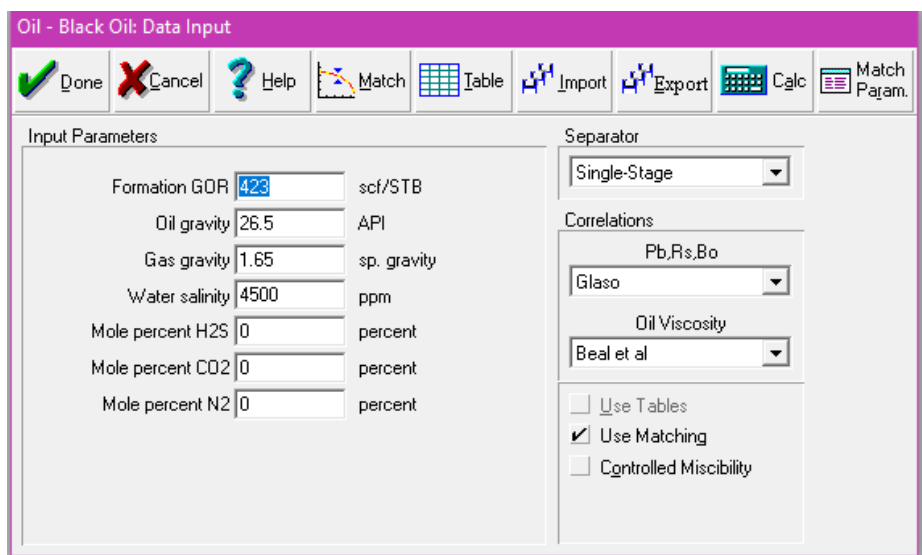

**Figura 3.22** Ingreso de Datos PVT.

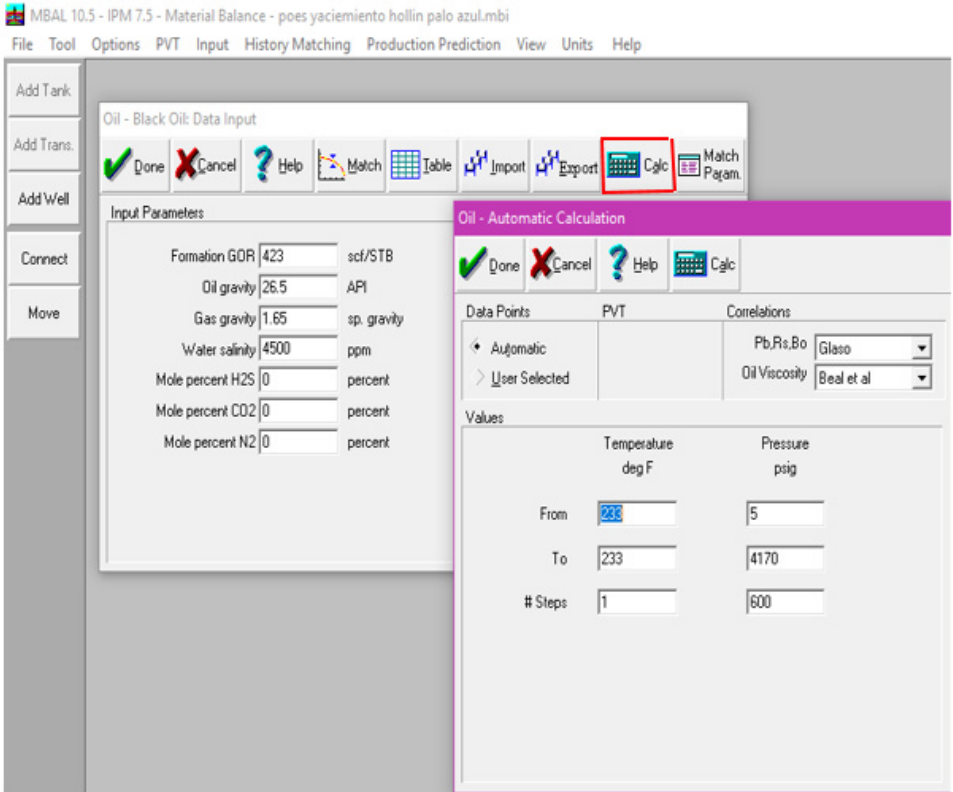

Figura 3.23 Ingreso de Presión y Temperatura de Reservorio.

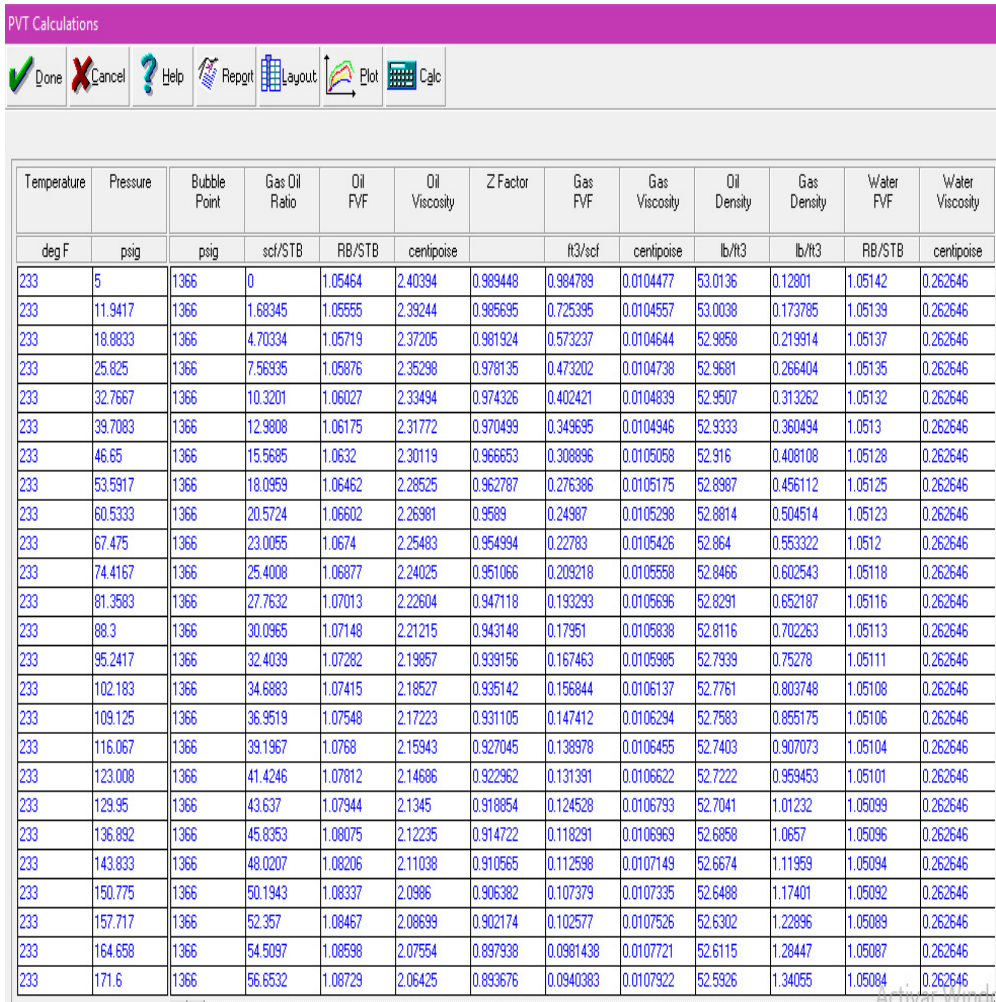

Figura 3.24 Generación de PVT sintético.

**Fuente:** Mbal v10.5, 2010.

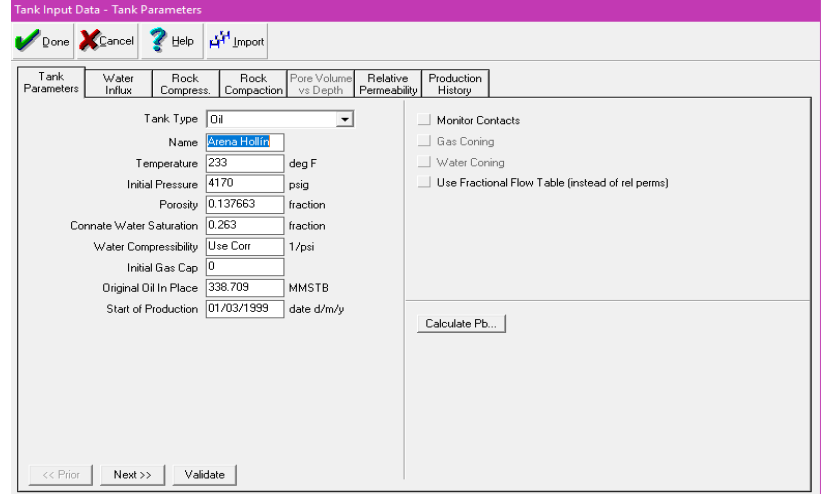

**Figura 3.25** Ingreso de propiedades del yacimiento.

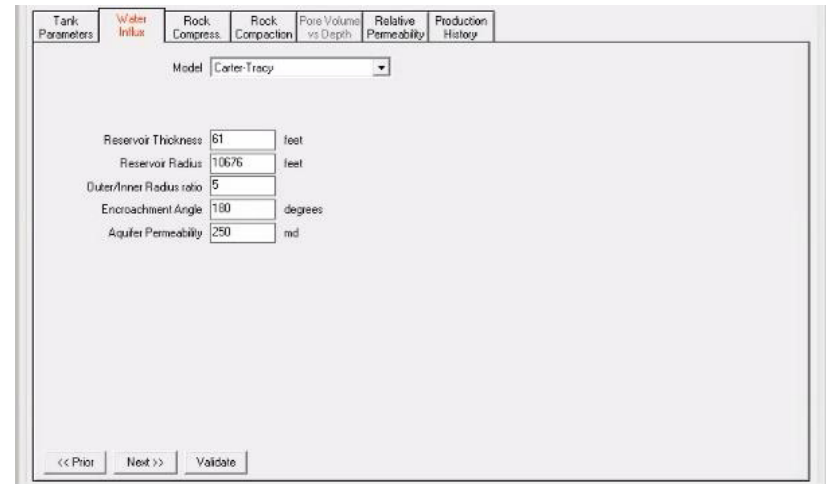

Figura 3.26 Ingreso de Datos del acuífero

**Fuente:** Mbal v10.5, 2010.

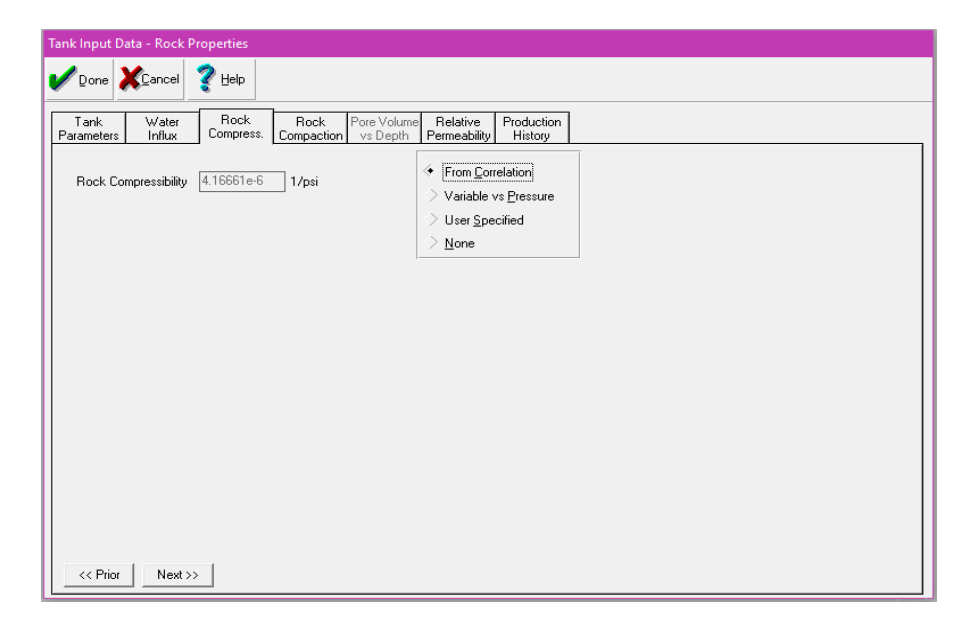

Figura 3.27 Cálculo de la compresibilidad por correlación.

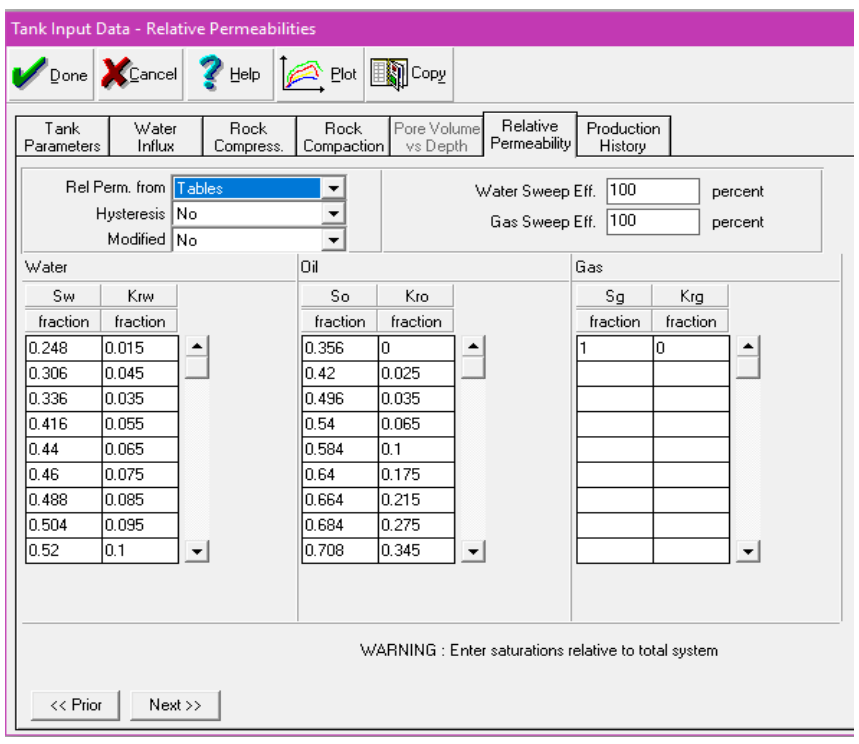

**Figura 3.28** Ingreso de datos de permeabilidades relativas y saturaciones de agua.

**Fuente:** Mbal v10.5, 2010.

| Tank           | Water<br>Influx<br>Parameters | Rock<br>Compress.     | Rock<br>Compaction  | Pore Volume<br>vs Depth | Relative<br>Permeability | Production<br>History |                      |                         |         |
|----------------|-------------------------------|-----------------------|---------------------|-------------------------|--------------------------|-----------------------|----------------------|-------------------------|---------|
|                | Time                          | Reservoir<br>Pressure | Cum Oil<br>Produced | Cum Gas<br>Produced     | Cum Wat<br>Produced      | Cum Gas<br>Injected   | Cum Wat.<br>Injected | Regression<br>Weighting | Comment |
|                | date d/m/v                    | psig                  | <b>MMSTB</b>        | MMscf                   | <b>MMSTB</b>             | MMscf                 | <b>MMSTB</b>         |                         |         |
| 1              | 01/03/1999                    | 4170                  | 0.00075             | I۵                      | 0.0002839                |                       |                      | Medium                  | Edit.   |
| $\overline{c}$ | 01/04/1999                    |                       | 0.00075             | I٥                      | 0.0002839                |                       |                      | Medium                  | Edit.   |
| 3              | 01/05/1999                    |                       | 0.00075             | O                       | 0.0002839                |                       |                      | Medium                  | Edit    |
| 4              | 01/06/1999                    |                       | 0.00075             | I٥                      | 0.0002839                |                       |                      | Medium                  | Edit    |
| 5              | 01/07/1999                    |                       | 0.00075             | In                      | 0.0002839                |                       |                      | Medium                  | Edit    |
| 6              | 01/08/1999                    |                       | 0.00075             | o                       | 0.0002839                |                       |                      | Medium                  | Edit    |
| 7              | 01/09/1999                    |                       | 0.00075             | In                      | 0.0002839                |                       |                      | Medium                  | Edit.   |
| 8              | 101/10/1999                   |                       | 0.00075             | In                      | 0.0002839                |                       |                      | Medium                  | Edit.   |
| 9              | 01/11/1999                    |                       | 0.00075             | lo                      | 0.0002839                |                       |                      | Medium                  | Edit.   |
| 10             | 01/12/1999                    |                       | 0.00075             | lo                      | 0.0002839                |                       |                      | Medium                  | Edit.   |
| 11             | 101/01/2000                   |                       | 0.00075             | lo                      | 0.0002839                |                       |                      | Medium                  | Edit.   |
| 12             | 01/02/2000                    |                       | 0.00075             | I٥                      | 0.0002839                |                       |                      | Medium                  | Edit.   |
| 13             | 101/03/2000                   |                       | 0.00075             | o                       | 0.0002839                |                       |                      | Medium                  | Edit.   |
| 14             | 01/04/2000                    |                       | 0.004784            | In                      | 0.0002839                |                       |                      | Medium                  | Edit    |
| 15             | 01/05/2000                    |                       | 0.007622            | O                       | 0.0002839                |                       |                      | Medium                  | Edit.   |
| 16             | 01/06/2000                    |                       | 0.007622            | lo                      | 0.0002839                |                       |                      | Medium                  | Edit    |

Figura 3.29 Ingreso de datos históricos de producción y presión desde OFM.

Una vez realizado el ingreso de todos los datos necesarios al programa, se realiza la respectiva simulación donde se obtendrá gráficos como el mecanismo de empuje, comportamiento de las presiones con las presiones reales del yacimiento, F/Et vs We/Et; está última gráfica nos proporcionará el valor del POES por el método de balance de materiales, en dicho caso el valor fue de 343 MMBLS, valor que se aleja del valor oficial del POES 338.709 MMBLS.

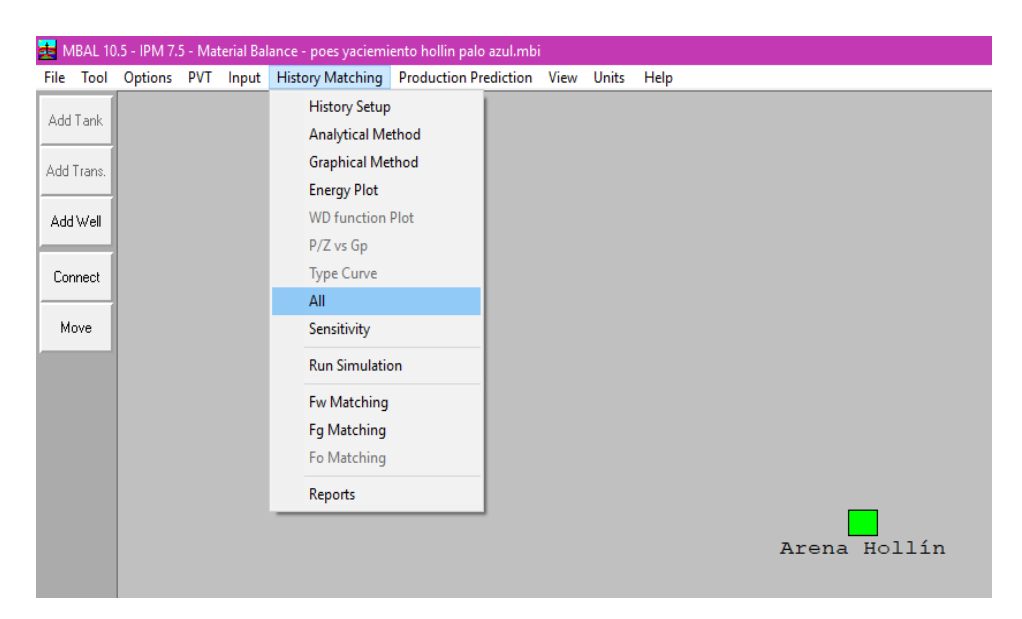

Figura 3.30 Opción All de History Matching.

Fuente: Mbal v10.5, 2010.

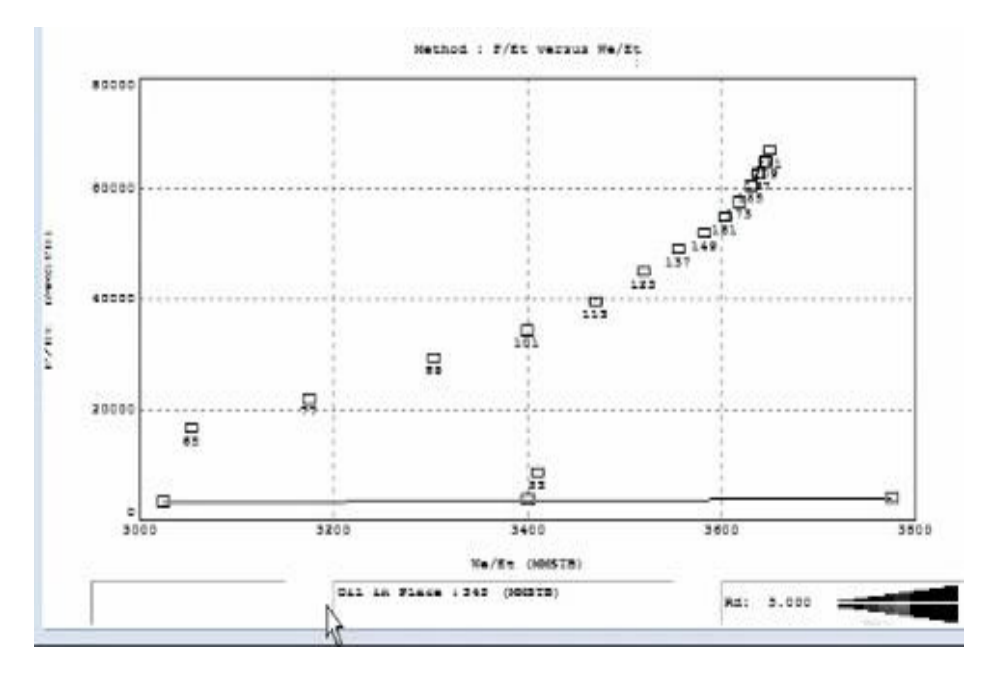

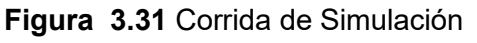

Fuente: Mbal v10.5, 2010.

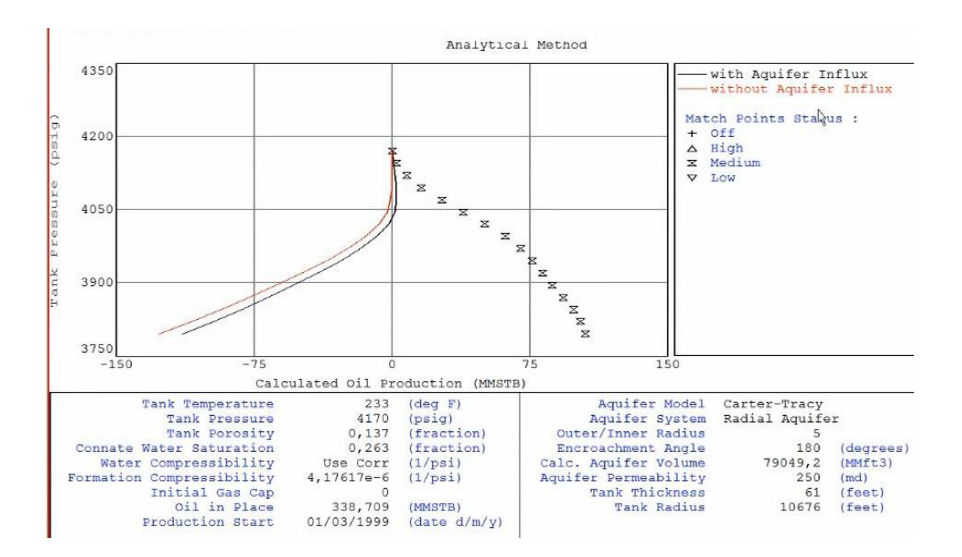

Figura 3.32 Primera simulación de presiones.

**Fuente:** Mbal v10.5, 2010.

Para que el POES simulado sea de gran confiabilidad se debe realizar un cotejo del comportamiento histórico de presión aceptable, con lo cual se quiere modelar el acuífero debido a que es el que proporciona energía al yacimiento, es por esto que nos enfocaremos en la variable de mayor incertidumbre que fue asumida y la cual se desconoce, para esto se realiza un análisis de sensibilidades a la relación de radios y de la permeabilidad del acuífero.

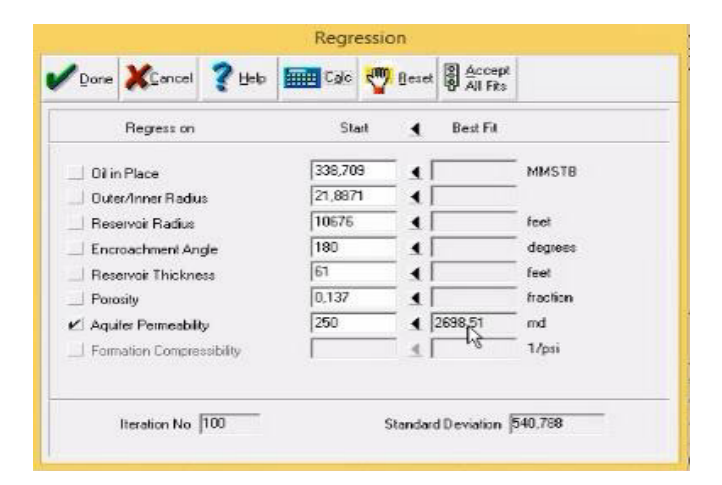

Figura 3.33 Cálculo de sensibilidades para las variables del acuífero.

Por último, se obtiene un mejor cotejo aceptable de las presiones, el mecanismo de producción dominante en el yacimiento y el POES.

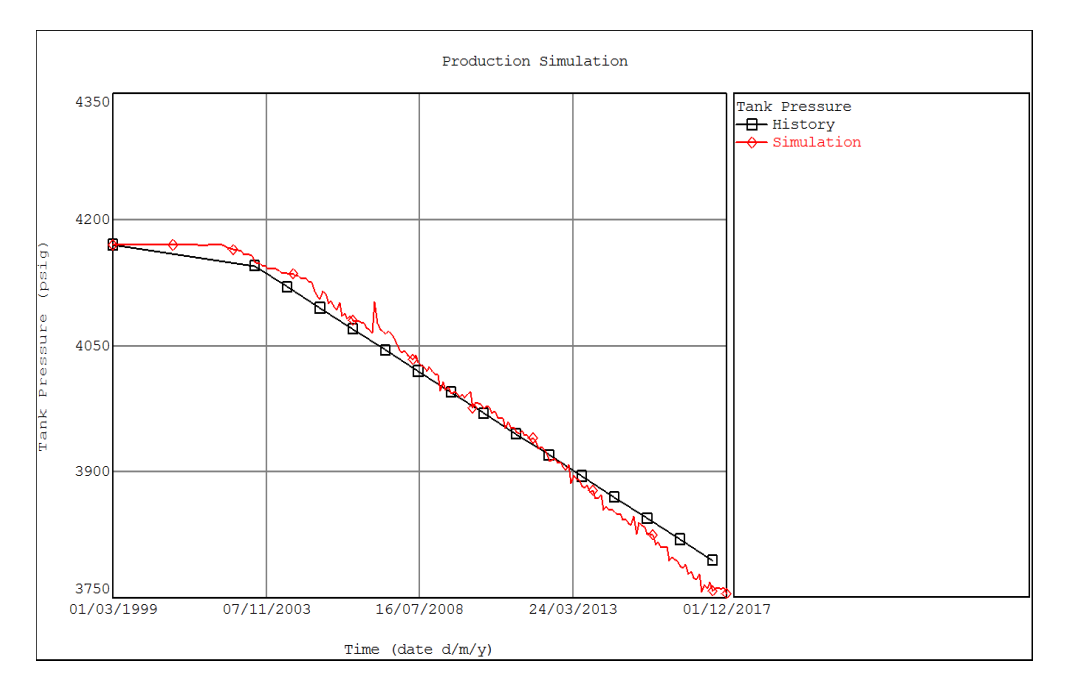

**Figura 3.34** Cotejo de presiones simuladas con presiones reales.

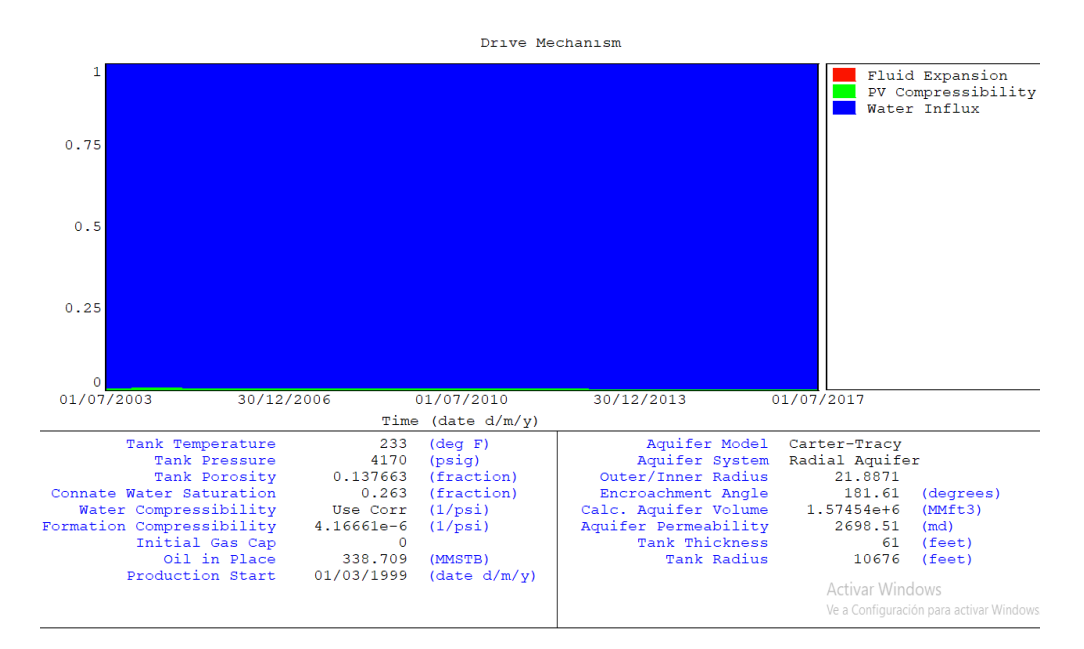

**Fuente:** Mbal v10.5, 2010.

**Figura 3.35** Mecanismo de empuje*.* 

**Fuente:** Mbal v10.5, 2010.

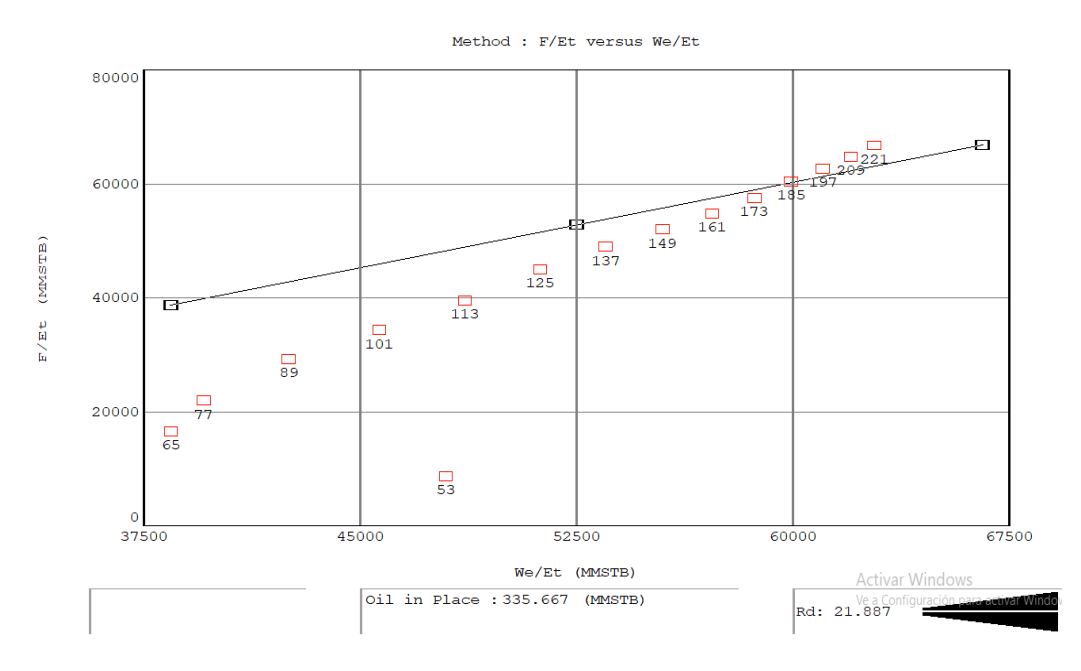

Figura 3.36 Gráfica del POES.

**Fuente:** Mbal v10.5, 2010.

 $POES = 335.667$  MM B

**3.4.** Estimación de reservas remanentes desarrolladas y no desarrolladas. Procedimiento:

Primero debemos seleccionar un periodo de producción, el cual sea representativo a las condiciones actuales, donde la producción de agua se encuentre en aumento, la disminución de la tasa de petróleo y el GOR se mantiene relativamente constante. Es por esto que se va a analizar el periodo del 2014-2017 y a definir el modelo de declinación para dicho período seleccionado.

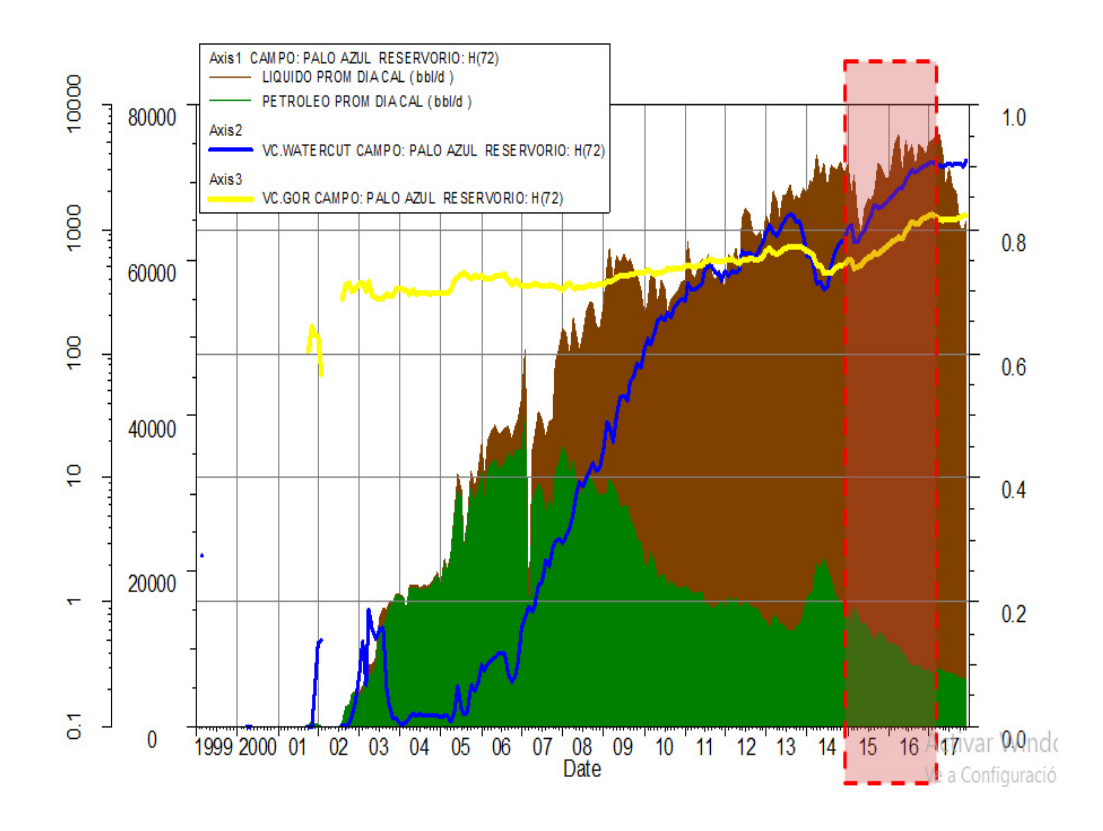

Figura 3.37 Selección del período a analizar. **Fuente:** OFM v2.0,2014.

## **3.4.1. Modelo de yacimiento**

El resultado de la declinación más representativa del yacimiento fue una declinación exponencial, en la gráfica observada anteriormente se obtuvo las siguientes características del yacimiento:

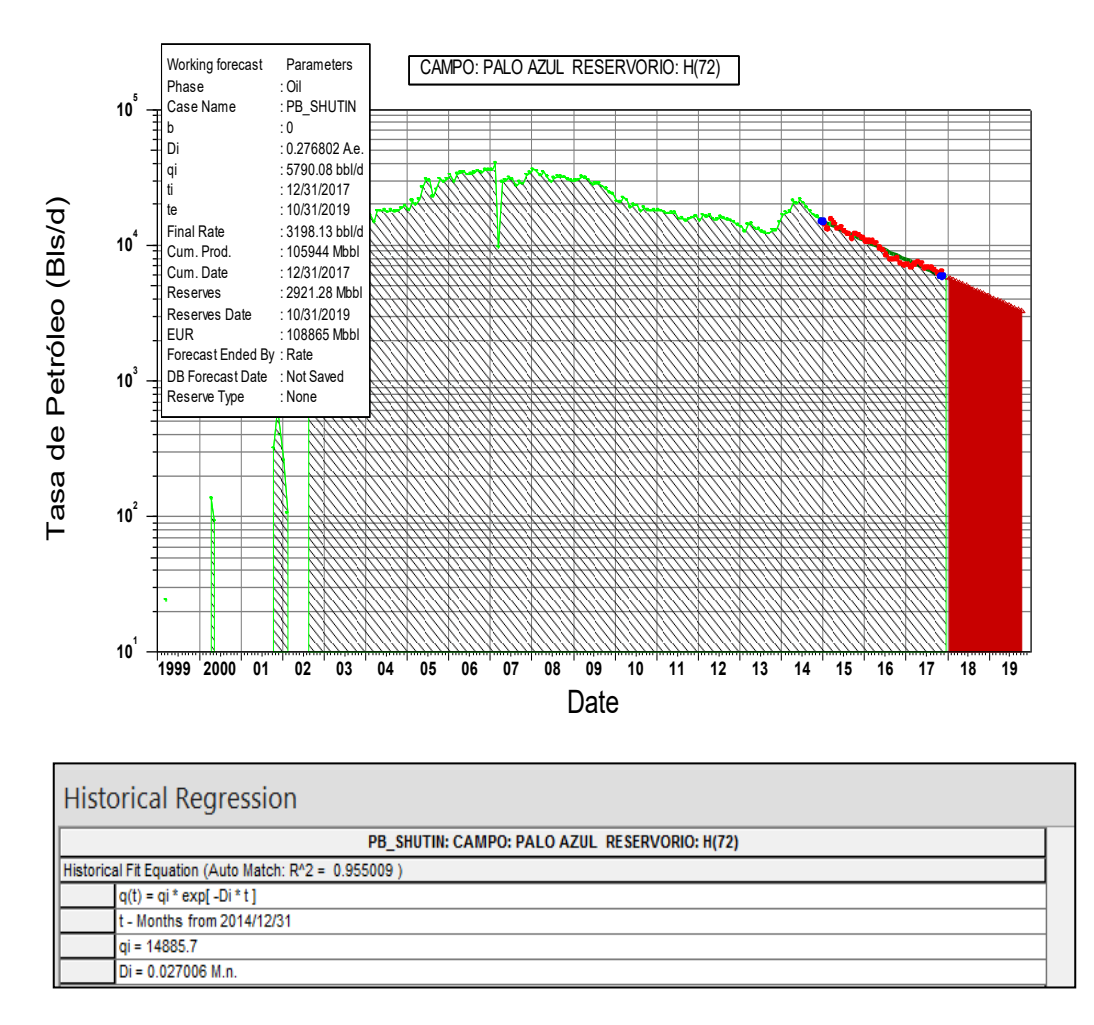

Figura 3.38 Modelo de declinación del yacimiento hollín.

**Fuente:** OFM v2.0,2014.

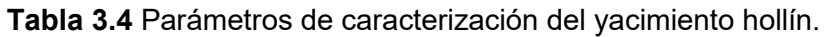

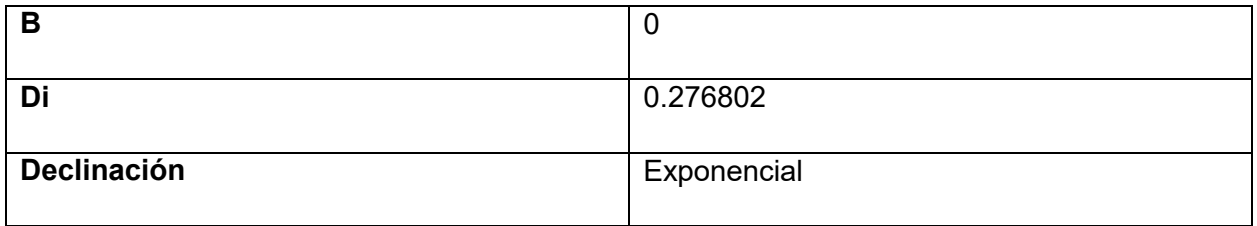

#### **3.4.2. Curva de Blasingame**

Mediante la construcción de está curva donde se tiene como variable la fracción de agua vs el petróleo acumulado, con lo cual podemos comprobar el tipo de declinación antes analizado, y nos proporcionará los mismos resultados dándonos como exponente de declinación 0.

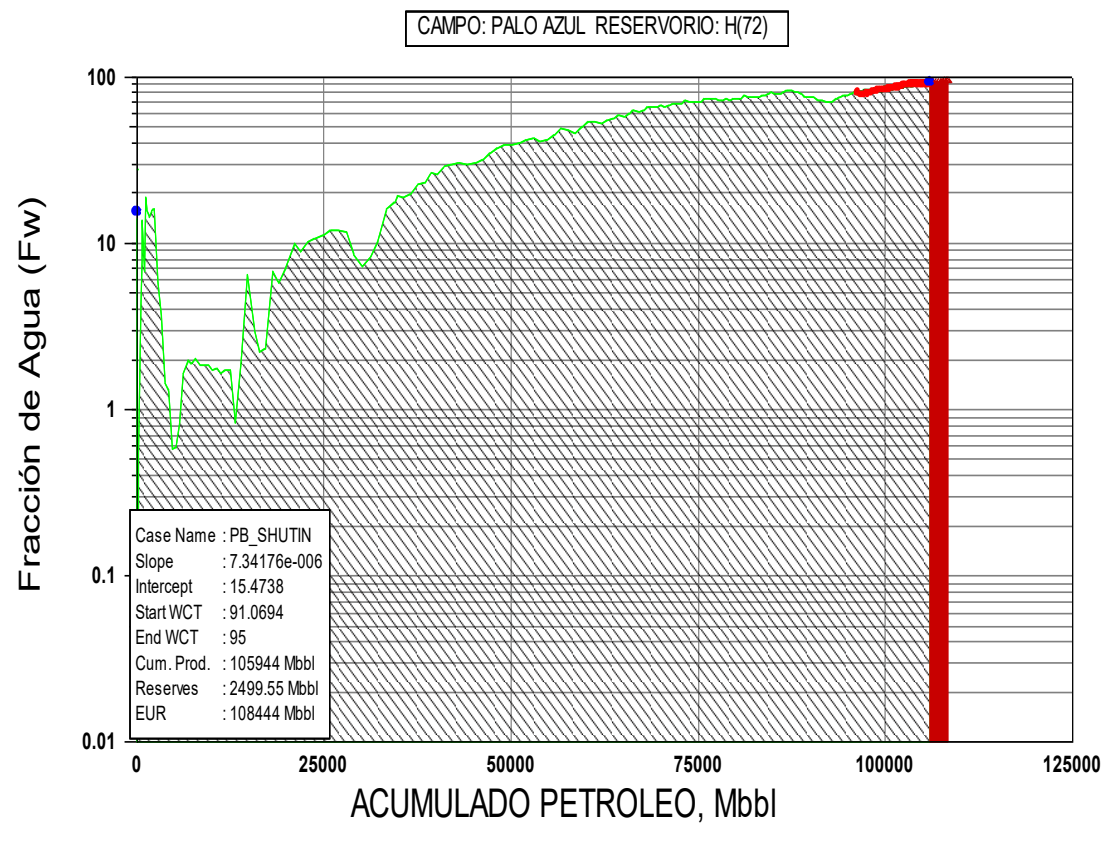

Figura 3.39 Modelo de predicción futura: Curva de blasingame.

**Fuente:** OFM v2.0,2014.

### **3.4.3. Selección de pozos**

En el reservorio hollín existen 72 completaciones de las cuales 32 se encuentran produciendo hasta diciembre del 2017. Para la selección de los pozos se tomó en cuenta la tasa de fluido por pozo con la cual se calculará una tasa promedio límite para cada pozo, con un porcentaje de agua y sedimentos de 95 %.

Tabla 3.5 Selección de pozos activos y cálculo de la tasa límite del yacimiento.

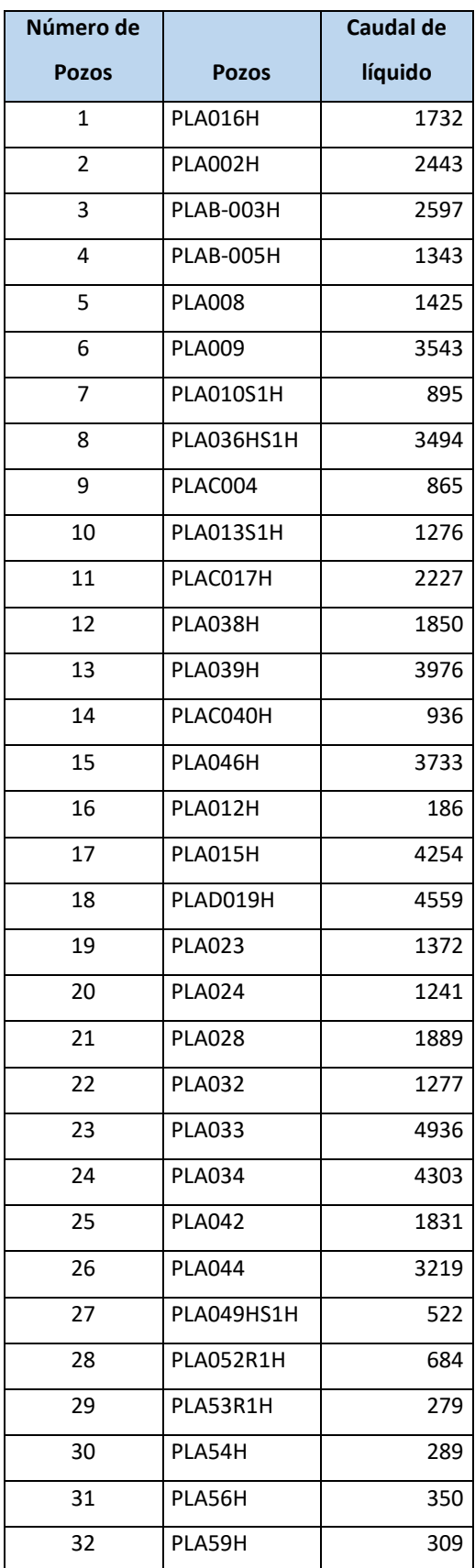

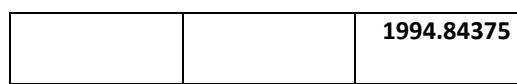

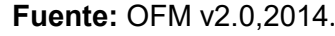

$$
qL = qf(1 - \%A ySL)
$$

$$
qL = qf(1 - \%A ySL)
$$

 $qL = 1994.84375(1 - 0.95)$ 

 $qL = 99.7421875$  bls

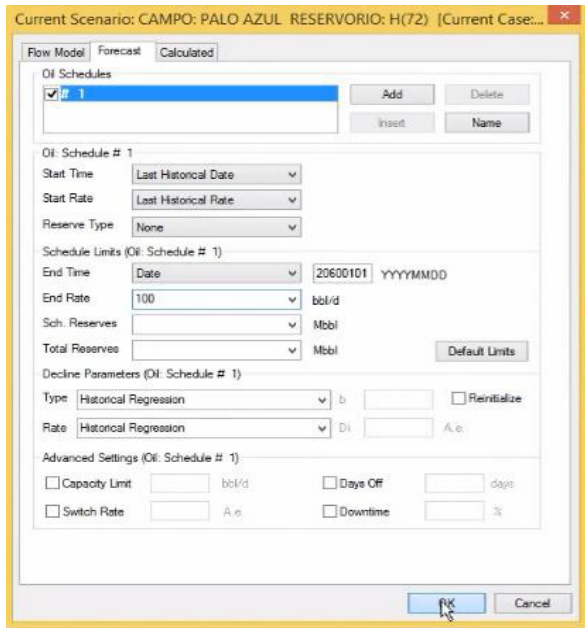

**Figura 3.40** Ingreso del modelo de declinación en OFM para estimación de reservas desarrolladas.

**Fuente:** OFM v2.0,2014.

### **3.4.4. Verificación del tipo de declinación en pozos más representativos**

Se procederá a analizar los historiales de producción del petróleo el cual irá disminuyendo con el tiempo, la producción de líquido se mantiene en el tiempo, también se comprobará el tipo de declinación que se ajusta a los diferentes pozos activos de la arena hollín del campo Palo azul. También se ilustrarán las variables de vc.wor, vc.wor der diaria y vcdayscum diaria, con las cuales se elabora las gráficas de chan y se procede a analizar cómo actúa el acuífero en cada uno de los pozos.

#### **PLAA-016H**

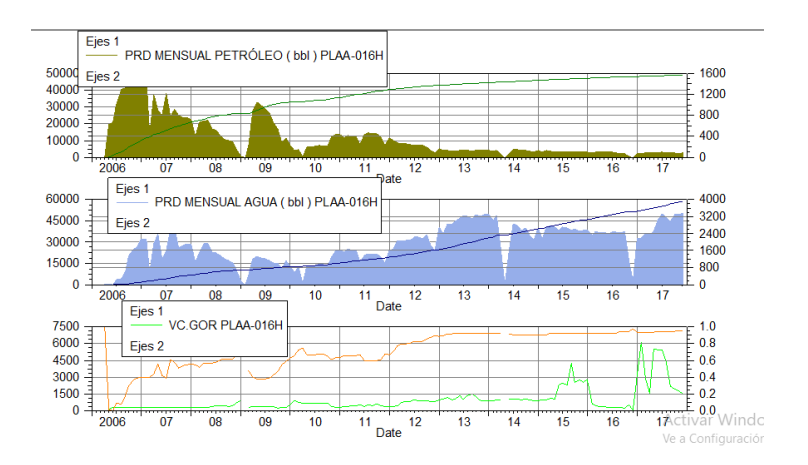

Figura 3.41 Comportamiento histórico de producción del pozo PLAA-016H.

**Fuente:** OFM v2.0, 2014.

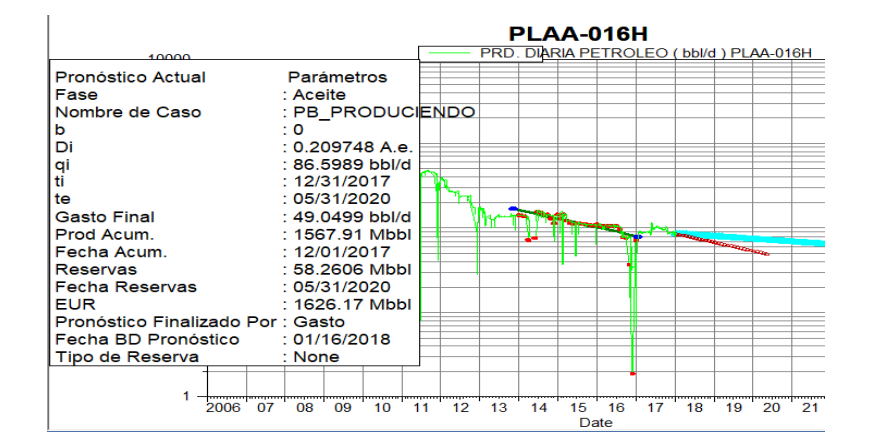

**Figura 3.42** PLAA-016H: Modelo exponencial b=0 y Di=0.209748 A.e.

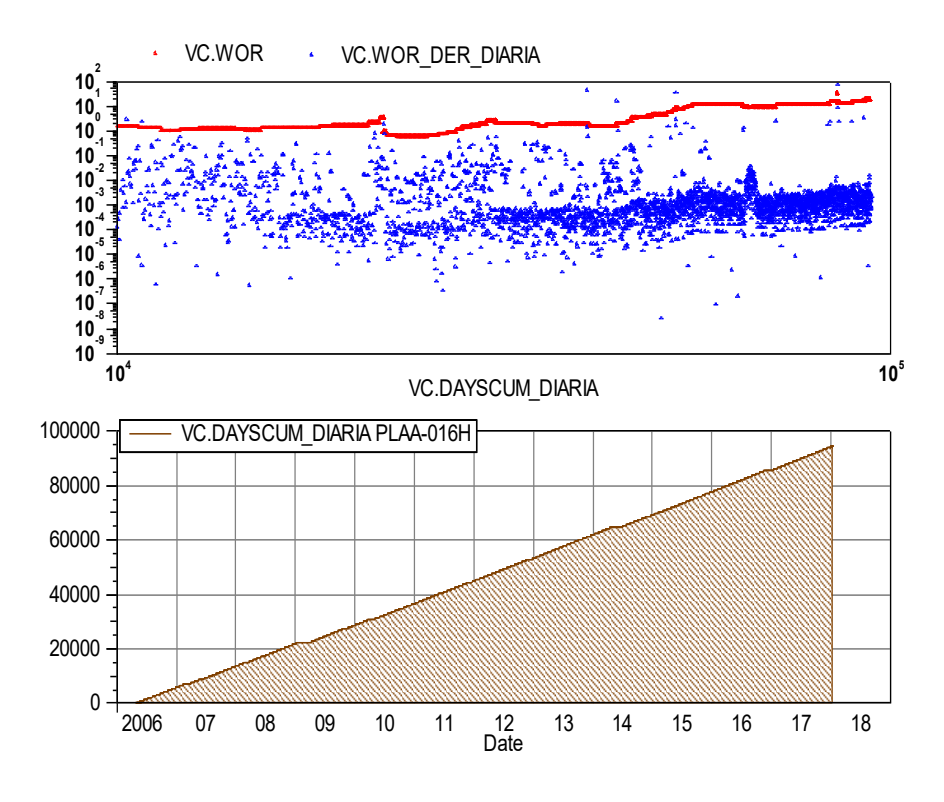

Figura 3.43 Avance normal del acuífero. PLAA-016H.

**Fuente:** OFM v2.0, 2014.

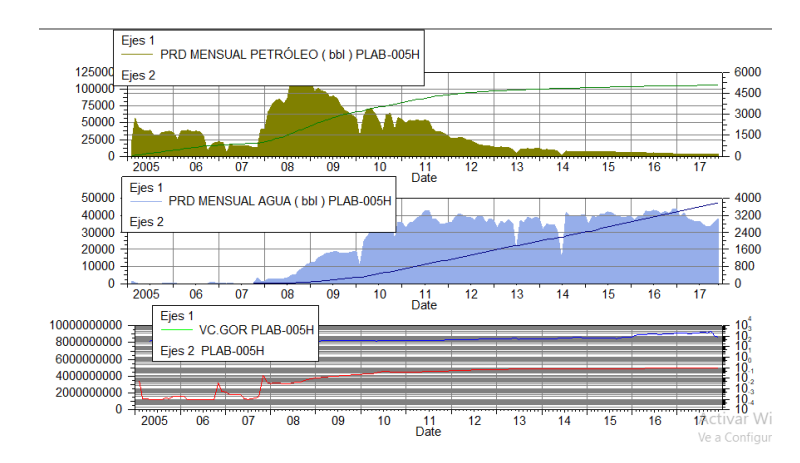

# **PLAB-005H**

Figura 3.44 Comportamiento histórico de producción del pozo PLAB-005H.

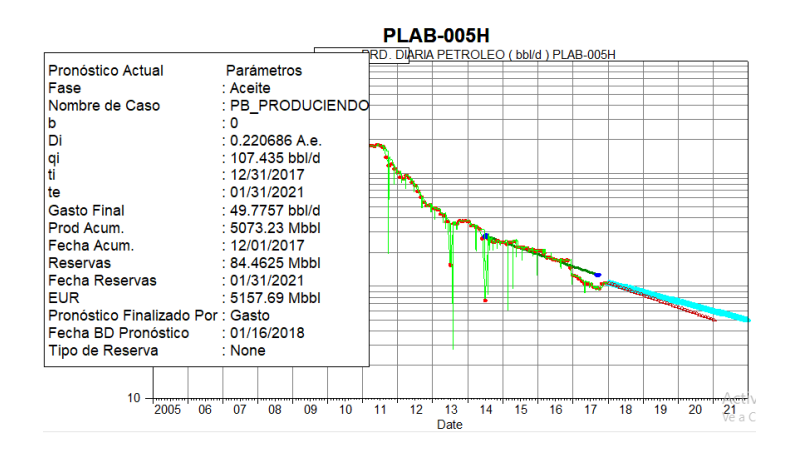

**Figura 3.45** PLAB-005H Modelo exponencial b=0 y Di=0.220686 A.e.

**Fuente:** OFM v2.0, 2014.

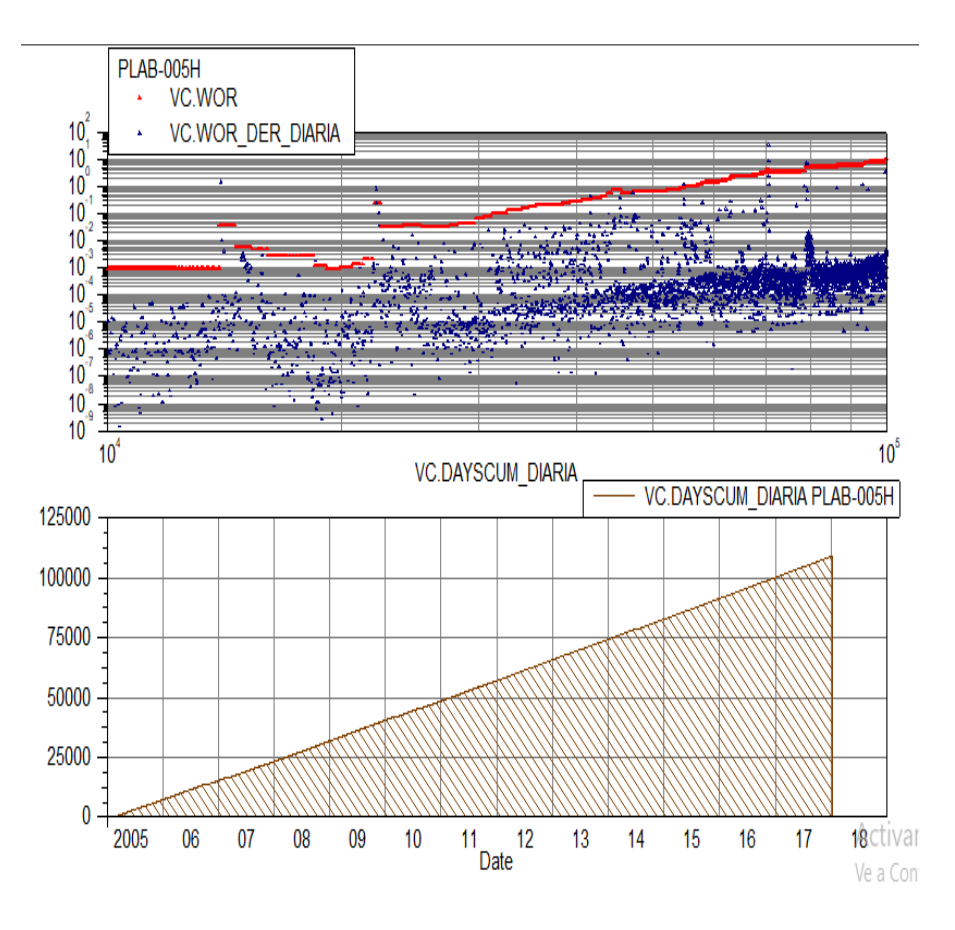

Figura 3.46 Avance normal del acuífero. PLAB-005H.  **Fuente:** OFM v2.0, 2014.

#### **PLAB-008H**

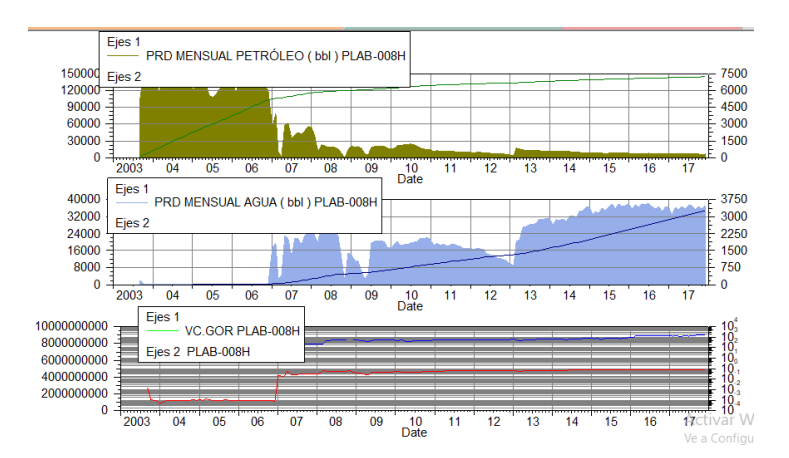

Figura 3.47 Comportamiento histórico de producción del pozo PLAB-008H

**Fuente:** OFM v2.0, 2014.

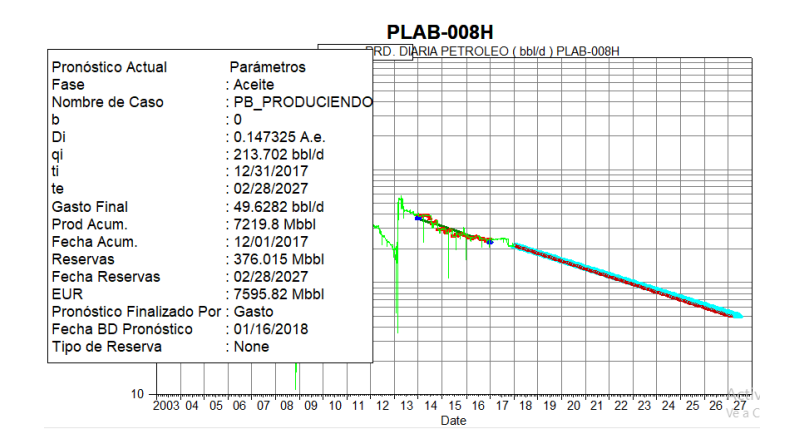

**Figura 3.48** PLAB-008H Modelo exponencial b=0 y Di=0.147325 A.e.

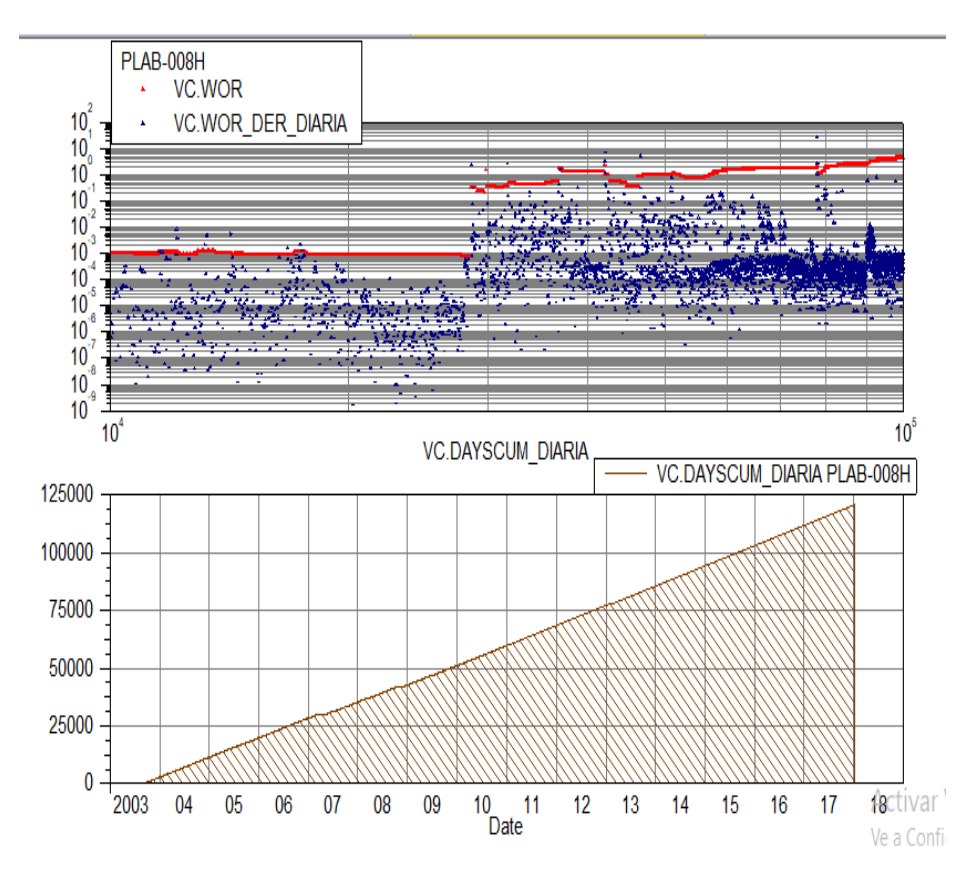

Figura 3.49 Avance normal del acuífero. PLAB-008H.

**Fuente:** OFM v2.0, 2014.

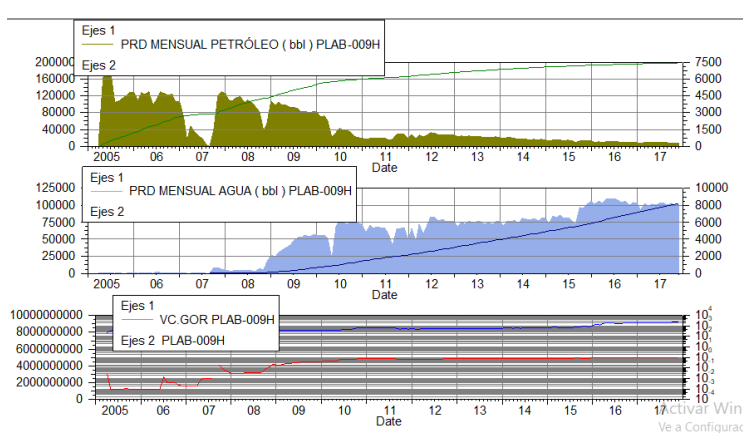

**PLAB-009H** 

Figura 3.50 Comportamiento histórico de producción del pozo PLAB-009H **Fuente:** OFM v2.0, 2014.

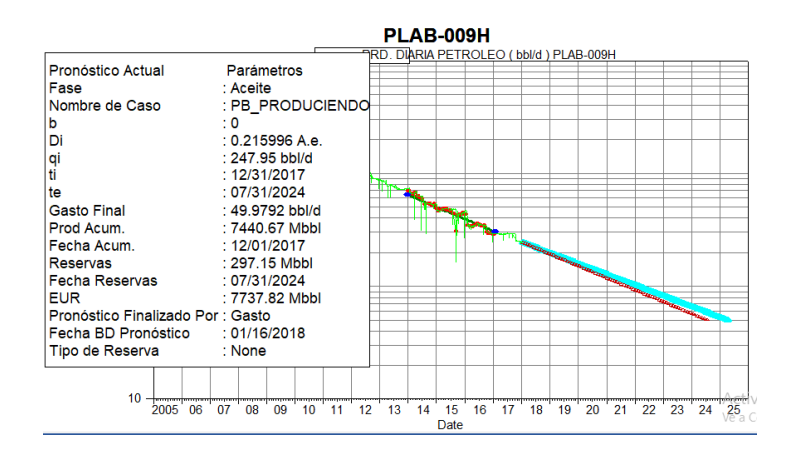

**Figura 3.51** PLAB-009H Modelo exponencial b=0 y Di=0.215996 A.e.

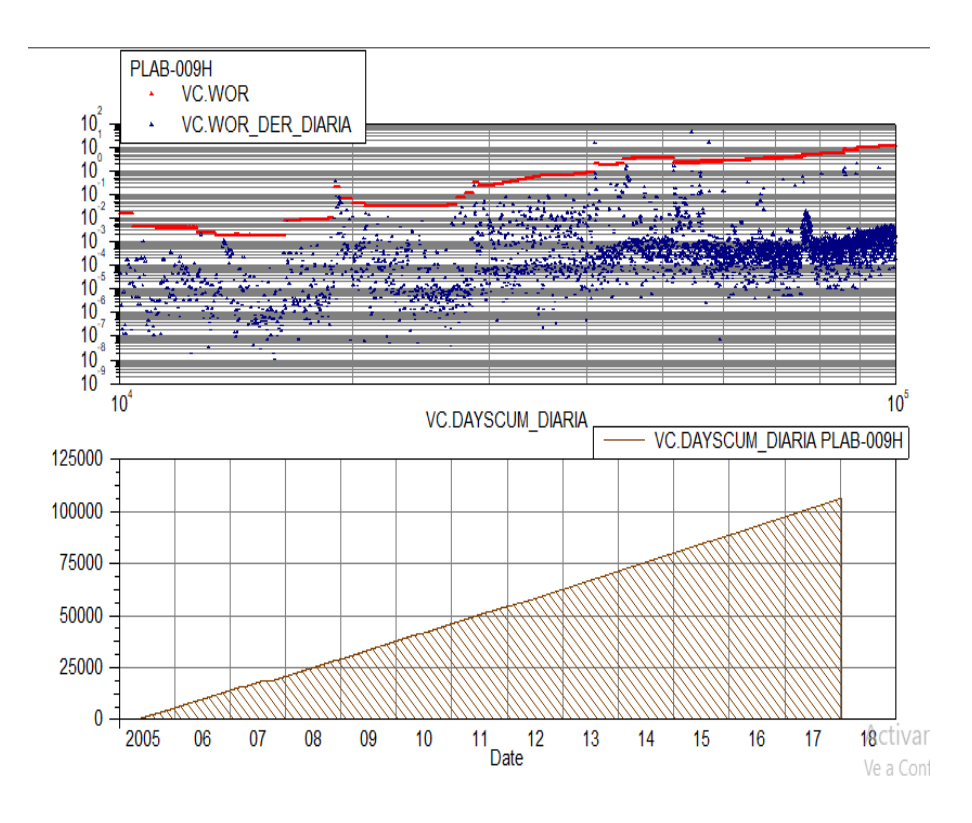

Figura 3.52 Avance normal del acuífero. PLAB-009H. **Fuente:** OFM v2.0, 2014.

### **PLAB-010S1H**

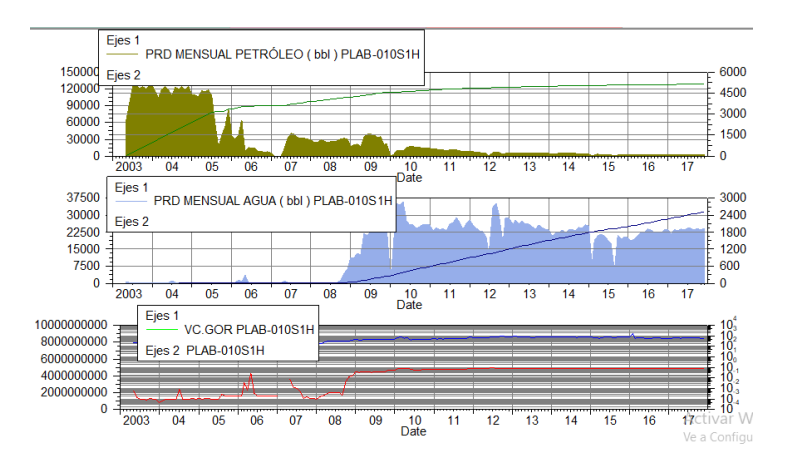

Figura 3.53 Comportamiento histórico de producción del pozo PLAB-010S1H

**Fuente:** OFM v2.0, 2014.

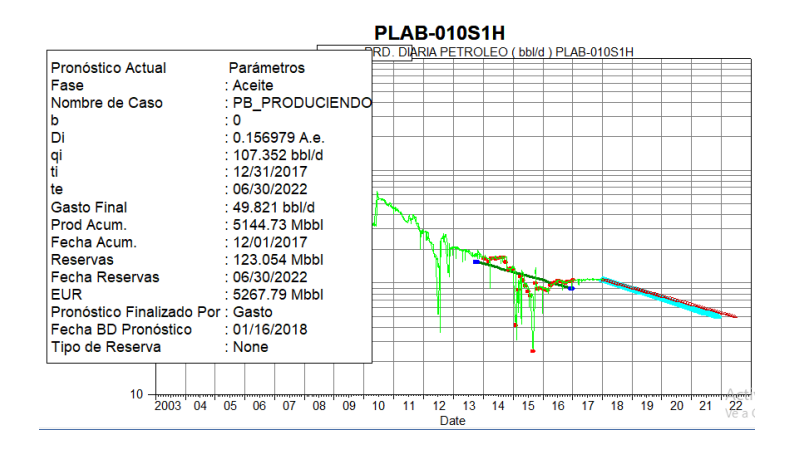

**Figura 3.54** PLAB-010S1H Modelo exponencial b=0 y Di=0.156979 A.e.

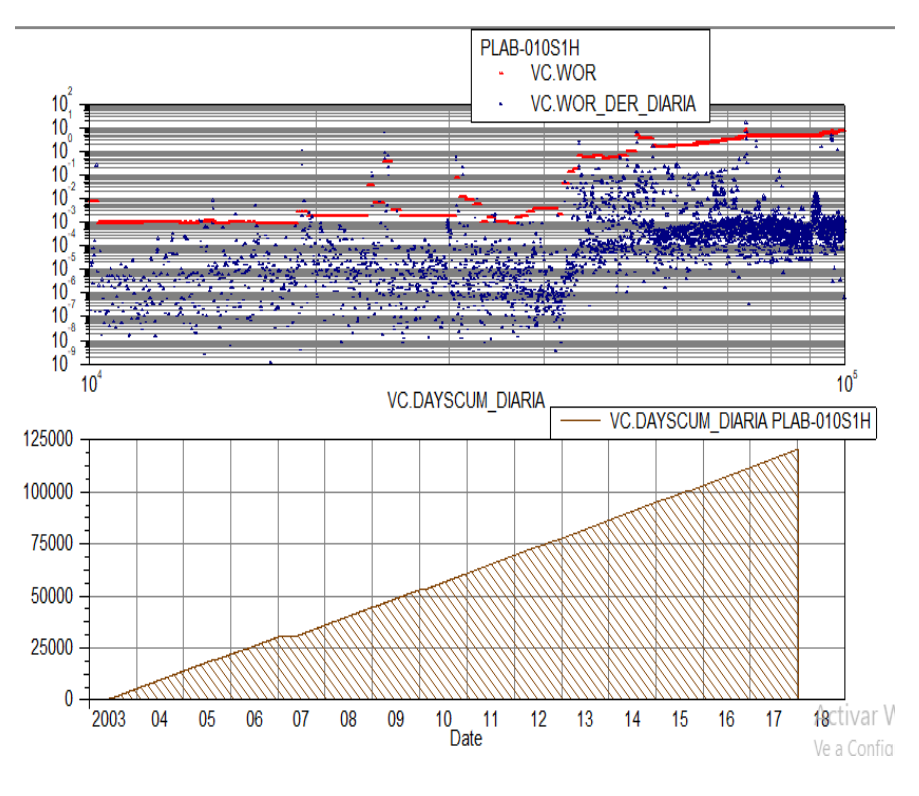

Figura 3.55 Avance normal del acuífero. PLAB-010S1H.

**Fuente:** OFM v2.0, 2014.

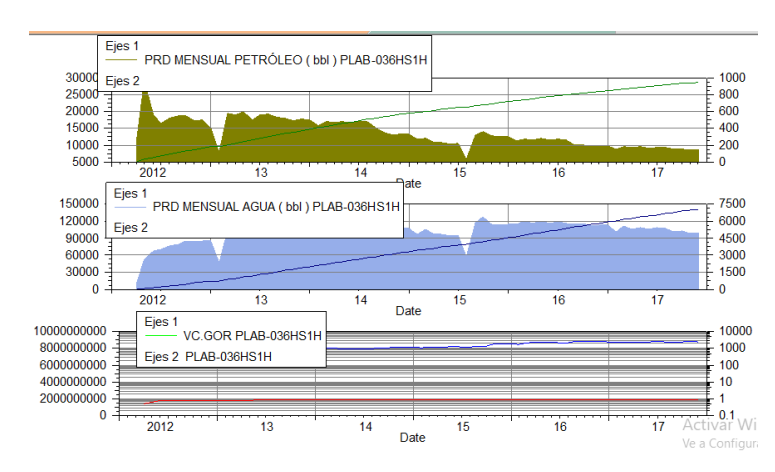

**PLAB-036HS1H** 

Figura 3.56 Comportamiento histórico de producción del pozo PLAB-036HS1H **Fuente:** OFM v2.0, 2014.

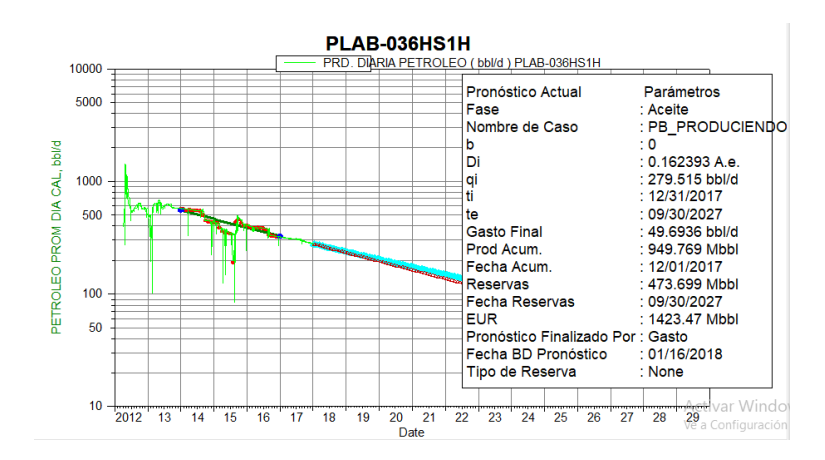

**Figura 3.57** PLAB-036HS1H Modelo exponencial b=0 y Di=0.162393 A.e.

**Fuente:** OFM v2.0, 2014.

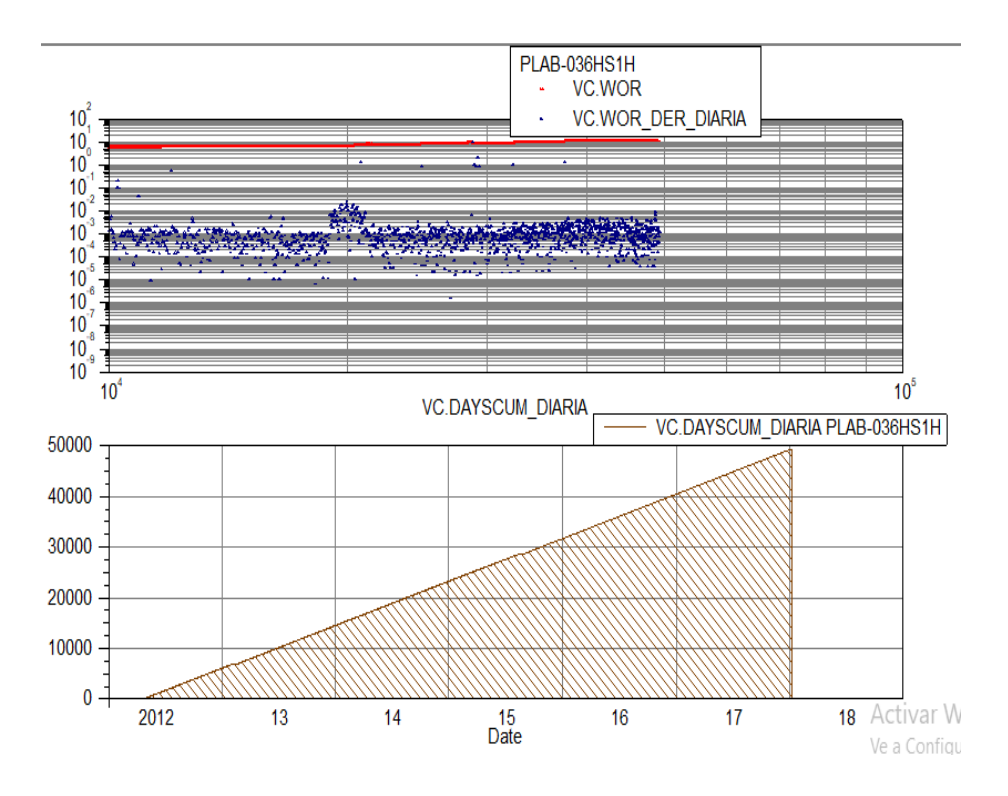

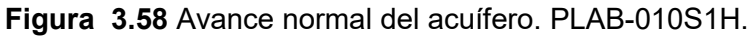

#### **PLAC-039H**

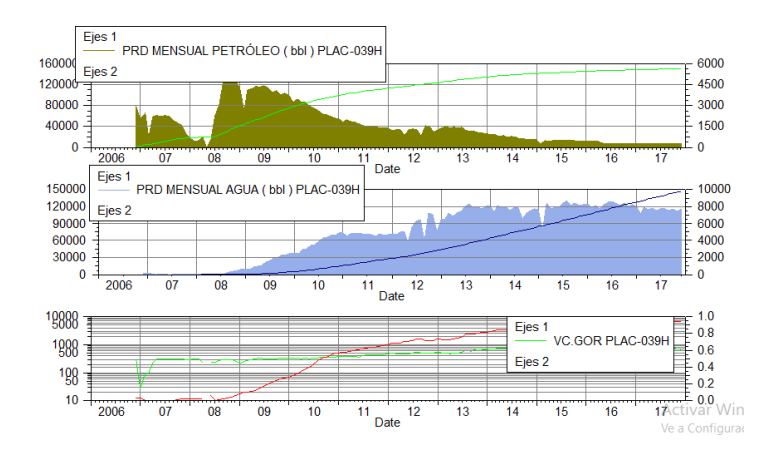

Figura 3.59 Comportamiento histórico de producción del pozo PLAC-039H

**Fuente:** OFM v2.0, 2014.

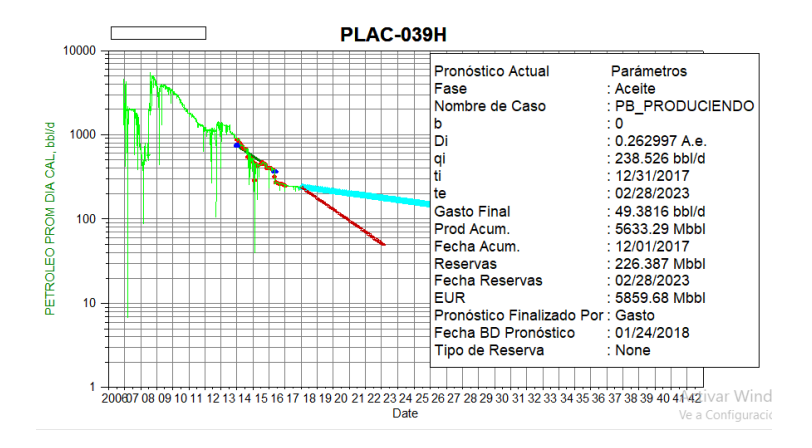

**Figura 3.60** PLAB-039H Modelo exponencial b=0 y Di=0.262997 A.e.
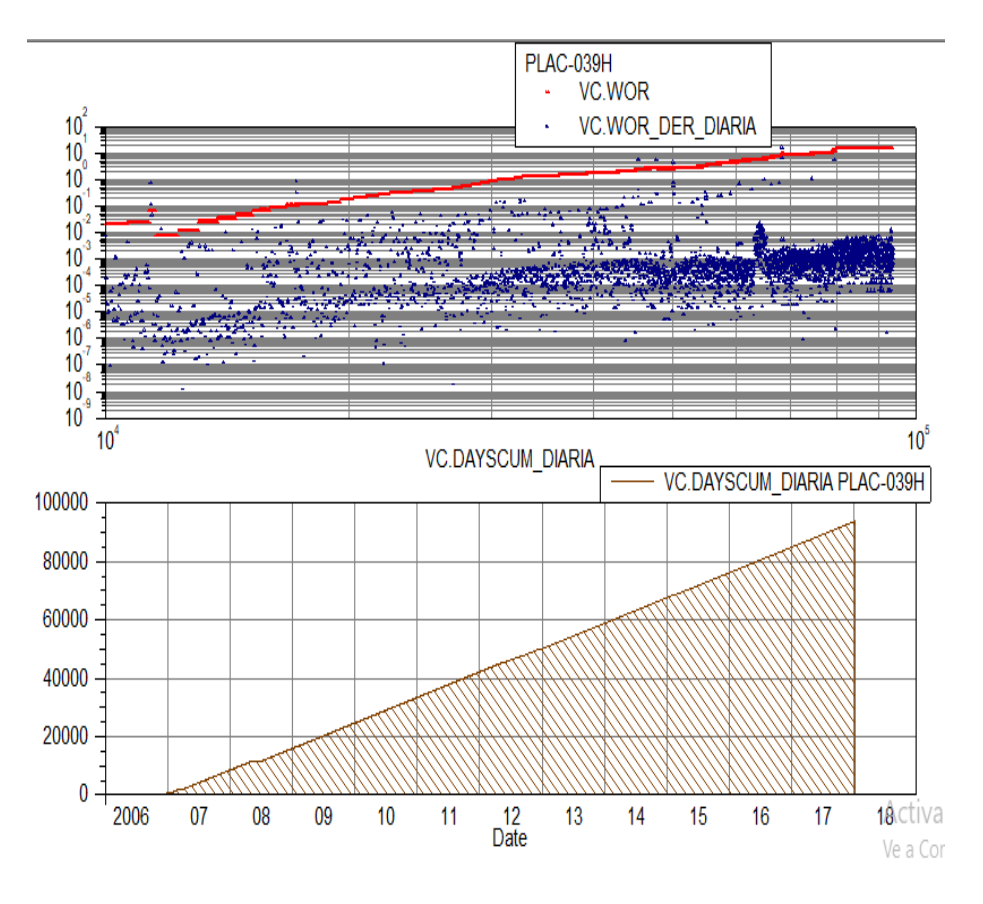

Figura 3.61 Avance normal del acuífero. PLAC-039H.

**Fuente:** OFM v2.0, 2014.

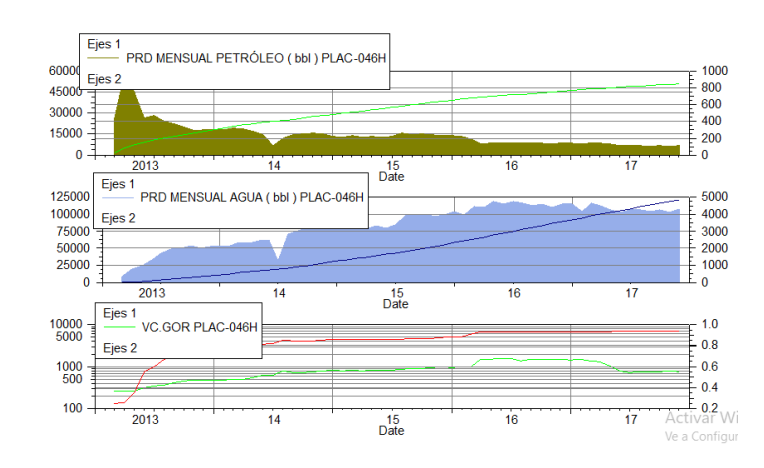

## **PLAC-046H**

Figura 3.62 Comportamiento histórico de producción del pozo PLAC-046H **Fuente:** OFM v2.0, 2014.

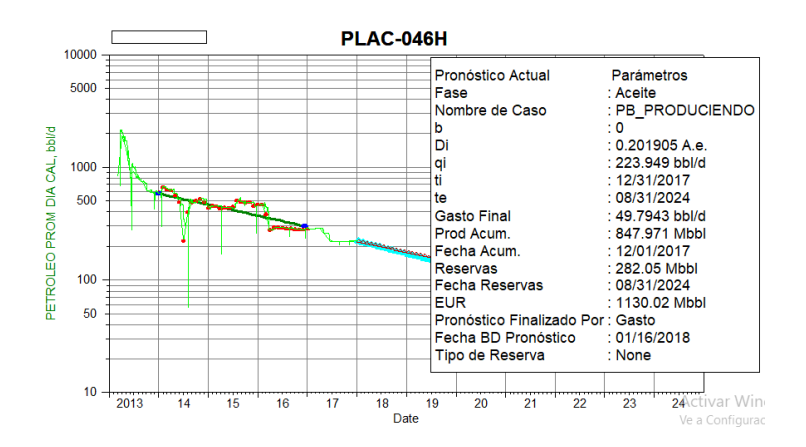

**Figura 3.63** PLAC-046H Modelo exponencial b=0 y Di=0.201905 A.e.

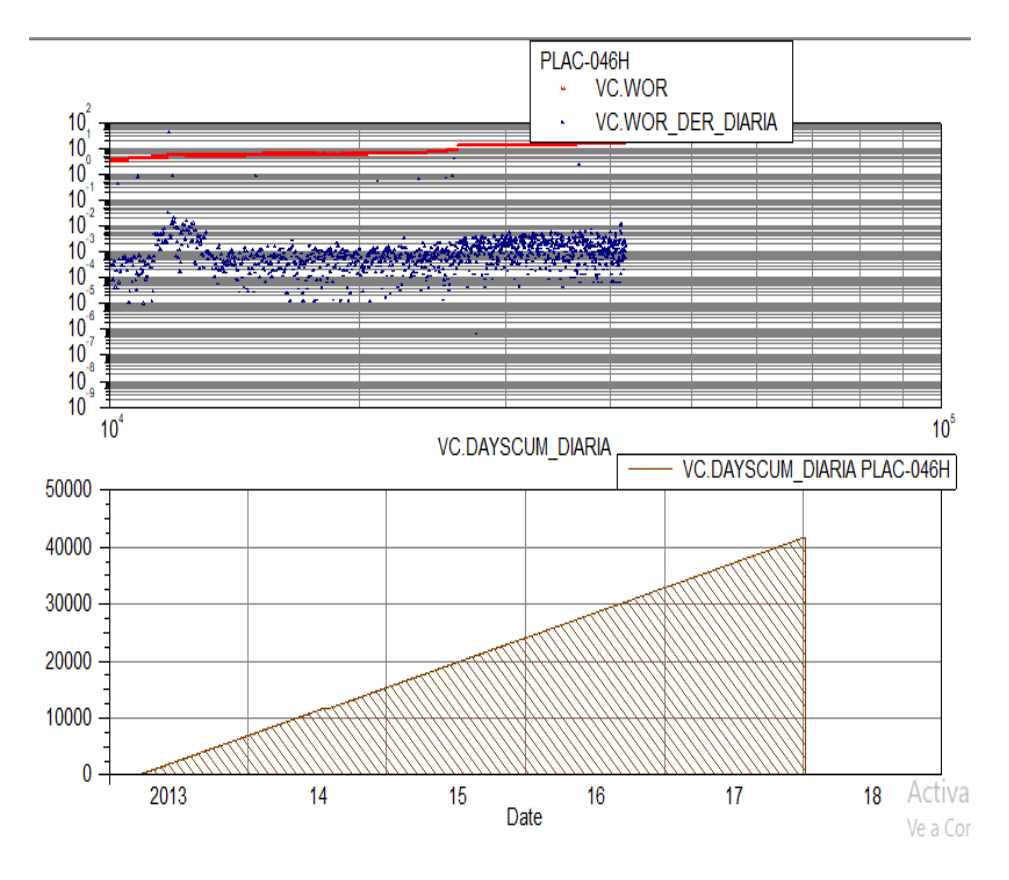

**Fuente:** OFM v2.0, 2014.

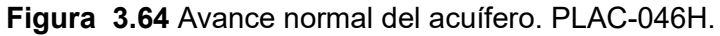

#### **PLAD-015H**

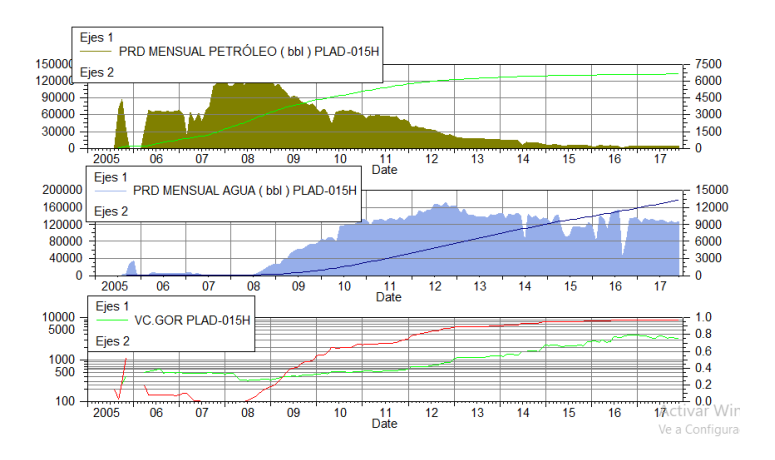

Figura 3.65 Comportamiento histórico de producción del pozo PLAD-015H

**Fuente:** OFM v2.0, 2014.

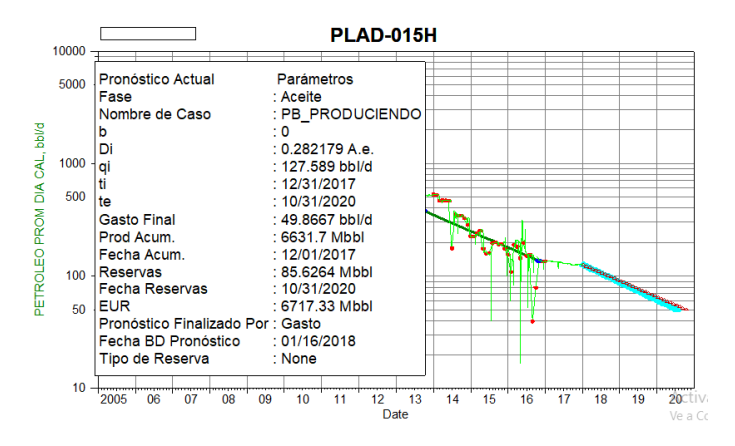

**Figura 3.66** PLAD-015H Modelo exponencial b=0 y Di=0.282179 A.e.

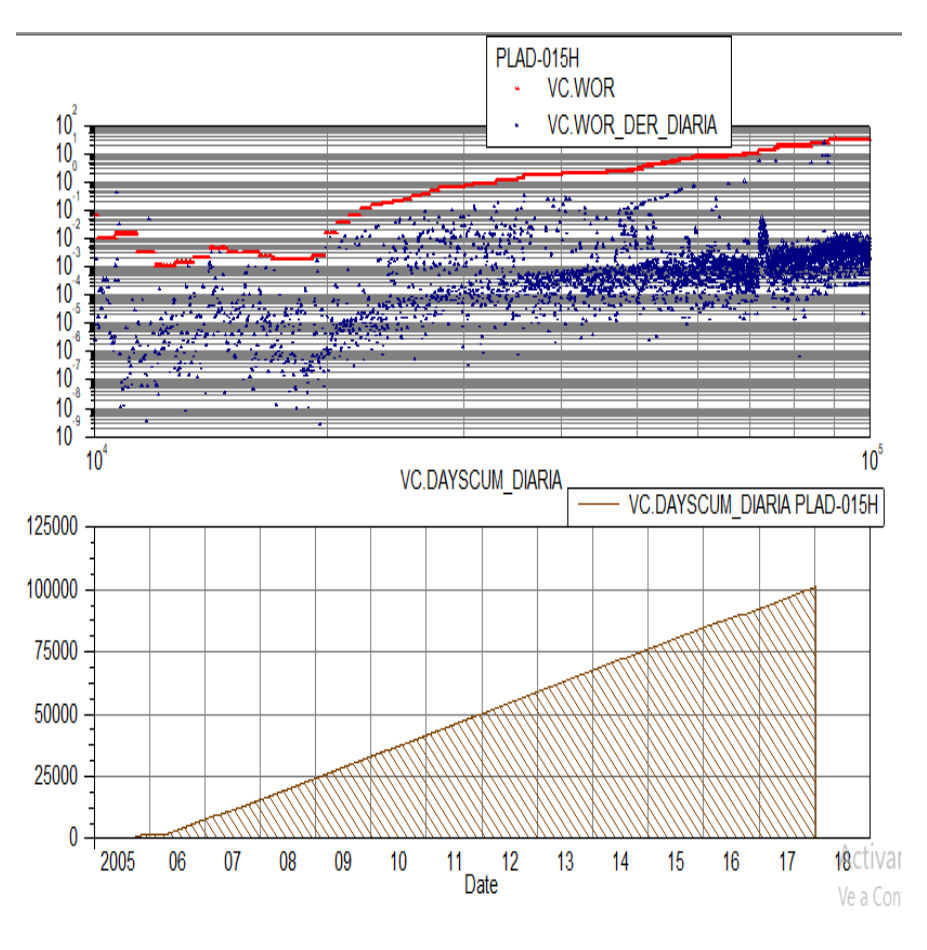

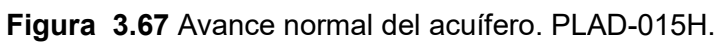

**Fuente:** OFM v2.0, 2014.

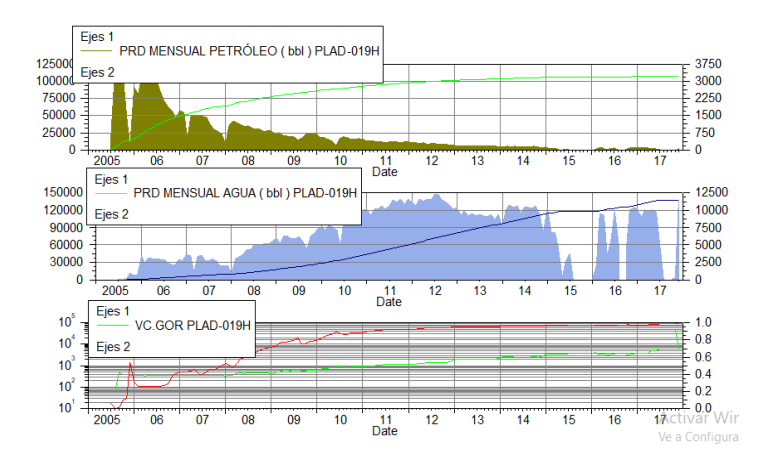

## **PLAD-019H**

Figura 3.68 Comportamiento histórico de producción del pozo PLAD-019H. **Fuente:** OFM v2.0, 2014.

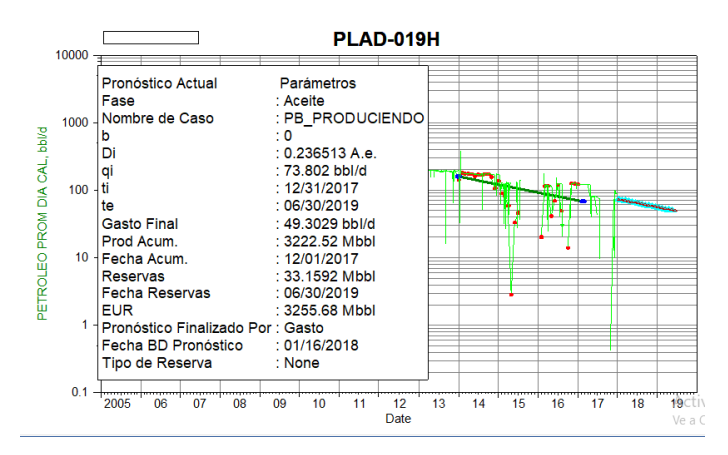

**Figura 3.69** PLAD-019H Modelo exponencial b=0 y Di=0.236513 A.e.

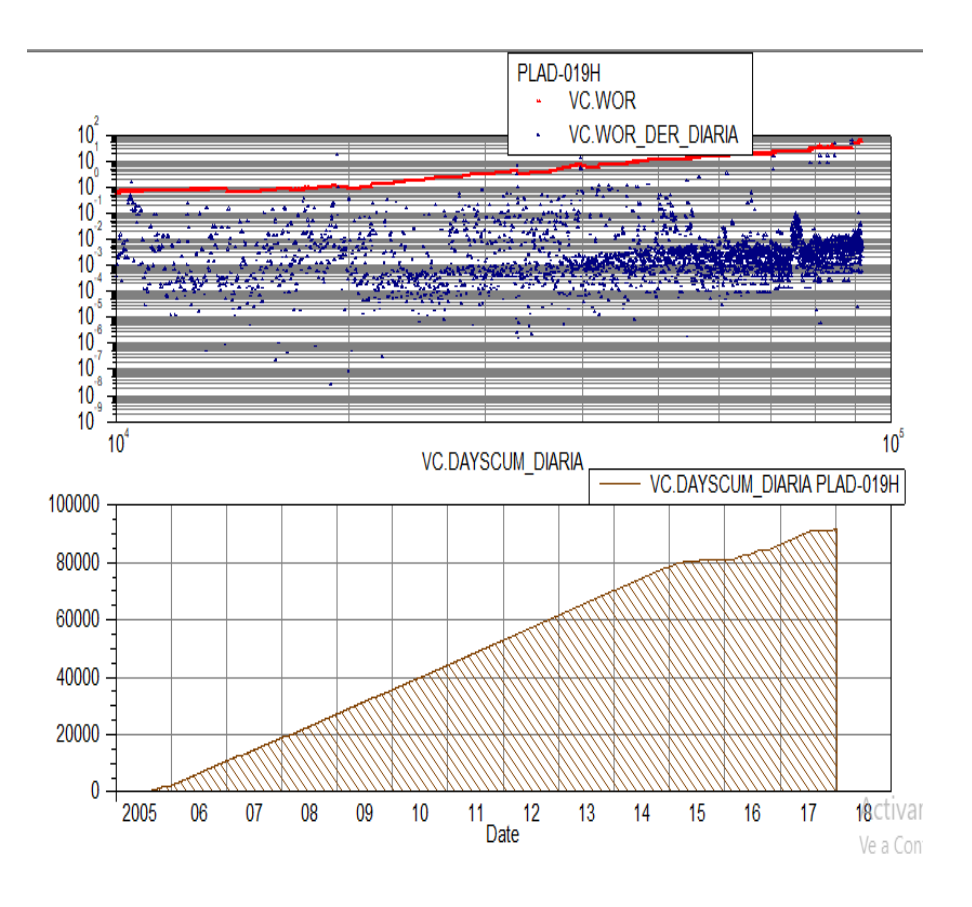

**Figura 3.70** Avance normal del acuífero. PLAD-019H. **Fuente:** OFM v2.0, 2014.

**PLAD-033HH** 

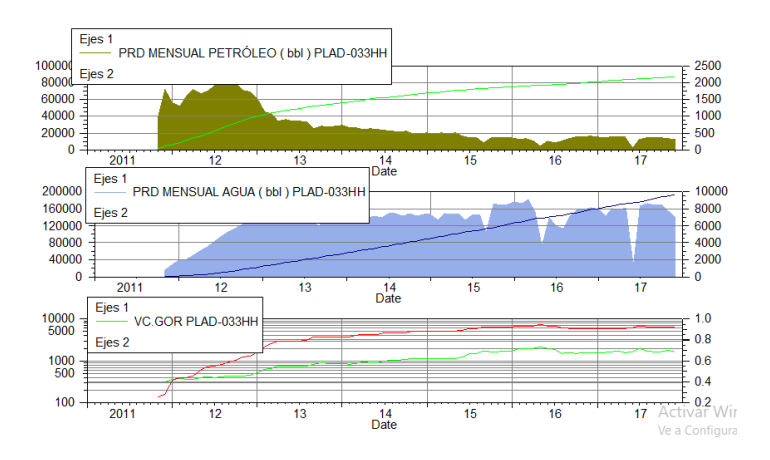

Figura 3.71 Comportamiento histórico de producción del pozo PLAD-033HH

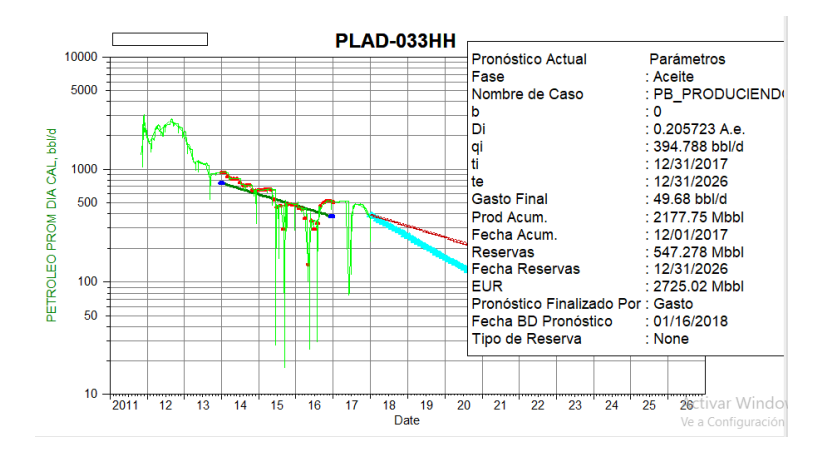

**Figura 3.72** PLAD-033HH Modelo exponencial b=0 y Di=0.205723 A.e.

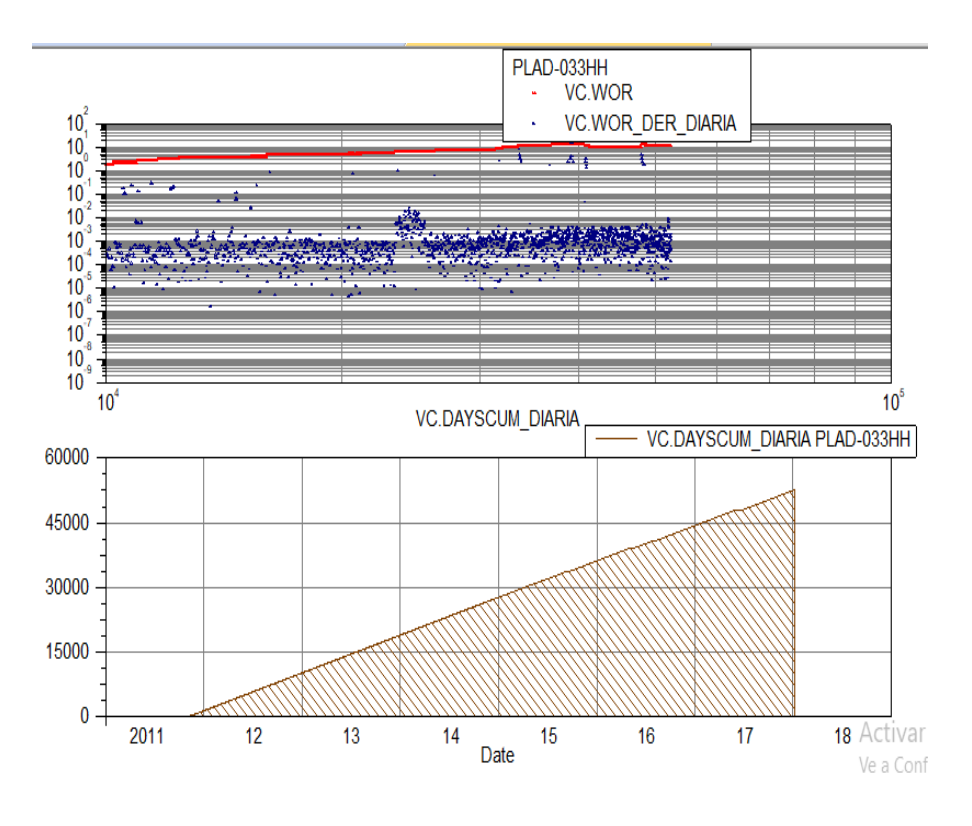

Figura 3.73 Avance normal del acuífero. PLAD-033HH.

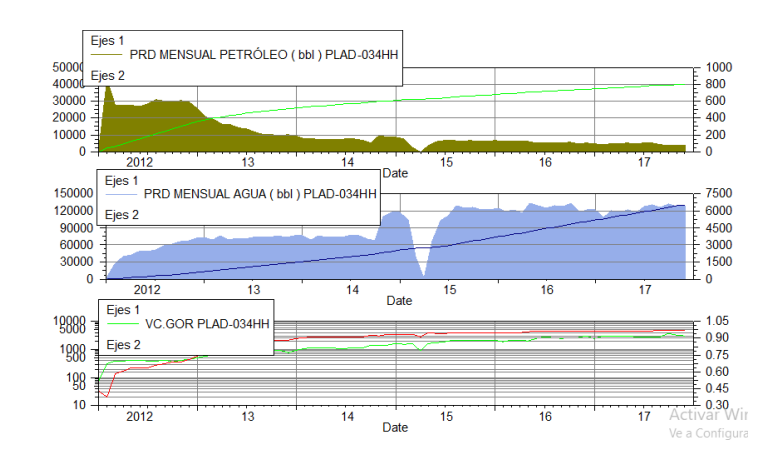

**PLAD-034HH** 

Figura 3.74 Comportamiento histórico de producción del pozo PLAD-034HH **Fuente:** OFM v2.0, 2014.

#### 96

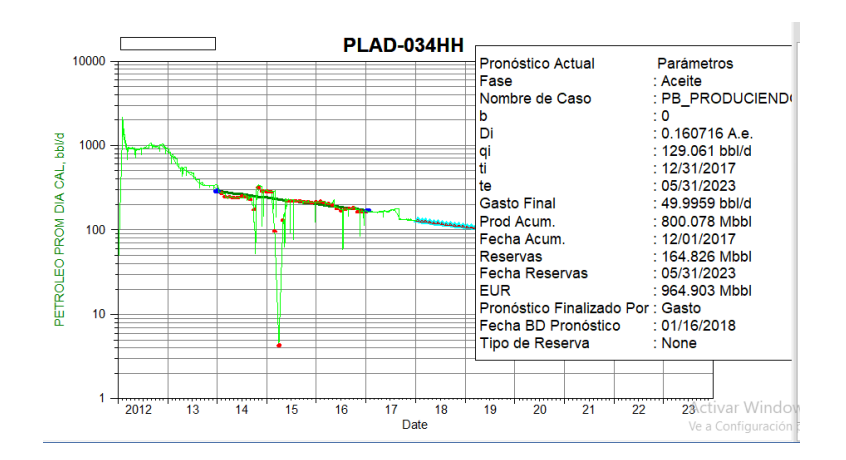

**Figura 3.75** PLAD-034HH Modelo exponencial b=0 y Di=0.160716 A.e.

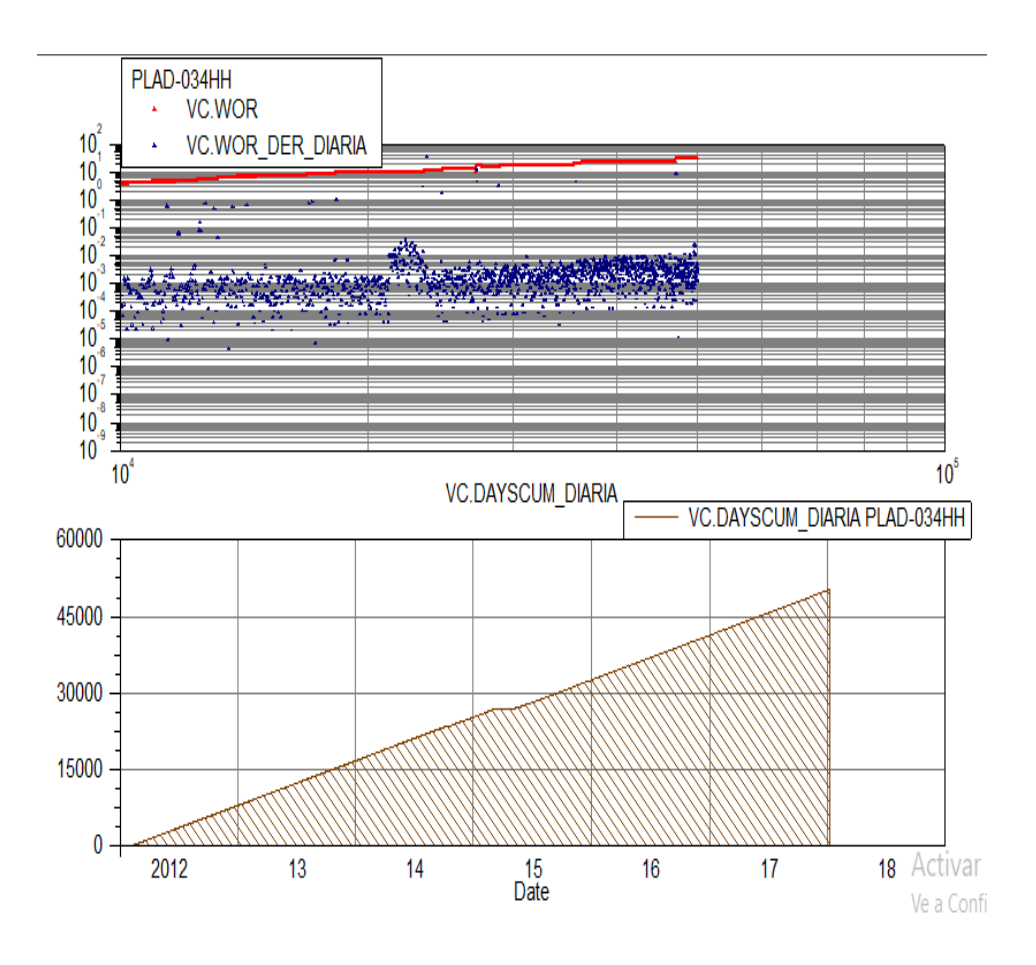

Figura 3.76 Avance normal del acuífero. PLAD-034HH.

**Fuente:** OFM v2.0, 2014.

**3.5. Resultados finales del POES y su respectivo error con el POES oficial.**  Se obtuvieron los resultados de los diferentes valores de POES, por medio de los diversos métodos empleados, con su respectivo error con respecto al POES oficial de 338.709 MMBLS.

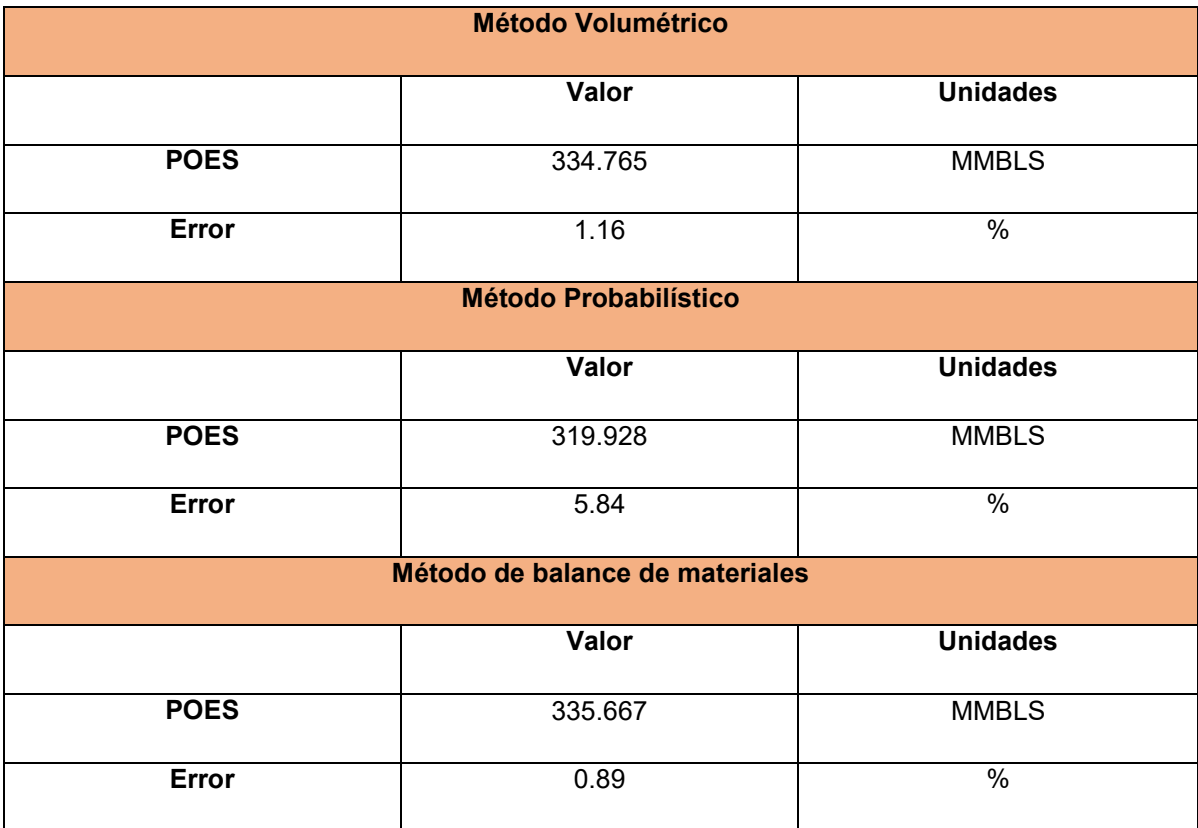

Tabla 3.6 Resultados del POES por los diferentes métodos empleados.

**Fuente:** Totoy, R, 2019.

## 3.6. Discretización de reservas recuperables, no recuperables, **desarrolladas y no desarrolladas**

**3.6.1. Reservas recuperables** 

 $Re_{rec} = Fr * POES$ 

$$
Re_{rec} = 0.68 * 338.709
$$

$$
Re_{rec} = 230.322 \text{ MMBLS}
$$

#### **3.6.2. Factor de Recobro**

$$
FR = \frac{Re_{rec}}{POES}
$$

$$
FRa = \frac{230.322}{338.709}
$$

$$
FRa = 0.679 * 100
$$

$$
FRa = 68\%
$$

## **3.6.3. Factor de Recobro Actual**

$$
FRa = \frac{Np}{POES}
$$

$$
FRa = \frac{105.94}{338.709}
$$

$$
FRa = 0.312 \times 100
$$

$$
FRa = 31\%
$$

## **3.6.4. Factor de Agotamiento**

$$
Fa = \frac{Np}{Rrec}
$$

$$
Fa = \frac{105.94}{230.322}
$$

$$
Fa = 0.459 * 100
$$

$$
Fa=46\%
$$

### **3.6.5. Reservas no recuperables**

 $Re_{Nrec} = POES - Re_{rec}$  $Re_{Nrec} = 338.709 - 230.322$ 

$$
Re_{Nrec} = 108.387 \text{ MMBLS}
$$

#### **3.6.6. Reservas remanentes**

$$
Re_{re} = Re_{rec} - N_p
$$

$$
Re_{re} = 230.322 - 105.94
$$

$$
Re_{re} = 124.382 \text{ MMBLS}
$$

### **3.6.7. Factor de Recobro futuro**

$$
FRf = \frac{Re_d + Np}{POES}
$$
  
\n
$$
FRf = \frac{2.92 + 105.94}{338.709}
$$
  
\n
$$
FRf = 0.321 * 100
$$
  
\n
$$
FRf = 32\%
$$

## **3.6.8. Factor de Agotamiento futuro**

$$
FA = \frac{Re_d + Np}{Rrec}
$$

$$
FA = \frac{2.92 + 105.94}{230.322}
$$

$$
FA = 0.472 \times 100
$$

$$
FA = 47.2\%
$$

#### **3.6.9. Reservas no desarrolladas**

 $Re_{Nd} = Re_{re} - Re_d$ 

 $Re_{Nd} = 124.382 - 2.92$ 

 $Re_{Nd} = 121.462 \, MMBLS$ 

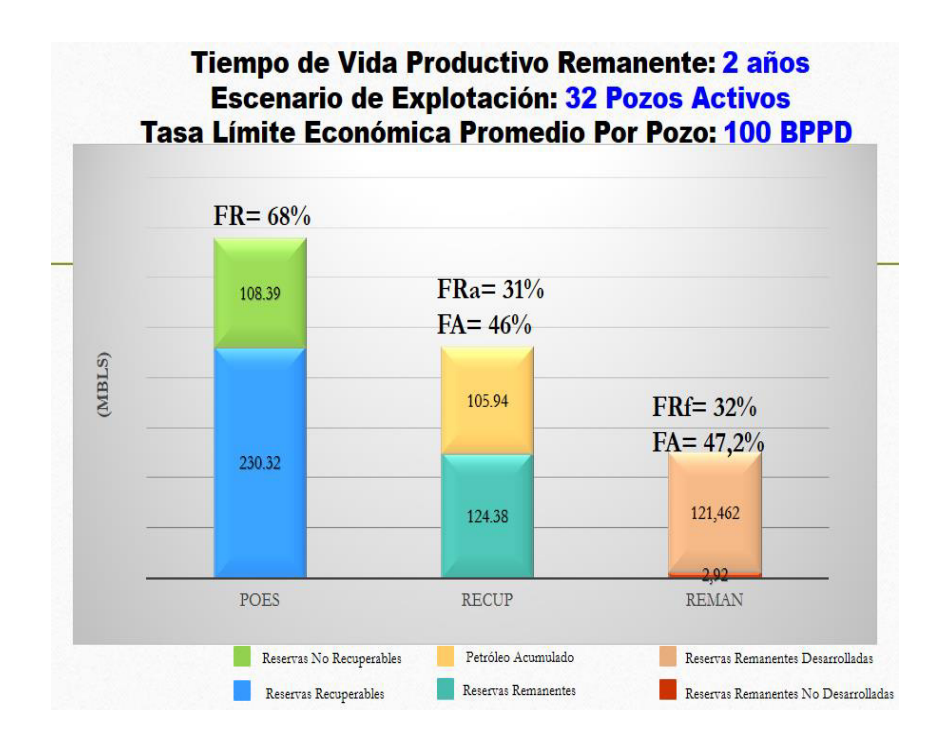

Figura 3.77 Discretización de reservas Yacimiento Hollín.

**Fuente:** Totoy, R, 2019.

# **CAPÍTULO 4**

## **4. CONCLUSIONES Y RECOMENDACIONES**

## **4.1. Conclusiones**

- Analizando los historiales de producción se pudo observar el comportamiento constante en el tiempo de la RGP, concluyendo que el yacimiento se encuentra en estado subsaturado.
- La generación del PVT sintético con el ingreso de los datos petrofísicos y de fluidos al simulador y su posterior calibración, permitió generar resultados concordantes con el comportamiento real de los fluidos del yacimiento.
- El mÈtodo de balance de materiales proporciono un valor de POES de 335.667 MMBLS con un error de 0.89% con respecto al POES oficial, por lo cual es aceptable por ser menor al 5%.
- Se constató la existencia de un acuífero, el cual se justifica a través del historial de producción de agua y el historial de presiones de la formación, en conjunto con la simulación del balance de materiales.
- Las reservas recuperables en el reservorio son 230.322 MMBLS de las cuales se han extraído 105.94 MMBLS, quedando 124.38 MMBLS de reservas remanentes en el vacimiento hollín.
- El tipo de declinación para el yacimiento hollín es exponencial ( $b=0$ ), con una tasa de declinación de 0.276802 A.e. para el período entre 2015 y 2017.
- Se obtuvo un tiempo de vida remanente de 2 años, teniendo en cuenta los 32 pozos activos del campo palo azul, sin considerar los futuros reacondicionamientos que se puedan desarrollar en el yacimiento.
- La predicción del comportamiento futura de la producción de los pozos activos del yacimiento hollín considerando un límite económico equivalente al 95% de Corte de Agua y sedimentos nos dio como resultado 2.92 MMBLS de reservas remanentes desarrolladas.

## **4.2. Recomendaciones**

- Recolectar la información necesaria de fluidos y de la formación, los cuales serán necesarios para el uso de los softwares de simulación.
- Realizar el cálculo del POES por el método de balance de materiales utilizando el software mbal debido a que genera una menor incertidumbre en comparación con los demás métodos.
- Utilizar el modelo de declinación determinado para los futuros proyectos de predicción.
- Considerar los datos de producción más recientes de producción durante la actualización de la tasa de declinación.
- La estimación de reservas se la realizo por yacimiento debido a que es un método muy versátil, pero se recomienda realizar la estimación por pozo teniendo en consideración los parámetros operacionales y de producción, debido a que esto garantizará una mejor representación de la tasa de declinación del yacimiento.

## **BibliografÌa**

- Ahmed, T. (2006). *Reservoir Engineering Handbook.* Gulf Professional Publishing.
- Bánzer, C. (1996). Correlaciones Numéricas P.V.T. Maracaibo.
- Chan. (1995). *Water Control Diagnosis Control. Huston.* SPE.
- Dake, L. (2001). *The Practice of Reservoir Engineering.* Amnterdam-Netherland: Elsevier Science B.V.
- Experts, P. (Diciembre de 2005). *MBAL Reservoir Engineering tolkit.* Obtenido de http://www.fanarco.net/books/reservoir/MBAL\_Complete.pdf
- Ferrer, M. P. (2009). *Fundamentos de Ingenieria de Yacimientos.* Maracaibo: Ediciones Astro Data S.A.
- Ferrer, M. P. (2009). *Fundamentos de Ingenieria de Yacimientos.* Maracaibo: Ediciones Astro Data S.A.
- MACUALO, F. H. (2012). *Fundamento de Ingenieria de Yacimientos.* Colombia: Universidad Surcolombia.
- PDVSA. (1997). *Caracterizacion Energetica de los Yacimientos.* CIED.
- PDVSA. (2015). *Declinación de producción de yacimientos.* Barinas: Universidad Experimental de Llanos Oriental "EZEQUIEL ZAMORA".
- Petroamazonas EP. (2016). *Activo Palo Azul.* Quito.
- Rivera, J. (2009). *Practicas de Ingenieria de Yacimientos.* Maracaibo: Universidad del Oriente.